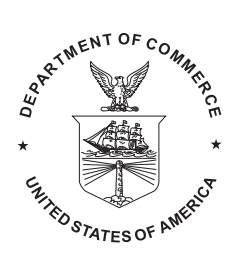

NOAA Technical Memorandum NMFS–SEFSC–684

[doi:10.7289/V5HT2M98](http://dx.doi.org/10.7289/V5HT2M98) 

# User's Guide to FishGraph:

## R graphics functions for fish stock assessment

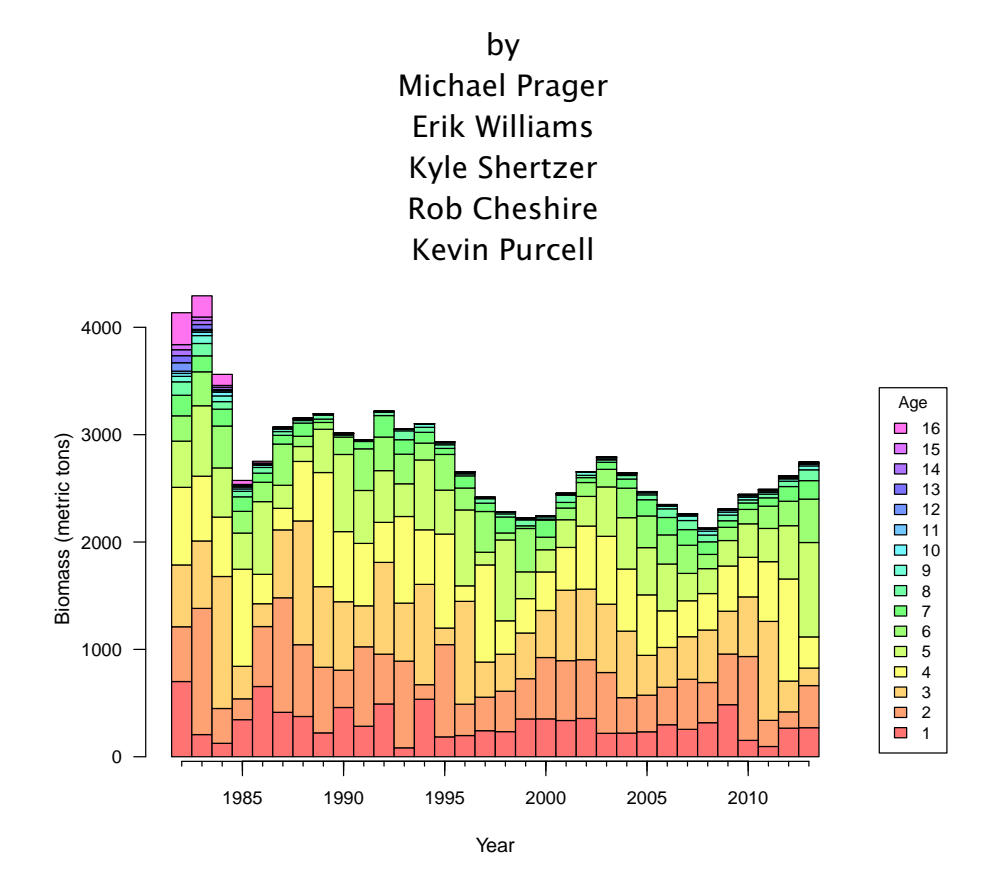

U.S. DEPARTMENT OF COMMERCE National Oceanic and Atmospheric Administration National Marine Fisheries Service Southeast Fisheries Science Center NOAA Beaufort Laboratory 101 Pivers Island Road Beaufort, North Carolina 28516

> November 2015 Software version: 2.0

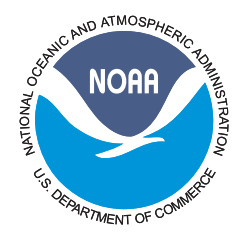

NOAA Technical Memorandum NMFS–SEFSC–684

[doi:10.7289/V5HT2M98](http://dx.doi.org/10.7289/V5HT2M98) 

# User's Guide to FishGraph:

## R graphics functions For fish stock assessment

Michael Prager Erik Williams Kyle Shertzer Rob Cheshire Kevin Purcell

Southeast Fisheries Science Center Beaufort, North Carolina

U. S. DEPARTMENT OF COMMERCE Penny Pritzker, Secretary

NATIONAL OCEANIC AND ATMOSPHERIC ADMINISTRATION Dr. Kathryn D. Sullivan, Undersecretary for Oceans and Atmosphere

> NATIONAL MARINE FISHERIES SERVICE Eileen Sobeck, Assistant Administrator for Fisheries

> > November 2015 Software version: 2.0

This Technical Memorandum series is used for documentation and timely communication of preliminary results, interim reports, or similar special-purpose information. Although the memoranda are not subject to complete formal review, editorial control, or detailed editing, they are expected to reflect sound professional work.

## **NOTICE**

The National Marine Fisheries Service (NMFS) does not approve, recommend or endorse any proprietary product or material mentioned in this publication. No reference shall be made to NMFS, or to this publication furnished by NMFS, in any advertising or sales promotion which would imply that NMFS approves, recommends, or endorses any proprietary product or proprietary material mentioned herein which has as its purpose any intent to cause directly or indirectly the advertised product to be used or purchased because of this NMFS publication.

#### This report should be cited as follows:

Prager, M., E. Williams, K. Shertzer, R. Cheshire, and K. Purcell. 2015. User's guide to FishGraph: A set of R graphics functions for fishery stock assessment. U.S. Department of Commerce, NOAA Technical Memorandum NMFS–SEFSC–684. 74 p. [doi:10.7289/V5HT2M98](http://dx.doi.org/10.7289/V5HT2M98) 

Copies of this technical memorandum may be obtained by contacting: Erik.Williams@noaa.gov, Kyle.Shertzer@noaa.gov, or Rob.Cheshire@noaa.gov

PDF version available at <http://www.sefsc.noaa.gov/>

The software may be obtained by contacting: Erik.Williams@noaa.gov, Kyle.Shertzer@noaa.gov, or Rob.Cheshire@noaa.gov

## **Contents**

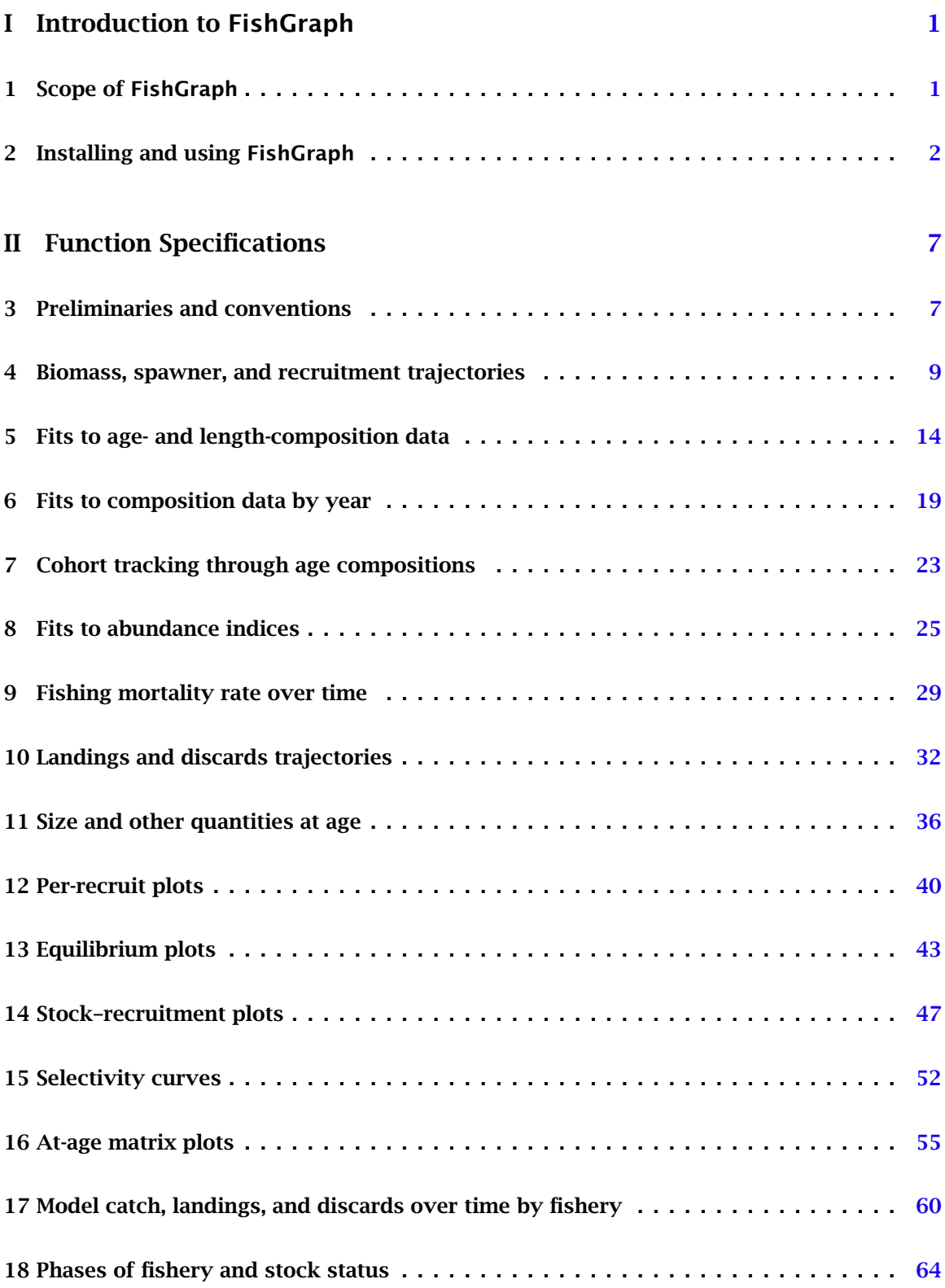

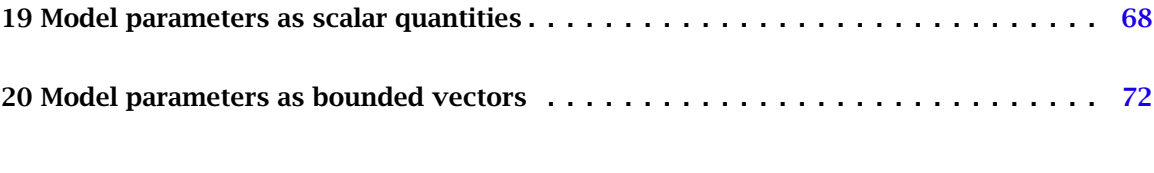

## III Acknowledgments [74](#page-79-0)

## <span id="page-6-0"></span>Part I

# Introduction to FishGraph

## <span id="page-6-1"></span>1 Scope of FishGraph

FishGraph is a set of R functions that generates plots from output of fish stock-assessment models. By calling a few FishGraph functions, the user can create hundreds of finished plots rapidly. Plots are displayed on screen and may be saved to files. $1$  The plots are suitable for diagnostic use and for inclusion in manuscripts. We developed FishGraph for use during assessment workshops and to ease assembly of assessment reports, and have been using it, in various forms, for more than a decade.

#### 1.1 Data paradigm

A basic axiom of FishGraph operation is that results of each run of the user's model have been stored in an R list object by the user. The authors accomplish this by storing results of assessment models with our  $X2R$  $X2R$  $X2R$  interface,<sup>2</sup> which allows saving model results in a form easily accessed by R. Alternatively, if the assessment model is written in R, its results can very simply be assembled into a suitable list, either within the assessment model code, or in separate R code written for that purpose.

One consequence of this paradigm is that each FishGraph function takes the same main argument, the R list containing assessment results. Each function extracts from the list only the components needed for its own plots. While this high level of automation provides many benefits, it requires that the data list be stored according to standard naming and structure conventions. These are described briefly in [§2.5.5,](#page-10-0) and data requirements of each FishGraph function are described in detail with the specification of that function.

A data-layout diagram is supplied as a PDF file with FishGraph. You need not include that entire data layout in your model output, but rather only those elements required by the FishGraph functions you plan to use. You also may include any number of additional data elements for your own use (e.g., for use in projections). When doing so, the only requirement is to avoid name clashes with structures used by FishGraph.

#### 1.2 Background assumed

To understand this manual, the user should have a working knowledge of R. This includes familiarity with R data structures, such as matrices, lists, data frames, and vectors; knowledge of basic data operations; and the ability to write a simple R program and have R execute it with the source function.

<span id="page-6-3"></span><span id="page-6-2"></span><sup>&</sup>lt;sup>1</sup>In this version of FishGraph, saving to files is supported only under Microsoft Windows.

<sup>&</sup>lt;sup>2</sup>X2R is available for use with Fortran, C or C++, or AD Model Builder. Each implementation is a set of output routines, written in the corresponding compiled language, that allow the user to write model inputs, outputs, and descriptive text into an ASCII file that can be read easily into an R list. Thus, model data can be used easily with FishGraph or used for projections, further analysis, or any other postprocessing. X2R is available from the R software repository, CRAN: <http://cran.r-project.org>.

## <span id="page-7-0"></span>2 Installing and using FishGraph

### 2.1 Compatibility

The version of FishGraph described here has been developed and tested on R under Microsoft Windows 7. Testing was done with R versions 2.4.1 through 3.2.

### 2.2 Installation

FishGraph is provided as a zip file, which R will install into your library of R packages. Installation instructions and additional details are as follows:

- After obtaining the zip file, FishGraph can be installed in one of several ways, including:
	- From the R command line, type install.packages("FishGraph\_2.0.tar.gz", repos = NULL). See the R documentation for install.packages for further information.
	- From the R Console, select the Packages tab. Then from the pull-down menu, select Install package(s) from local zip files...
	- If using RStudio as an interface, select the Packages tab from the Files/Plots/Packages/Help window. Select Install Packages and then under Install from: choose Package Archive File. Use the Browse feature to locate the zip file.
- The installation places the User's Guide and a data-layout diagram into a subfolder named doc.
- It includes a sample data file (called gag) and a sample script (go.r) for running Fish-Graph. The script is placed in a subfolder called example.
- Once installed, make FishGraph accessible using the R command,

```
library(FishGraph)
```
#### 2.3 Basic use—test dataset

The simplest way to become familiar with FishGraph is to use it to analyze the test data set provided. The test data set, called gag, is from a recent gag grouper stock assessment. It is loaded into memory along with the FishGraph library. The sample script go.r is configured to run FishGraph using the gag data set.

The file go.r is a short R script that prepares R for running FishGraph, and then calls the FishGraph functions. It is also possible to call the functions directly. To run the script from the R prompt, issue the function call

```
source("go.r")
```
We recommend that you make a copy of  $go.r$  for each project that uses FishGraph and modify it as necessary.

#### 2.4 Using FishGraph in your own projects

To use FishGraph in your own projects, the first step is adding suitable output routines to your modeling code. *No other changes to your modeling code are needed.*

- If your modeling code is written in Fortran, you can use the For2R output routines that are part of our X2R software to generate suitable output
- If your modeling code is written in  $C/C++$ , you can use the C2R output routines that are part of our X2R software.
- If your modeling code is written in AD Model Builder, you can use the ADMB2R output routines that are part of X2R.
- If your modeling code is written in R, you can construct a suitable R list by referring to the FishGraph data-layout diagram and writing a few lines of R code.

We suggest you pick one FishGraph function at a time, and write the output code that will save data compatible with that function. After that is working correctly, add data to support other FishGraph functions. Many of them use the same, or similar, data structures.

#### 2.5 Advanced topics

#### 2.5.1 Graphics devices

Note: Some material in this section is specific to running R under Microsoft Windows.

Before running FishGraph functions, the user should open a graphics device (graphics window) in R (as is done by the supplied driver file,  $q_0$ .  $r$ ). Although this will be done automatically if not done by the user, it is better to do it explicitly, for two reasons—

- You can set the size and aspect ratio of the graphics window (as in the example below), rather than relying on default settings. The dimensions you set also will be applied to graphics files generated by FishGraph.
- You can turn on plot recording in R. This allows you, using <PageUp> and <PageDown> keys, to scroll through all the plots made.

The following sequence of R function calls will close any existing R graphics devices, open a new one with plot recording enabled, and clear any existing plot history.

graphics.off() windows(width =  $8$ , height =  $6$ , record = TRUE) .SavedPlots <- NULL

#### 2.5.2 Symbol sizes

The size of symbols and text in plots, relative to the overall size of the plot, is controlled not only by R graphics options, but also by the size at which the graphics device is opened (e.g.,  $8 \times 6$  inches in the preceding code sample). This can become important when importing saved plots into reports. *The smaller the size at which the graphics device is opened, the larger symbols and text will be, relative to the overall plot size.* This is not due to FishGraph, but rather the way in which R scales symbols for legibility. If symbols are too small when the plot has been imported to an application, try generating the plot again on an R graphics device that has been opened at a slightly smaller size.

#### 2.5.3 Saving plots to files

When FishGraph routines are called, plots can be saved to files in one or several graphics formats. We recommend

- .pdf (portable document format) files if the plots will be incorporated into a document to be converted to PDF. This format scales well and works well on many platforms.
- .eps (encapsulated Postscript) files if the plots will be printed on a Postscript printer or incorporated into a document to be converted to PDF. This vector format scales well and works well on many platforms. However, not all Windows applications handle it properly, and some do not display the file contents on screen (though contents appear when the file is converted to Postscript or PDF).
- .wmf (Windows metafile) files if plots will be used in Windows documents, (e. g., screen presentations), that will not be converted to Postscript or PDF. This vector format is specific to Windows, but it is not always reliable when moved from one computer to another, particularly if the two computers have different fonts installed.
- .png or .jpg files when a raster format is desired. These compressed formats display in all applications, but are not as sharp as vector formats when enlarged. Still, they are viewable everywhere and are portable. They work well in Web pages.

For archiving graphics, it might be useful to concatenate all plots into a single file. This can be accomplished in pdf format with the following R code,

```
pdf(file = "FileName.pdf", width = 8, height = 8)plot.call1(...)plot.call2(...)...
dev.off()
```
The "FileName" can be any text string, and it specifies the name of the file in which graphics are stored. The plot.callx commands represent calls to the FishGraph plotting functions that are described throughout this document. These plots will not simultaneously be displayed in a separate graphics window. To view them, open the pdf file.

#### 2.5.4 CUSTOMIZATION

Default colors and line styles used in FishGraph are stored in an R list named FGoptions, which may be changed by the user to accomplish further customization. It can be restored to its default values by calling function FGsetDefaults (which takes no arguments). Other aspects of plots are configurable via function arguments.

To achieve major changes or add new graphs, the user will need to write his or her own R graphics functions. This will probably be easier if the source of a similar FishGraph function is used as a starting point.

#### <span id="page-10-0"></span>2.5.5 DATA STRUCTURE EXPECTED BY FishGraph

If you are generating your own structured data object (either directly in R or with one of our output libraries), it should follow the layout described in the functions definitions (Part [II\)](#page-12-0). A diagram (FG-data-layout.pdf) summarizing the data layout is provided with the FishGraph distribution in folder doc. Your data layout need only contain the elements required for your own analysis, not everything shown in the diagram.

As mentioned above, a basic assumption made by FishGraph is that results of a model run have been stored (by the user or the user's model) into an R list. In other words, *one* model run generates *one* R list containing its output (and optionally, input and other quantities).

The first argument of each FishGraph function is that R list, passed as x. The contents of the list—or rather, those parts of the contents accessed by FishGraph—must be named as expected by FishGraph functions. Here, we give examples of typical data elements used (in whole or part) by several FishGraph functions. This short table, intended as an example, is by no means complete. The function specifications in Part  $\rm{II}$  $\rm{II}$  $\rm{II}$  describe the data components required by each function. In the following table, xxx represents the name given to a fishery or survey. Such names can be any number of characters, including periods, and can be a mix of upper and lower case letters.

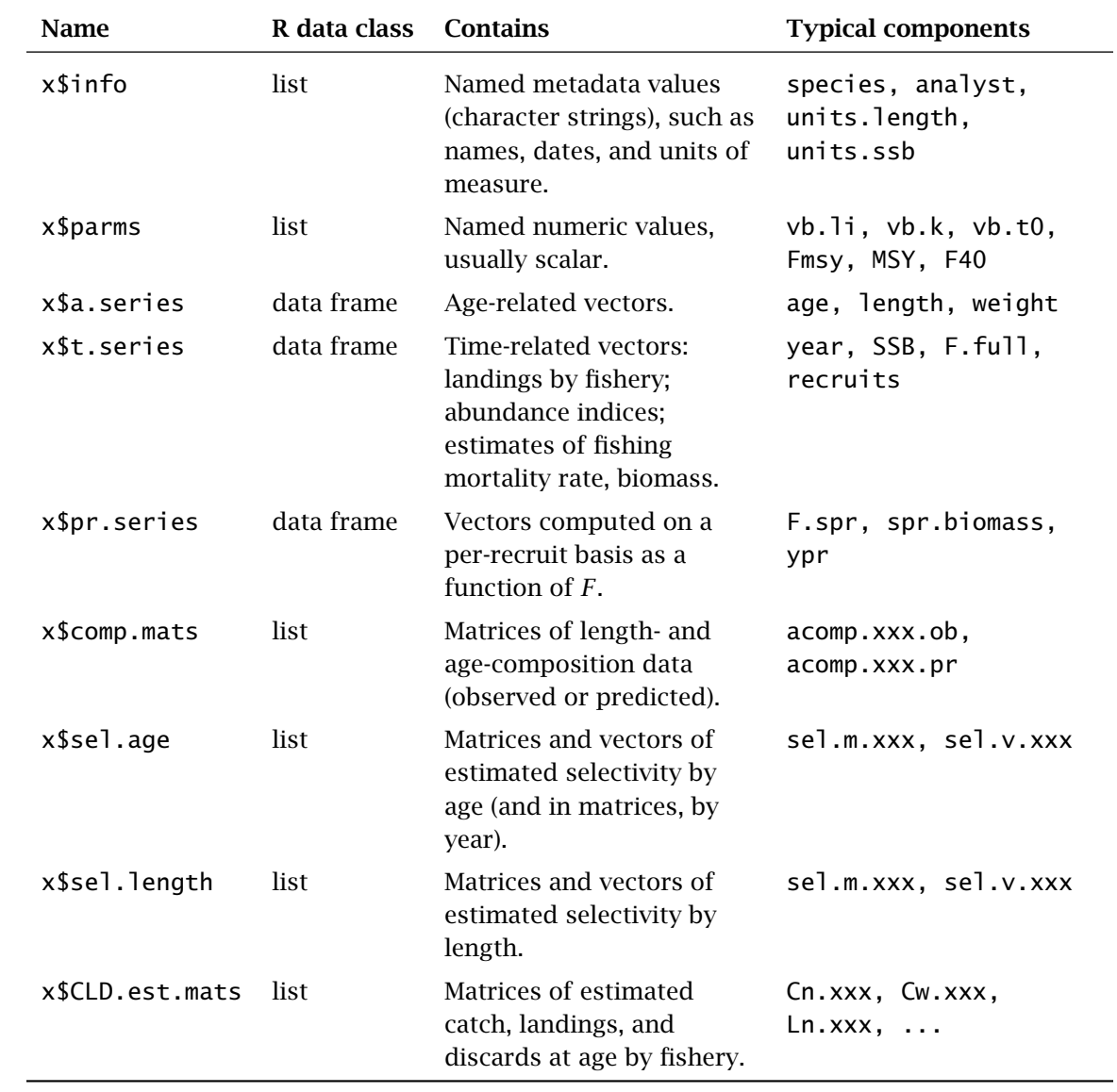

## <span id="page-12-0"></span>Part II

# Function Specifications

## <span id="page-12-1"></span>3 Preliminaries and conventions

In this part of the User's Guide, each FishGraph function is defined, along with its arguments. An example is given of a simple call, using the sample data set gag<sup>[3](#page-12-2)</sup>. The examples illus*trate some—but not all—of the graphs produced by their calls.* As each FishGraph function produces many graphs, it would be impractical to show them all.

Some examples include a call to the windows function, which opens a graphics device. While such a call is not needed before each use of a FishGraph function, the calls shown should allow the user to reproduce the sample plots exactly.

#### <span id="page-12-3"></span>3.1 Common arguments

Several arguments are used by more than one FishGraph function. Rather than describe those arguments repeatedly, we list them here.

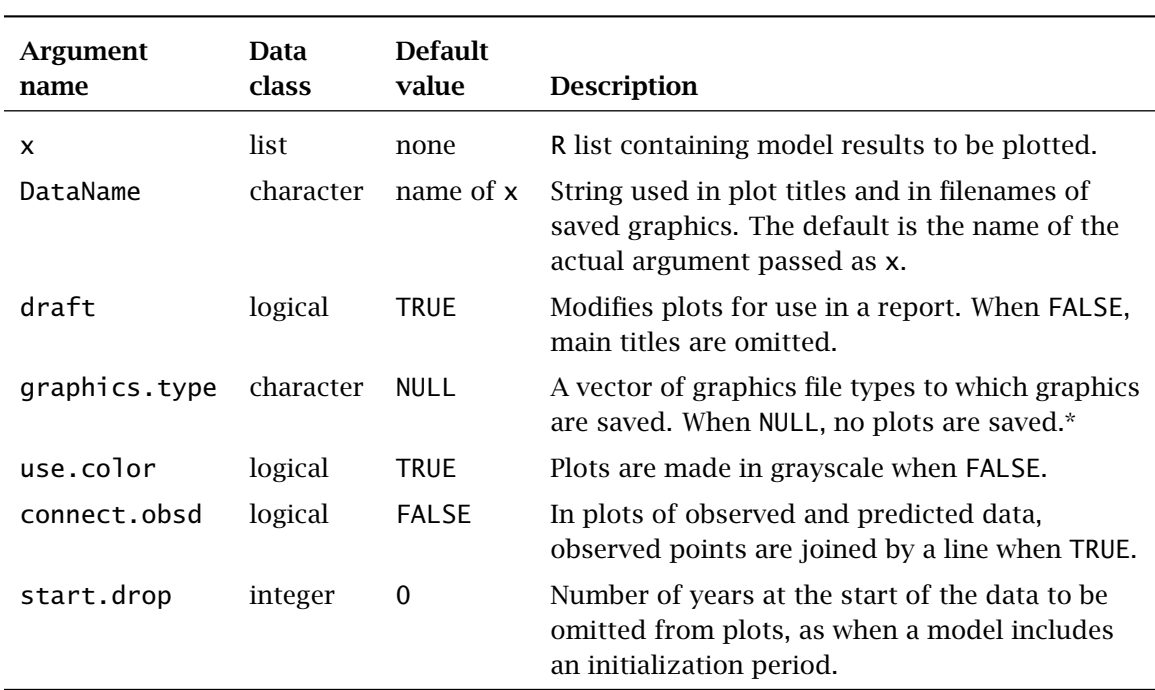

\* Allowable elements of argument graphics.type are the character strings accepted by R function savePlot (q.v.) for its type argument.

<span id="page-12-2"></span><sup>&</sup>lt;sup>3</sup>Although derived from an actual assessment of gag grouper, this data set has been modified for use as an example. Some components may not reflect the actual biology or status of gag grouper.

#### 3.2 Passing arguments to functions

Argument values shown in call specifications are default values. They are used when no actual argument is specified in the call. This makes it possible to call FishGraph functions with only one argument, x, and obtain plots made with reasonable defaults.

The default values of some parameters refer to parts of the data argument x. When the part is not found in the actual list passed as x, the argument in question takes on the R special value NULL. Most FishGraph functions simply omit certain plots or graphic elements when the corresponding data are NULL.

The same call in keyword, then non-keyword form:

```
BSR.time.plots(gag, start.drop = 4, use-color = FALSE)BSR.time.plots(gag, , , 4, , FALSE)
```
We recommend that all arguments other than x be supplied in keyword form. The number and order of arguments may change as FishGraph undergoes revision. Using keyword form will protect the user from such changes. It is also more legible.

#### 3.3 Values returned

Most FishGraph functions do not return values. $4$  Such functions are used for their side effects: making and saving graphs.

A few functions do return some relevant portion of the input data list x rearranged or with some arithmetic transformation. Where that is the case, it is noted and explained in the function specification.

#### 3.4 A note on the word "list"

The R language provides data objects of several types and classes, the most general of which is the list object. Users of FishGraph will be familiar with the R list, as that is the form in which data are passed to FishGraph functions. As R users, we have been confused by some R documentation, which in places uses the term "list" loosely. In particular, several functions in R take an argument named "list" that is in fact a vector of character strings.

To avoid inflicting this confusion on the FishGraph user, we have taken special care in this documentation in use of the word "list." When the word appears in this guide, we specifically mean an R data object of class list.

<span id="page-13-0"></span> $4$ Technically, they return the special value invisible(NULL).

## <span id="page-14-0"></span>4 Biomass, spawner, and recruitment trajectories

The function BSR.time.plots generates time-series plots of stock biomass, spawning stock (as biomass or egg production), and recruitment. Plots are made on absolute scales and also scaled to reference points. Plots may include reference lines at user-specified reference points.

 $\overline{a}$   $\overline{b}$   $\overline{a}$   $\overline{b}$   $\overline{c}$   $\overline{d}$   $\overline{d}$   $\overline{$ 

#### 4.1 Call specification

```
BSR.time.plots(x, DataName = deparse(substitute(x)), draft = TRUE,
     start.drop = 0, graphics.type = NULL, use.color = TRUE,
     units.b = x$info$units.biomass, units.ssb = x$info$units.ssb,
     units.r = x$info$units.rec, legend.pos = "topright",
     from.zero = TRUE, BSR.references = list("Bmsy","SSBmsy","Rmsy"))
\overline{\phantom{a}} \overline{\phantom{a}} \overline{\
```
#### 4.2 Arguments

Many of this function's arguments are common FishGraph arguments, described in [§3.1](#page-12-3) on page [7.](#page-12-3) Others are described here:

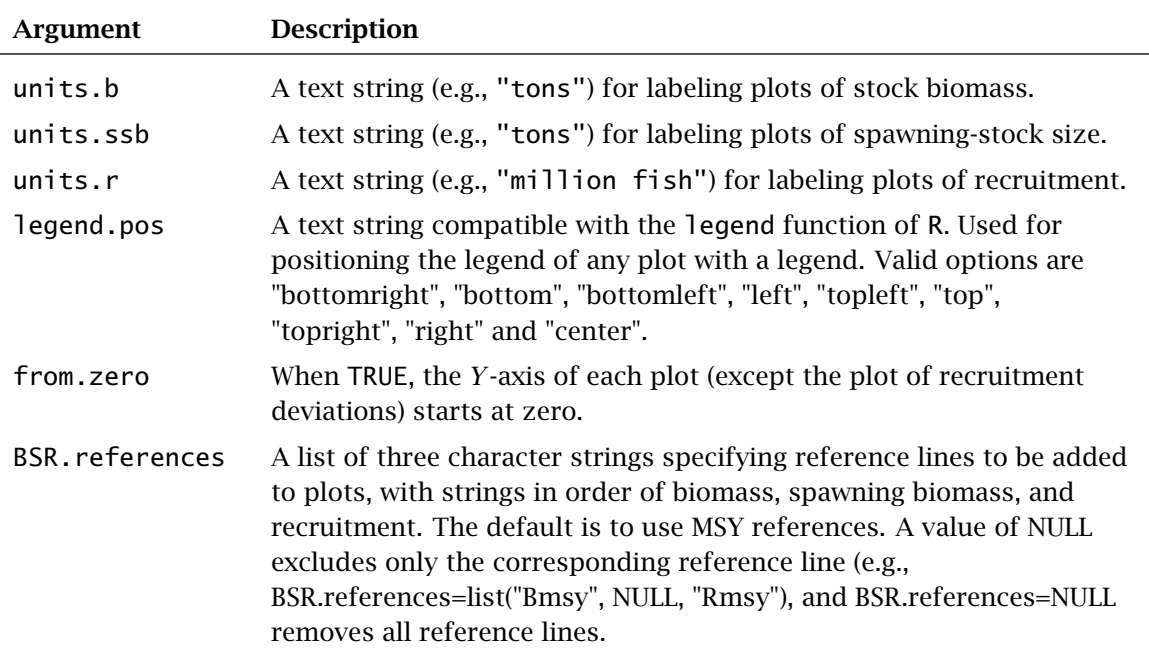

#### 4.3 Plots made

The function BSR.time.plots makes the plots shown in the following table. When plots are saved, file names are constructed from the name shown, with argument DataName used as a prefix and the appropriate graphics file extension used as a suffix.

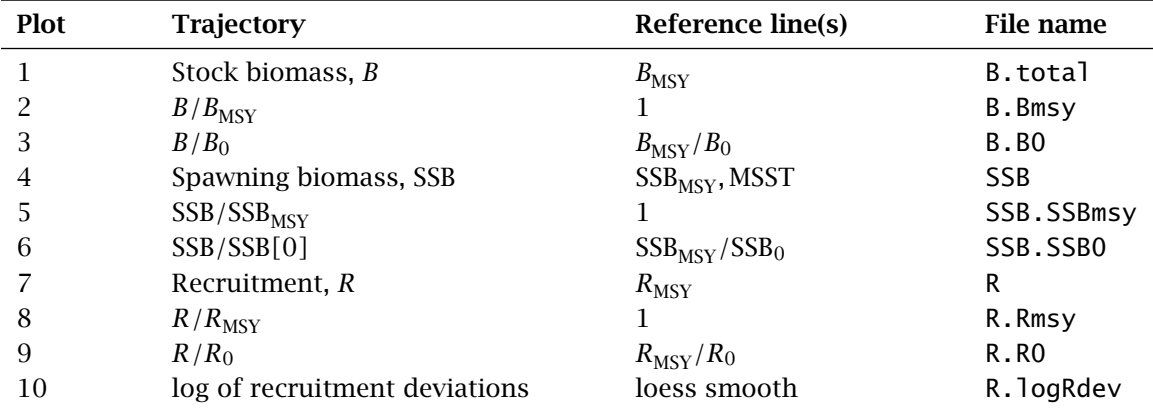

\* The description above uses MSY reference points, which are the default. Other reference points would be used instead if specified by the argument BSR.references.

## 4.4 Data elements used

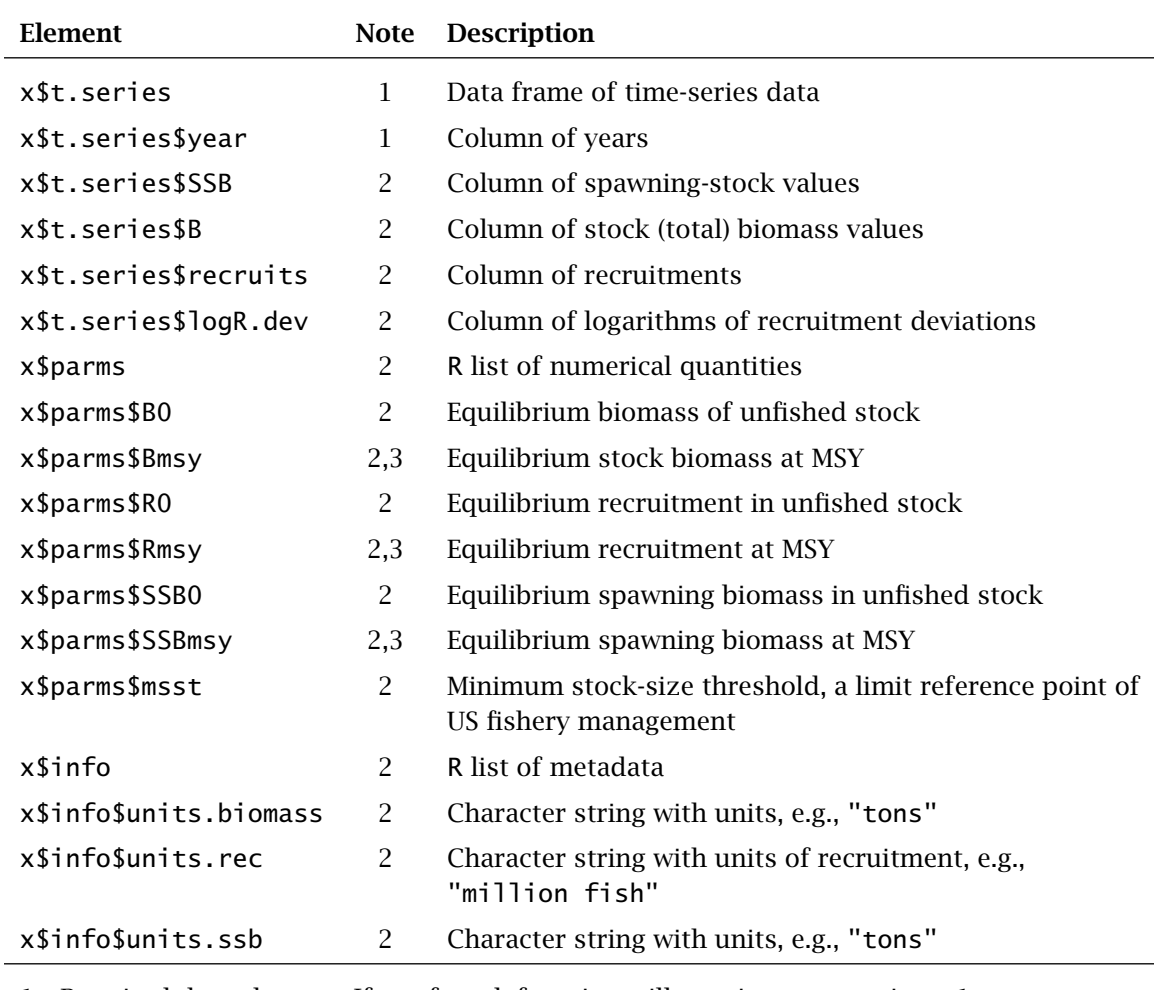

1 Required data element. If not found, function will terminate, returning −1.

2 Optional data element. If not found, corresponding objects are not drawn.

3 MSY reference used, unless otherwise specified by the argument BSR.references.

## 4.5 Sample call and plots

```
BSR.time.plots(gag, start.drop = 10,
   graphics.type = "pdf", legend.pos = "top")
```
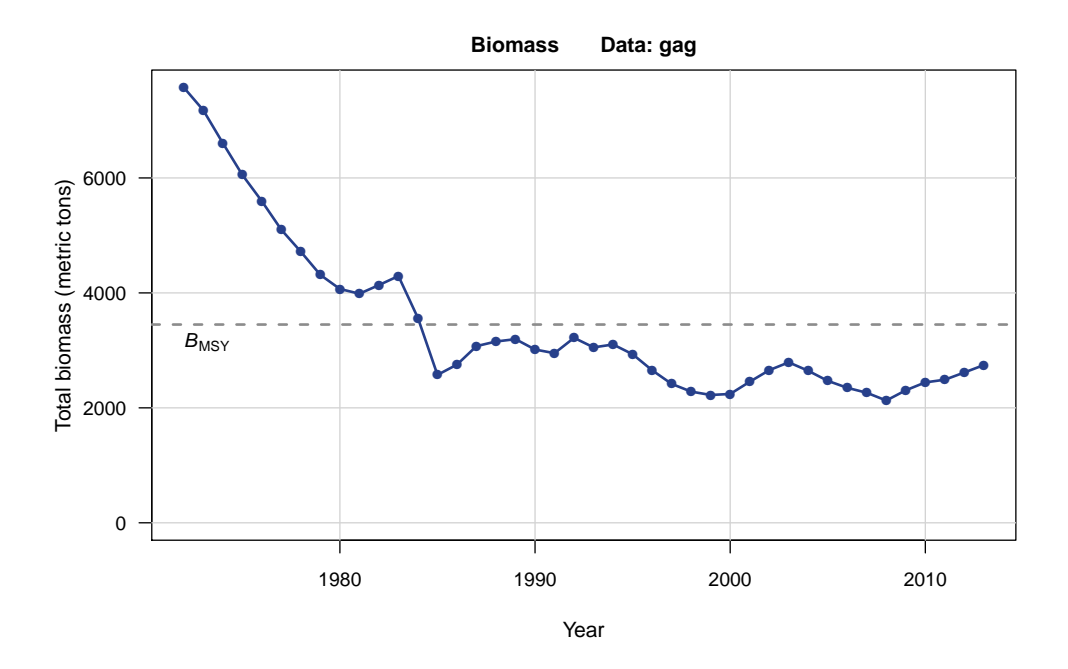

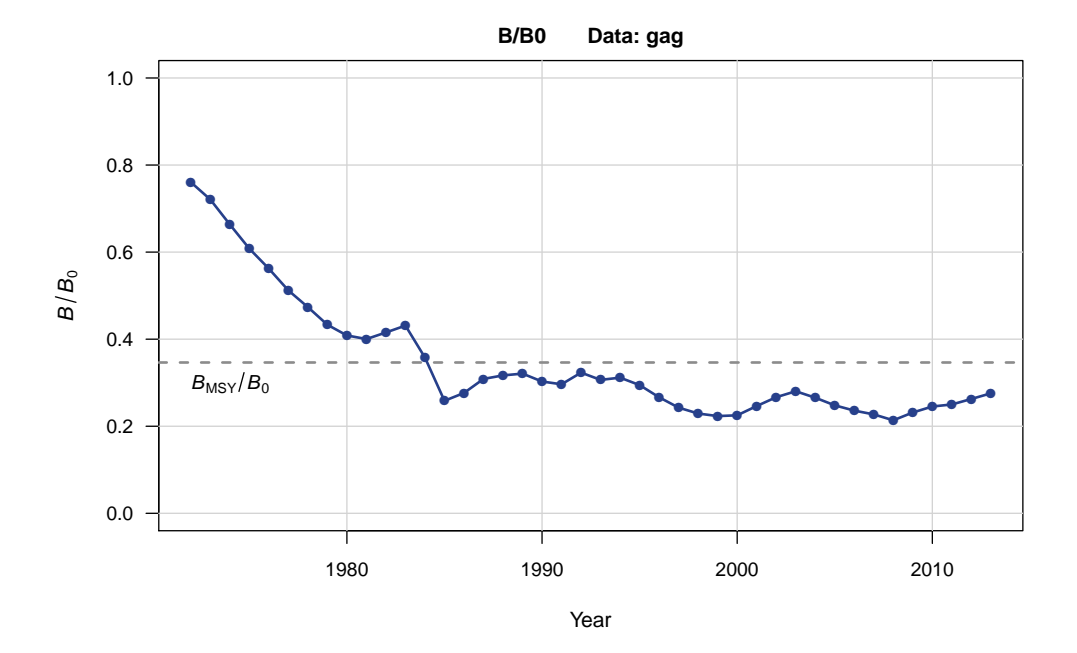

12

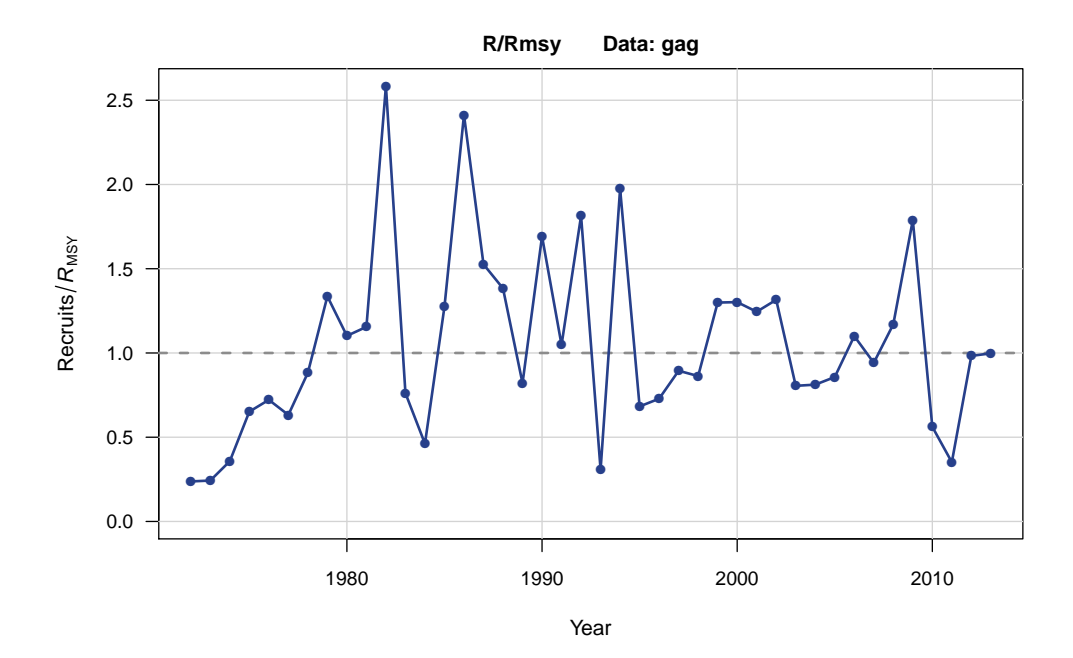

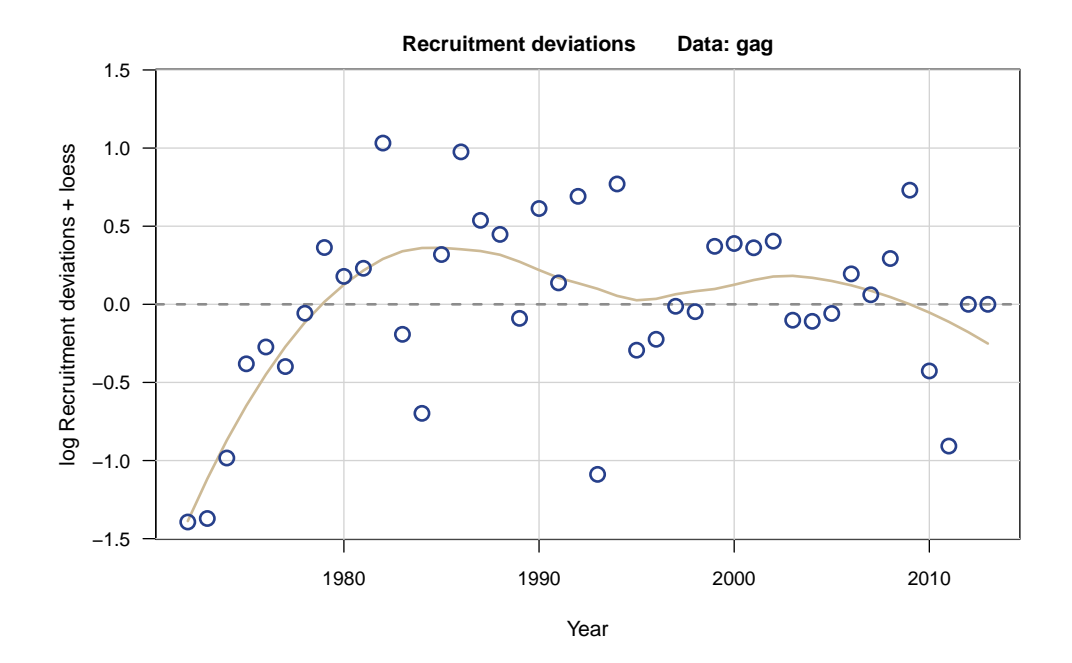

## <span id="page-19-0"></span>5 Fits to age- and length-composition data

The function Comp.plots generates bubble plots of residuals of age- and length-composition fits for the entire time frame of the assessment. Bubbles are scaled to the largest residual in each plot, with a key above to indicate the absolute size of residuals. In addition, a small inset plot displays either Pearson correlation or angular deviation between observed and predicted values each year. The function Comp.plots also generates plots of predicted and observed mean compositions pooled across years.

Fits by year are displayed by function Comp.yearly.plots (see  $\S6$  on page [19\)](#page-24-0).

#### 5.1 Call specification and arguments

```
\overline{a} \overline{a} \overline{Comp.plots(x, DataName = deparse(substitute(x)), draft = TRUE,
      graphics.type = NULL, use.color = TRUE,
      units = x$info$units. length, p.read = FALSE,corr = TRUE, c.min = 0.25, max.bub = 8.0)
```
Many of this function's arguments are common FishGraph arguments, described in [§3.1](#page-12-3) on page [7.](#page-12-3) Others are described here:

 $\overline{\phantom{a}}$ 

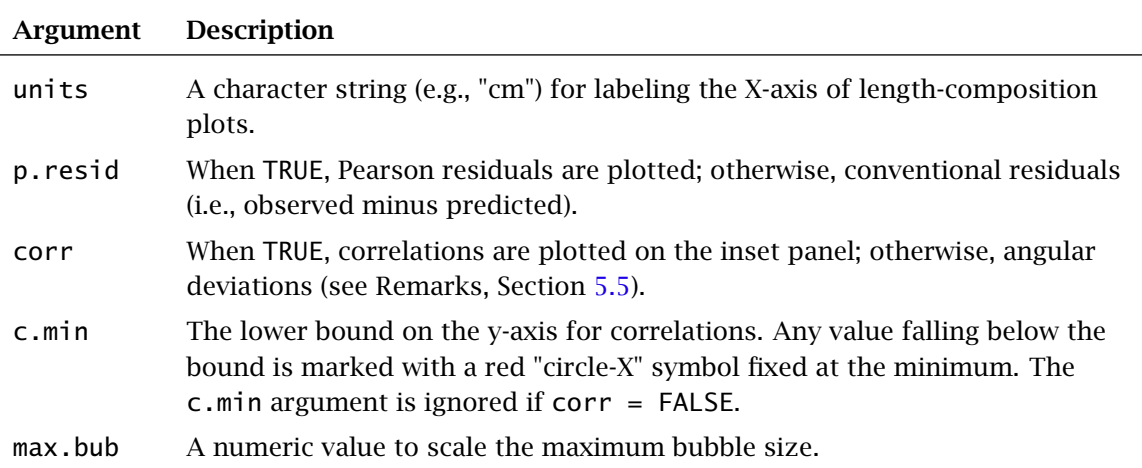

#### <span id="page-20-0"></span>5.2 Data elements used

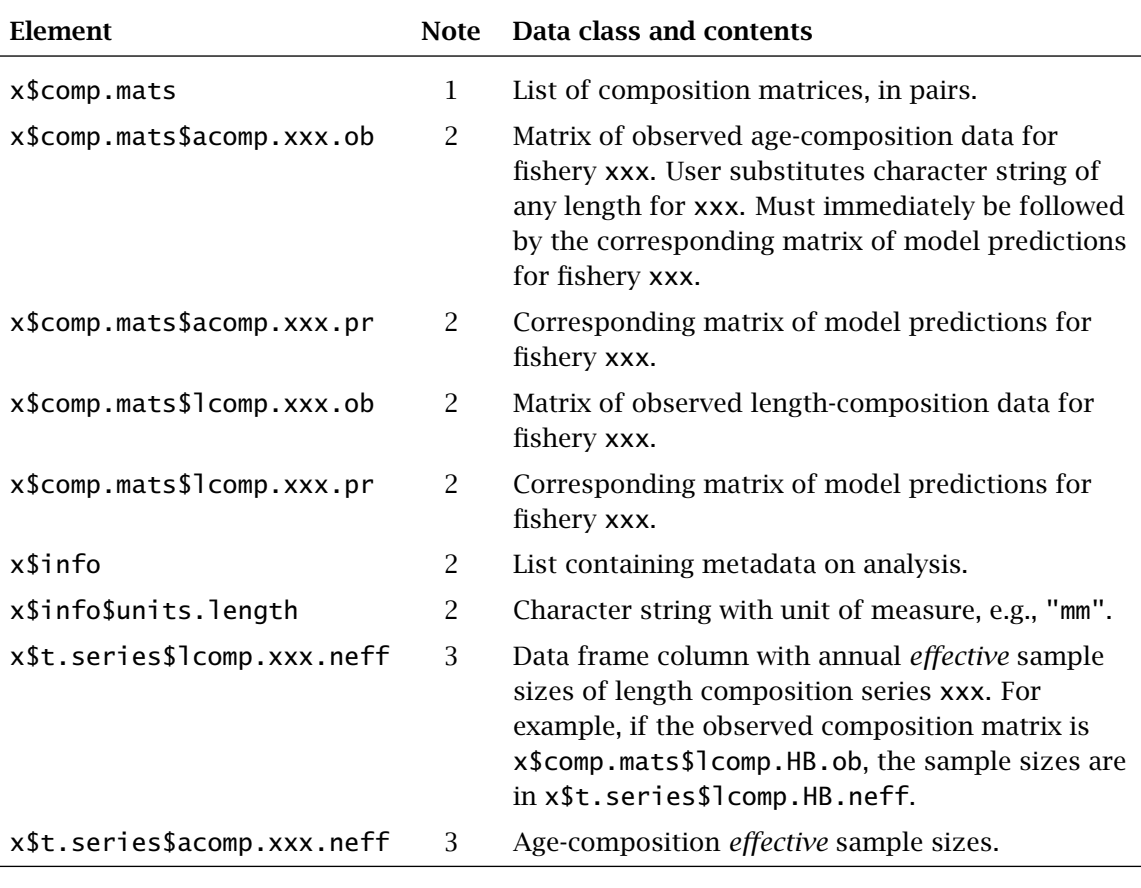

1 Required data element. If not found, function will terminate, returning −1.

2 Optional data element. If not found, corresponding graphic elements are not drawn.

3 Conditionally required data element. Required only if p.resid = TRUE.

#### 5.3 Plots made

One bubble plot is made for each pair of matrices found. Bubble areas are scaled to the largest residual within each plot. File names of saved plots are constructed by concatenating the value of DataName, the string .acomp. or .lcomp., and the filename extension corresponding to the chosen file format. In addition, a pooled plot, aggregated across years, is made for each pair of matrices. File names of pooled plots are the same as those of bubble plots, with the addition of "pooled" inserted after the DataName.

#### 5.4 Sample call and plot

```
Comp.plots(gag, graphics.type = "pdf", corr = TRUE,
     c.min = 0.2)
```
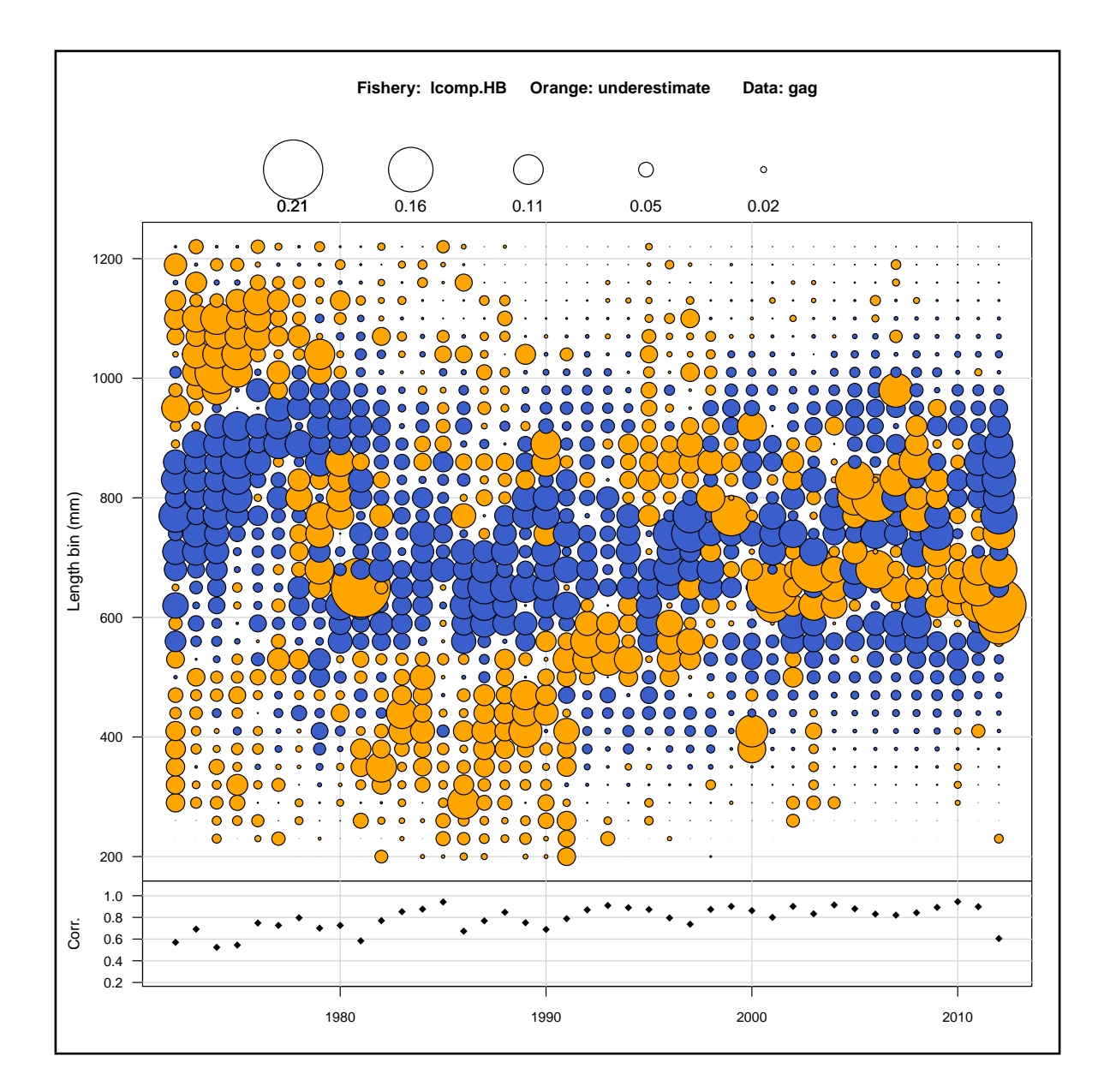

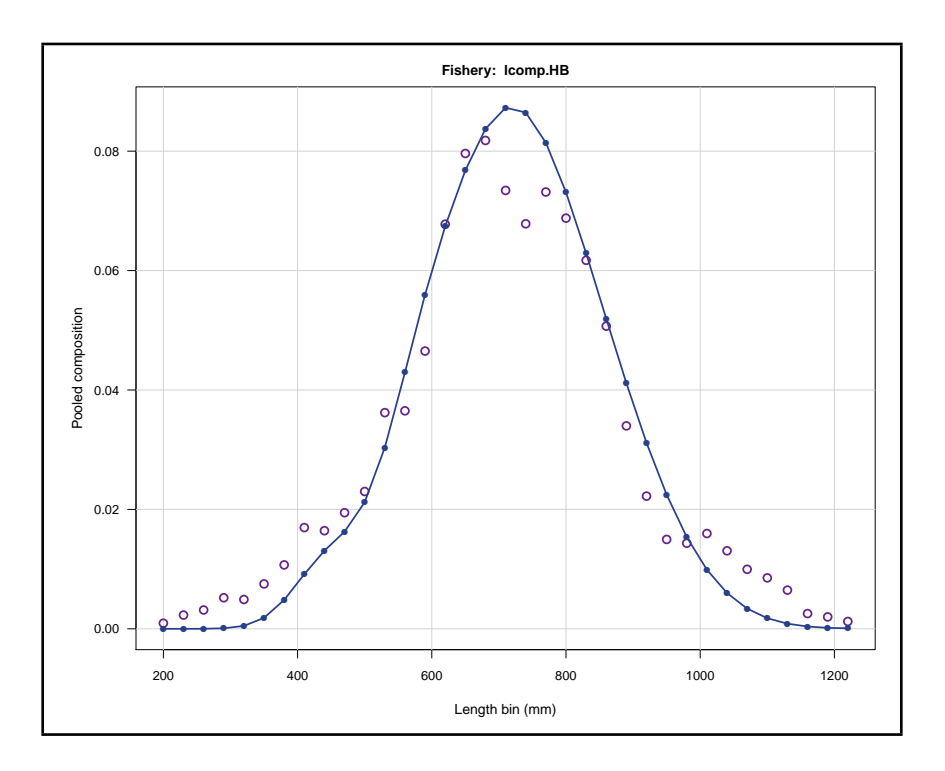

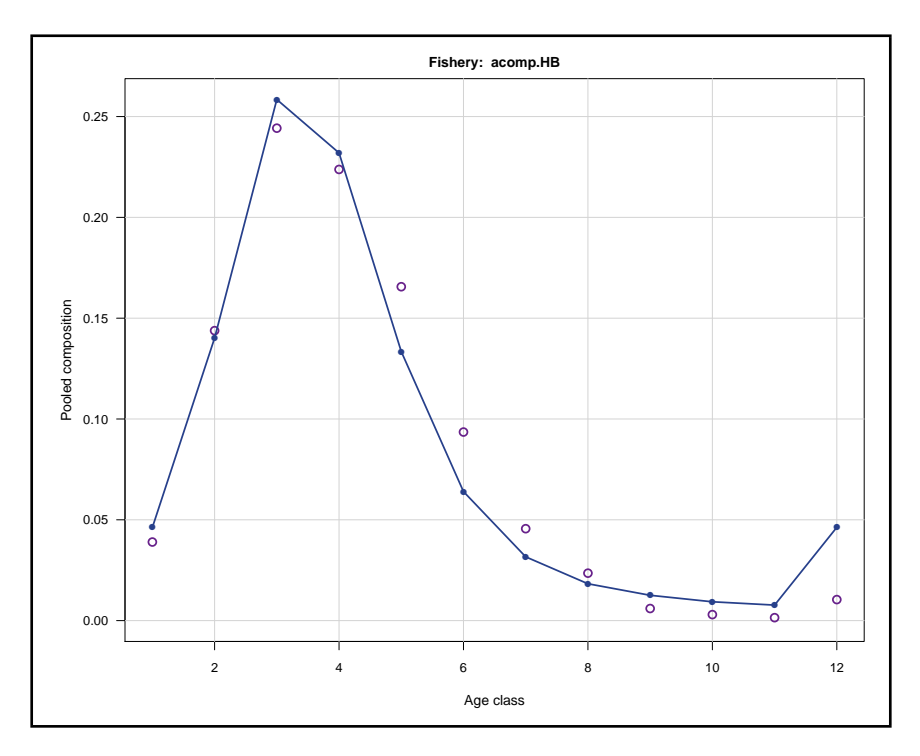

#### <span id="page-23-0"></span>5.5 Remarks

Composition matrices are expected by FishGraph to have columns representing age or length classes and rows representing years. The row names of each matrix should hold the years; column names should hold age classes or length bin centers as appropriate.

The function will fail if list  $x$ \$comp.mats contains an odd number of matrices. Within the list, each matrix of observed data should be followed immediately by the corresponding matrix of model predictions. The fishery name (central part of plot title in the example) is derived from the matrix name by removing its final part (typically ".ob" or ".pr").

If the unit of measure for length is given in the call, it is used as part of the Y-axis label when plotting length compositions. If it is not given, the value in the x\$info\$units.length is used if found. If no value is given in either place, the designation is omitted from the Y-axis label.

Pearson residuals, rather than conventional residuals, are plotted if  $p$ . resid = TRUE. Computation of Pearson residuals requires effective sample sizes, which must be present in x\$t. series.

Angular deviation between two vectors — here age-composition or length-composition vectors — is a measure of how close together they are. Experience suggests that in this application, angular deviation less than 20° indicates a good fit.

The composition plots pooled across years are unweighted in the sense that each year contributes equally to the aggregation.

### <span id="page-24-0"></span>6 Fits to composition data by year

The routine Comp.yearly.plots generates plots of age- and length-composition fits by year and data series. Optionally, the sample size *N*, effective sample size *N*eff, or both can be printed on the plot surface. Plots of the ratio *N*eff*/N* over time may be made. Plots are available in two formats: one plot per page, or a compact format with 15 plots per page.

#### 6.1 Call specification

```
\sqrt{2} \sqrt{2} \sqrt{2} \sqrt{2} \sqrt{2} \sqrt{2} \sqrt{2} \sqrt{2} \sqrt{2} \sqrt{2} \sqrt{2} \sqrt{2} \sqrt{2} \sqrt{2} \sqrt{2} \sqrt{2} \sqrt{2} \sqrt{2} \sqrt{2} \sqrt{2} \sqrt{2} \sqrt{2} \sqrt{2} \sqrt{2} \sqrt{2} \sqrt{2} \sqrt{2} \sqrt{2Comp.yearly.plots(x, DataName = deparse(substitute(x)), draft = TRUE,
    graphics.type = NULL, use.color = TRUE, units = x$info$units.length,
    print.n = !compact, print.neff = !compact, plot.neff = FALSE,
    compute.neff = FALSE, print.year = compact, compact = TRUE,
    uniform = TRUE, connect.obsd = FALSE)\overline{\phantom{a}}
```
#### 6.2 Table of arguments

Arguments x, DataName, draft, graphics.type, use.color, and connect.obsd are common FishGraph arguments, described in [§3.1](#page-12-3) on page [7.](#page-12-3) Other arguments are as follows:

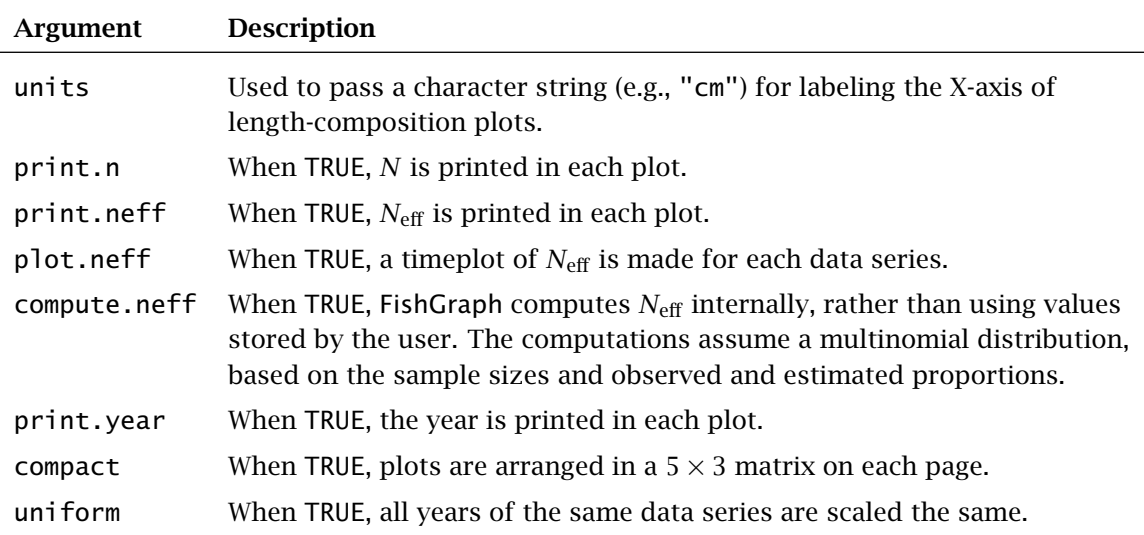

#### 6.3 Data elements used

This function requires the same data elements as function Comp.plots. Please refer to [§5.2](#page-20-0) on page [15.](#page-20-0) The following additional, optional elements may be used:

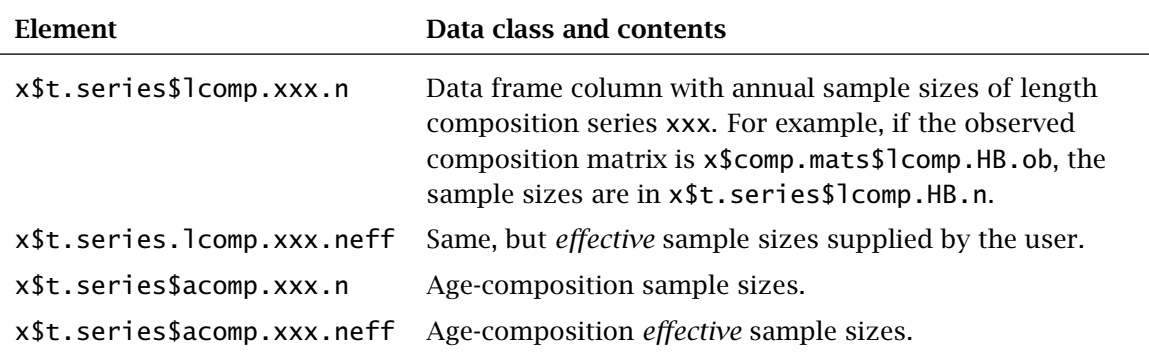

When sample sizes are printed on the plots (see Table of arguments, [§7.2\)](#page-28-1), FishGraph reads the optional data elements in the preceding table for data to print. If data on effective sample sizes are not given, FishGraph can compute effective sample sizes by the method of McAllister and Ianelli.<sup>[5](#page-25-0)</sup>

#### 6.4 Plots made

When argument compact is FALSE, one plot is made for each year of data found. These plots are saved to files named by concatenating the value of DataName, the string .acomp. or .lcomp., the year, and the filename extension corresponding to the file format. In addition, if argument plot.neff is TRUE, a plot of *N*eff is made for each data series. Those plots are saved to files named by concatenating the value of DataName, the string .acomp. or .lcomp., the string nratio, and the filename extension corresponding to the file format.

When argument compact is TRUE, the same sequence of plots is made, but arranged 15 to a page. For each data source, the plot sequence begins with a label plot, followed by the plots of fit in year order, and ending with the plot of  $N_{\text{eff}}$  over time (see [§6.7\)](#page-26-0). Pages are skipped early to prevent the label plot from being the last plot on a page. Saved plots are stored in files named by concatenating the value of DataName, the string .comp.page, and a sequential page number.

#### 6.5 Remarks

Please refer to the Remarks section on function Comp. plots ( $\S$ 5.5 on page [18\)](#page-23-0). Those remarks apply equally to this function.

It would be a user error to specify that sample sizes should be printed, if corresponding data have not been stored (or, in the case of  $N_{\text{eff}}$ , specified for computation).

<span id="page-25-0"></span><sup>5</sup>Appendix equation (2.5) in M. K. McAllister and J. N. Ianelli. 1997. Bayesian stock assessment using catch–age data and the sampling–importance resampling algorithm. Can. J. Fish. Aquat. Sci. 54: 284–300.

#### 6.6 Sample call and plot, **compact = FALSE**

```
windows(width = 5, height = 5, record = TRUE)
Comp.yearly.plots(gag, graphics.type = "pdf", plot.neff = FALSE,
 print.neff = FALSE, print.n = TRUE, compact = FALSE)
```
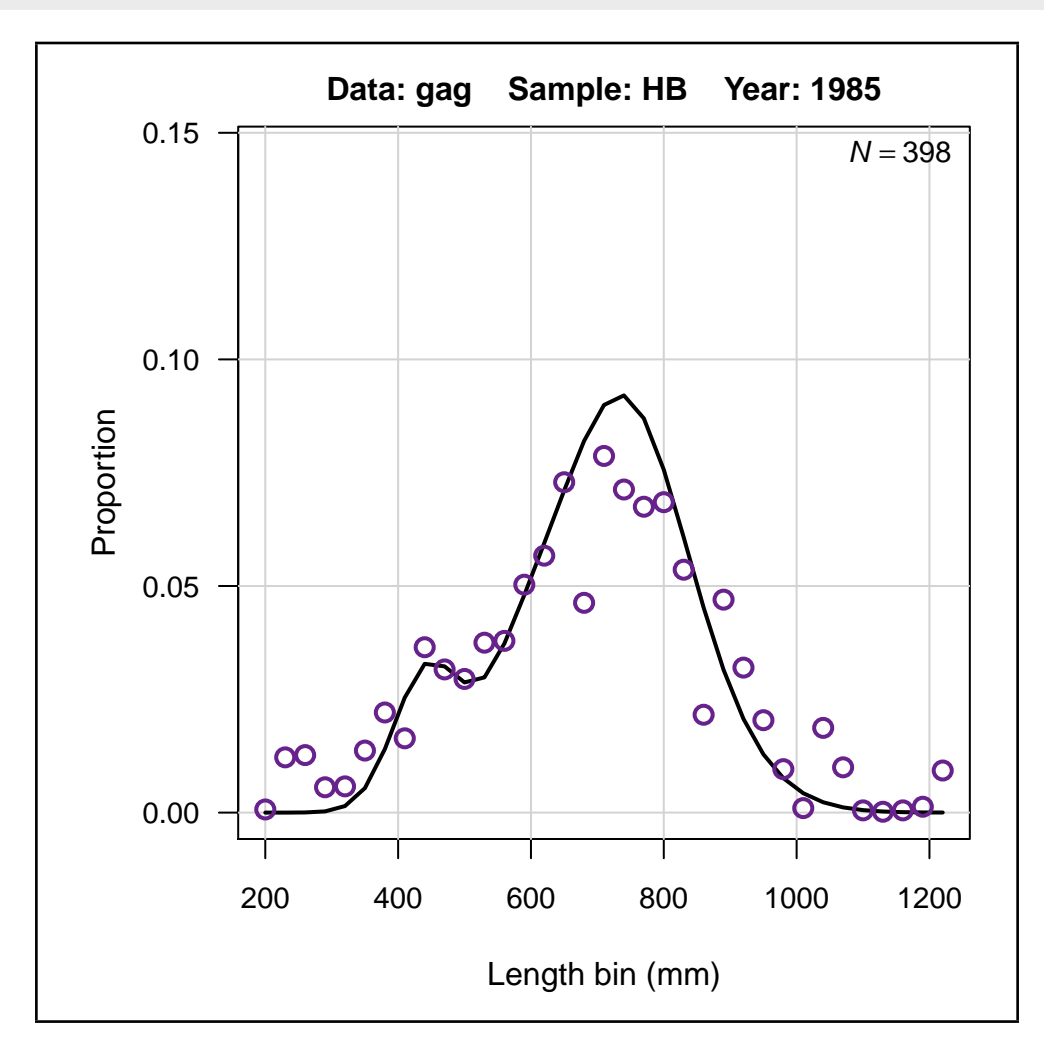

#### <span id="page-26-0"></span>6.7 Sample call and plot, **compact = TRUE**

```
windows(width = 8, height = 10, record = TRUE)
Comp.yearly.plots(gag, graphics.type = "pdf", plot.neff = FALSE,
    print.neff = TRUE, print.n = TRUE, compact = TRUE)
```
*Note:* The plot fills several pages. Only the first page is shown here.

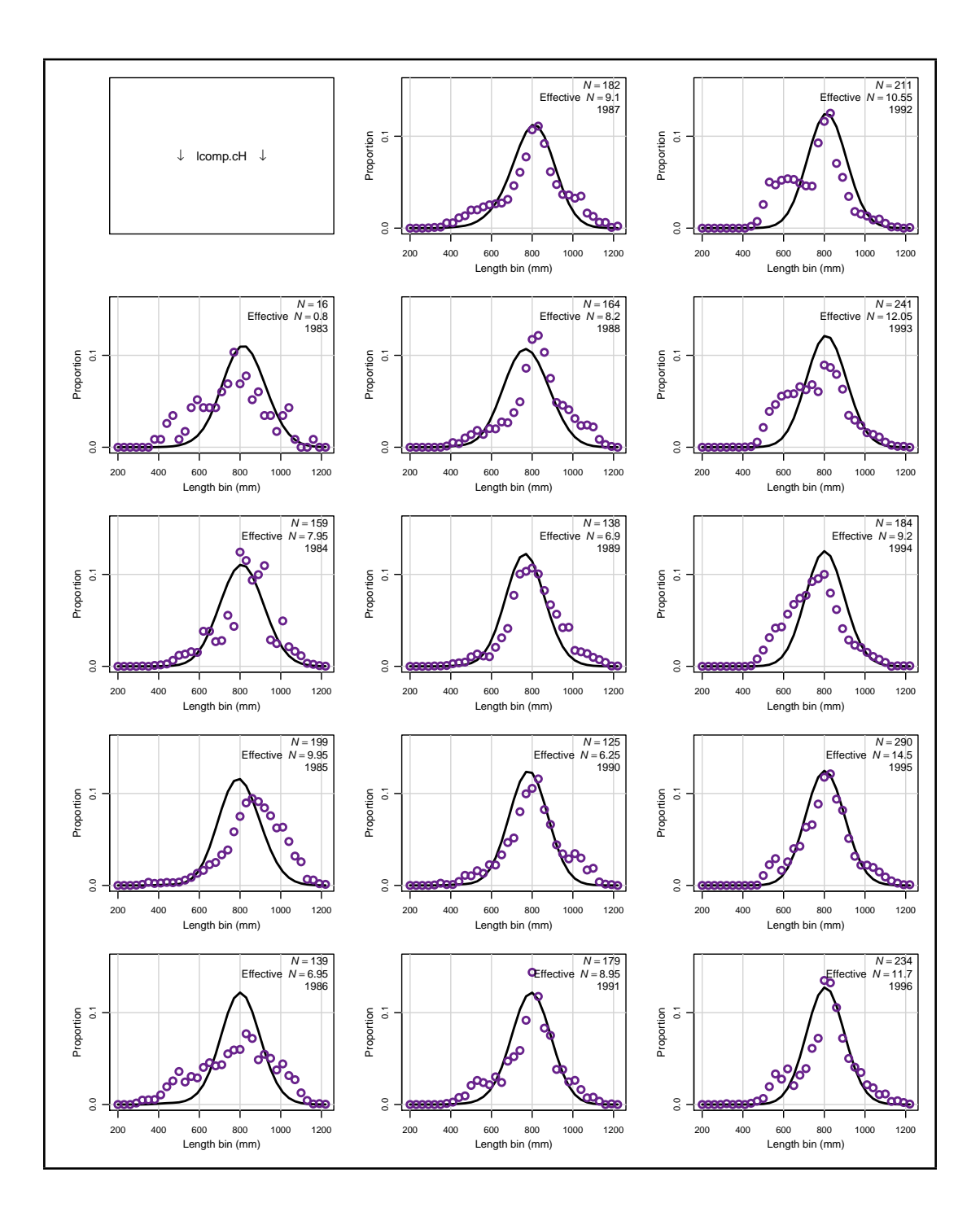

## <span id="page-28-0"></span>7 Cohort tracking through age compositions

The routine Cohort.plots generates plots of age-composition fits by year and data series. Observed values are plotted as bars, with cohorts identified by colors. The color coding is intended to ease the visual inspection of year-class strength.

### 7.1 Call specification

```
\overline{\phantom{a}}Cohort.plots(x, DataName = deparse(substitute(x)), draft = TRUE,graphics.type = NULL)
```
#### <span id="page-28-1"></span>7.2 Table of arguments

Arguments x, DataName, draft, and graphics.type are common FishGraph arguments, described in [§3.1](#page-12-3) on page [7.](#page-12-3)

 $\overline{\phantom{a}}$   $\overline{\phantom{a}}$   $\overline{\$ 

#### 7.3 Data elements used

This function requires the same age composition data elements as function Comp.plots. Please refer to [§5.2](#page-20-0) on page [15.](#page-20-0) Length composition data are not used by function Cohort. plots.

#### 7.4 Plots made

One multi-panel plot (panels by year) is made for each pair of age composition matrices found. File names of saved plots are constructed by concatenating the value of DataName, the string .cohort., and the filename extension corresponding to the chosen file format. Files of saved plots are placed in the folder "compyr."

#### 7.5 Remarks

Please refer to the Remarks section on function Comp.plots ( $\S$ 5.5 on page [18\)](#page-23-0). Those remarks that are relevant to age composition data apply equally to this function.

#### 7.6 Sample call and plot

```
windows(width = 8, height = 8, record = TRUE)
Cohort.plots(gag, graphics.type = "pdf")
```
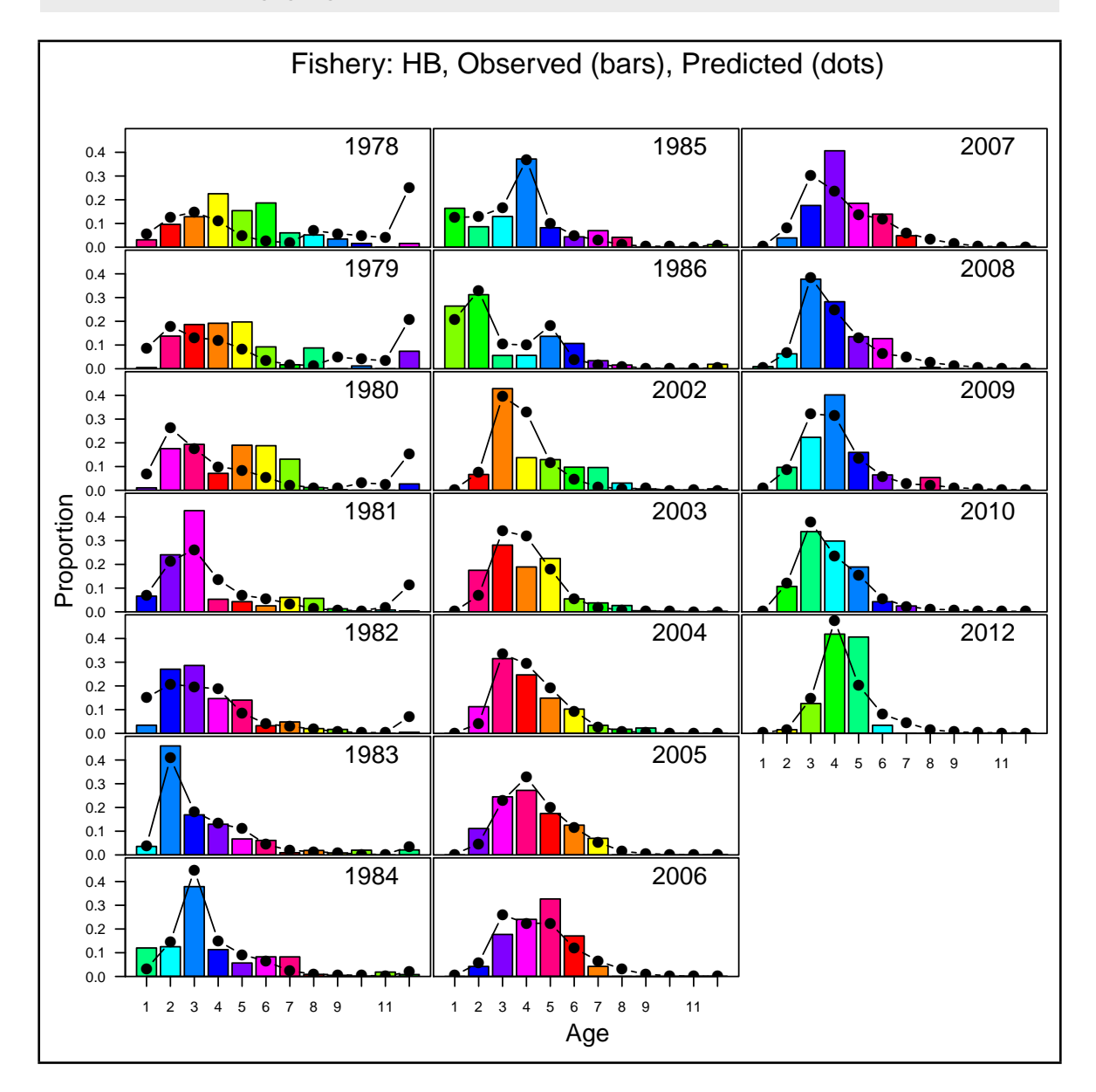

## <span id="page-30-0"></span>8 Fits to abundance indices

The routine Index.plots provides graphs for a visual evaluation of fits to abundance indices. This includes graphs of observed and predicted indices and graphs of residuals.

#### <span id="page-30-1"></span>8.1 Call specification and arguments

```
\overline{\phantom{a}}Index.plots(x, DataName = deparse(substitute(x)), draft = TRUE,
    graphics.type = NULL, use.color = TRUE, connect.obsd = FALSE,
    from.zero = TRUE, two.panel = TRUE, log.resid = FALSE,
     errbar = TRUE, resid.analyis = TRUE)
\overline{\phantom{a}} \overline{\phantom{a}} \overline{\
```
Most arguments to this function are FishGraph common arguments, described in [§3.1](#page-12-3) on page [7.](#page-12-3) Other arguments are as follows:

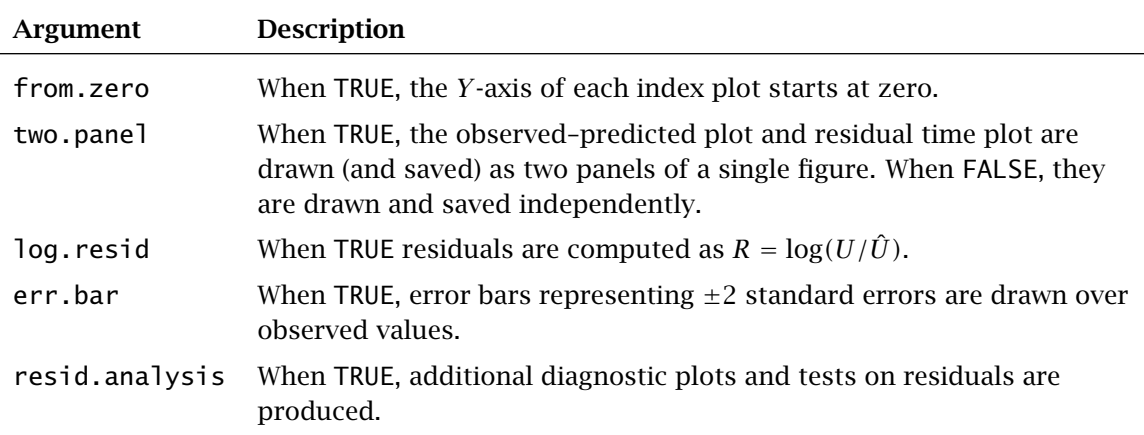

#### <span id="page-30-2"></span>8.2 Plots made

One time-series plot and one residual plot are made for each abundance index (pair of  $U$ .xxx.yy columns) found in  $x$ \$t.series. When  $log$ .resid = FALSE, residuals are scaled to the mean absolute residual of that index for plotting.

When two.panel  $=$  TRUE, the two plots are saved together in a file named by concatenating the value of DataName, the string .U.xxx., and the filename extension of the graphics file format. When two.pane l = FALSE, the observed-predicted plot is saved under that filename, and the residuals plot has the text resid. inserted before the file extension.

If err.bar = TRUE, error bars are added to the observed values in plots of time series. The error bars represent  $\pm 2$  standard errors, computed from the column  $x$ \$t.series\$cv.U.xxx. The function will terminate if  $err \cdot bar = TRUE$  and  $x$ \$t.series\$cv.U.xxx is not present.

If resid.analysis = TRUE, two additional sets of figures are created for each index. The first is a four-panel figure showing residuals as a function of time, residuals as a function of predicted values, the normal Q-Q plot, and the autocorrelation function (ACF) for various lags.

The file name of this first figure is identified by the text string resid1. The second is a twopanel figure showing a runs test and a histogram of residuals overlaid with the normal probability density (same mean and variance). In addition, the second figure shows P-values from a suite of diagnostic tests on the residuals, including Breusch-Pagan test for heteroskedasticity, Harrison-McCabe test for heteroskedasticity, Breusch-Godfrey test for higher-order serial correlation, Durbin-Watson test for autocorrelation of disturbances, Lillifors (Kolmogorov-Smirnov) test for normality, Anderson-Darling test for normality, Pearson chi-square test for normality, Shapiro-Wilk test for normality, Phillips-Perron test for unit roots, and a runs test for detecting non-randomness. For rapid visual inspection, a stop light diagram shows green for  $P > 0.1$ , yellow for  $0.05 \ge P < 0.1$ , and red for  $P < 0.05$ . The criteria for red and green are reversed for the Breusch-Godfrey, Durbin-Watson, and Phillips-Perron tests, where a significant P-value might be a desirable outcome in terms of minimal autocorrelation of residuals. The file name of this second figure is identified by the text string resid2.

#### 8.3 Data elements used

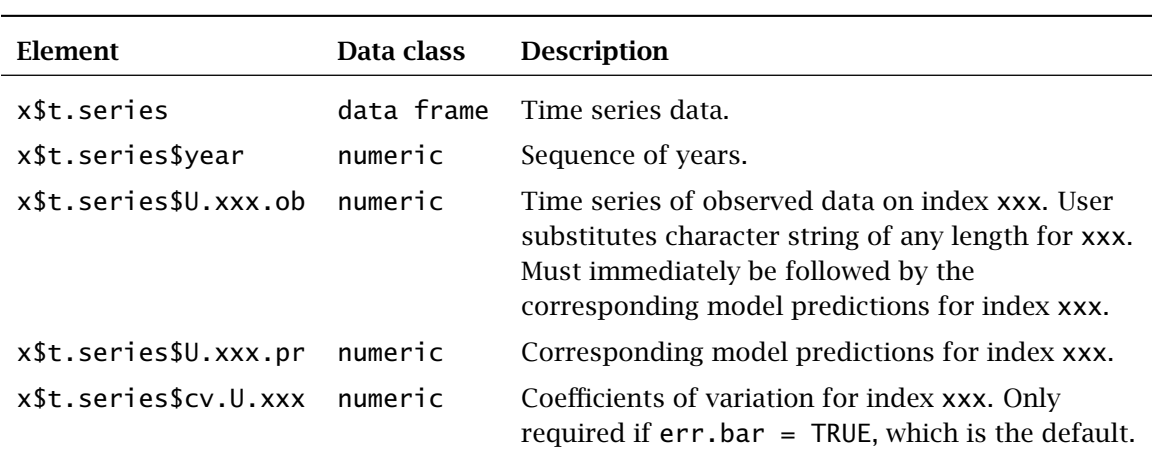

The following data elements are required. If x\$t.series\$year is not found or the number of abundance-index columns in x\$t.series is zero or odd, the function will terminate, returning -1. (In the table, the abbreviation d.f. refers to an R data frame.)

#### 8.4 Returned value

Unlike most FishGraph functions, Index.plots returns a value. The returned value is a matrix of the residuals in the abundance indices. Rows are years, columns are index series. The matrix's row and column names are used for identification.

When  $log$  resid = TRUE, the values returned are logarithms (see  $\S 8.1$ ). In contrast, when  $log$  resid = FALSE, the values returned are standardized residuals ( $\S 8.2$ ).

The matrix is returned invisibly (it does not print by default), but it may be assigned to a variable and then used, as

```
resid.matrix <- Index.plots(gag)
print(resid.matrix)
```
#### 8.5 Remarks

Names of observed and predicted series are somewhat flexible, as FishGraph does not check for the convention of U.xxx.ob followed by U.xxx.pr. What it *does* rely on is that

- The index columns occur in pairs,
- The matrix of observed values immediately precedes the corresponding matrix of predicted values,
- The final segment of each matrix name (all characters from the last period to the end of the name) can be removed when identifying the series.

### 8.6 Sample call and plots

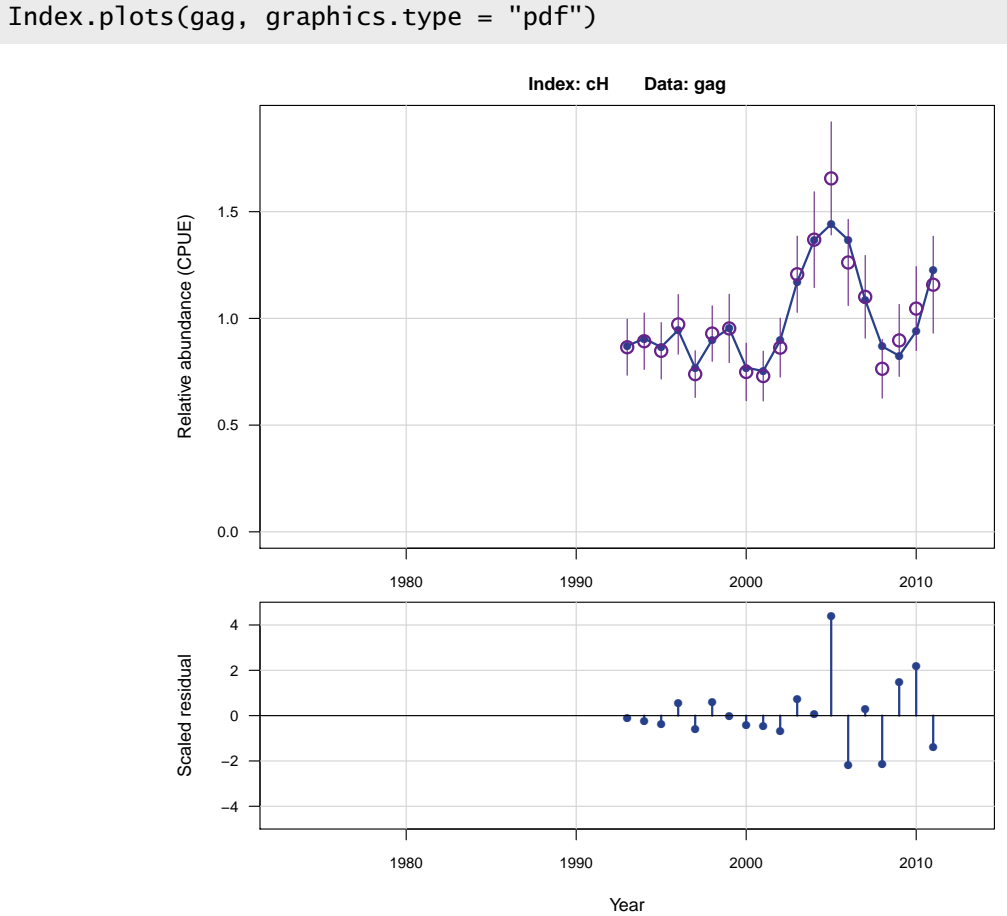

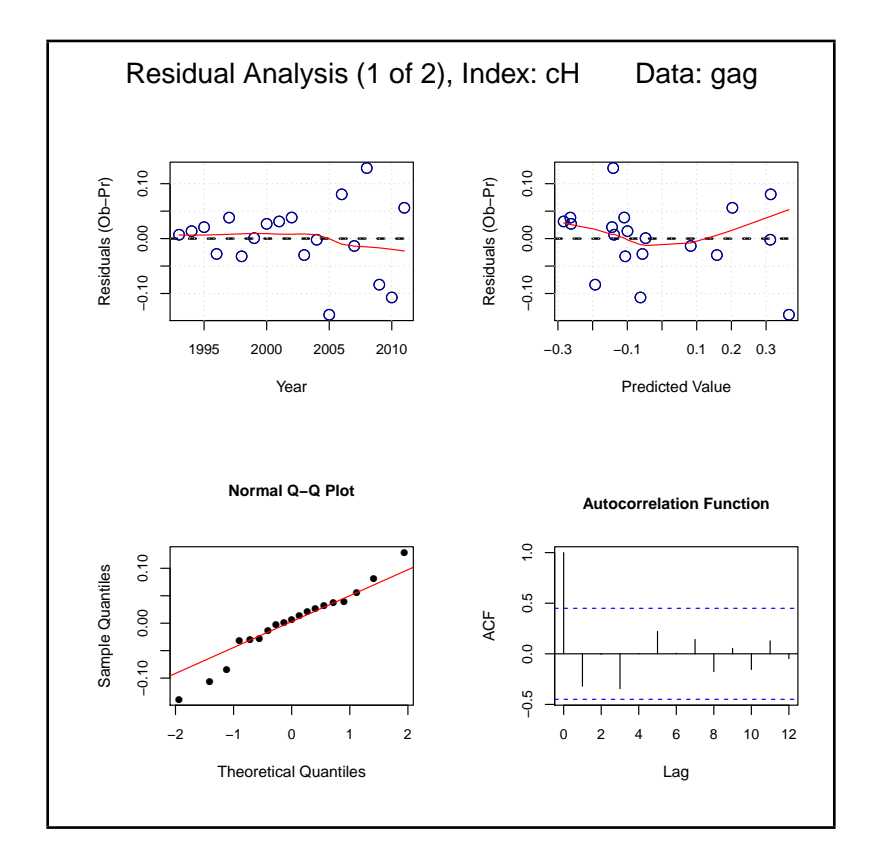

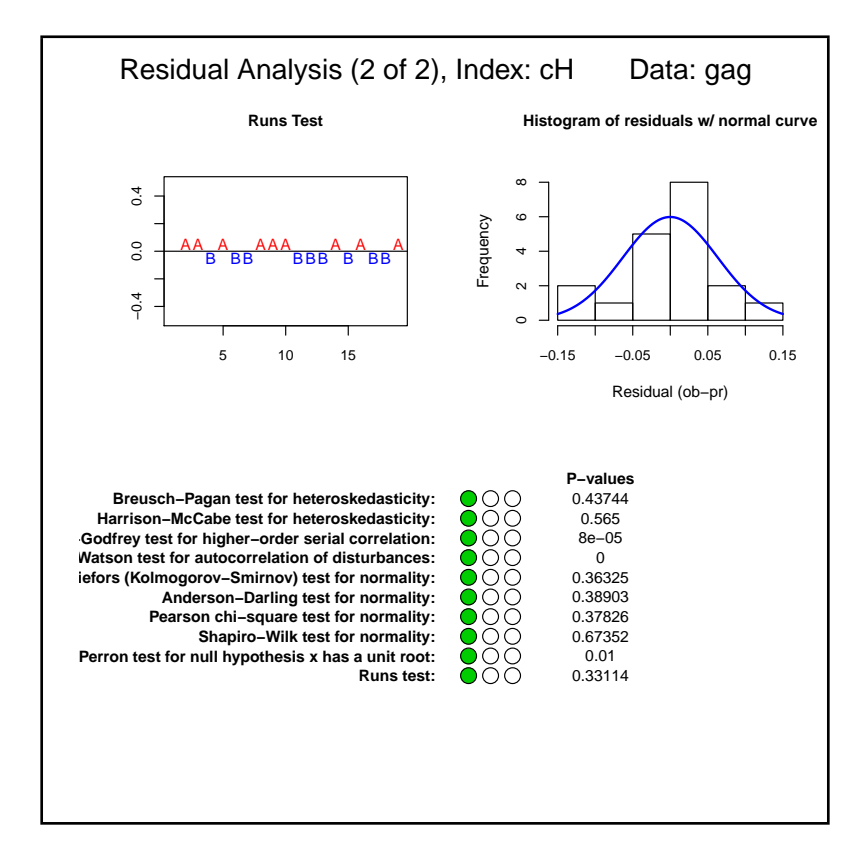

## <span id="page-34-0"></span>9 Fishing mortality rate over time

The routine F.time.plots provides time plots of fishing mortality rate *F* over time. Plots are of absolute estimated *F* and *F* relative to various reference points. Through the argument F.references, arbitrary reference points can be included in plots, one by one or together.

### 9.1 Call specification and arguments

```
\overline{\phantom{a}}F.time.plots(x, DataName = deparse(substitute(x)), draft = TRUE,
     start.drop = 0, graphics.type = NULL, use.color = TRUE,
     legend.pos = "topleft", F.references = NULL,
     F.additional = NULL)\overline{\phantom{a}} \overline{\phantom{a}} \overline{\
```
Most arguments to this function are FishGraph common arguments, described in [§3.1](#page-12-3) on page [7.](#page-12-3) Other arguments are as follows:

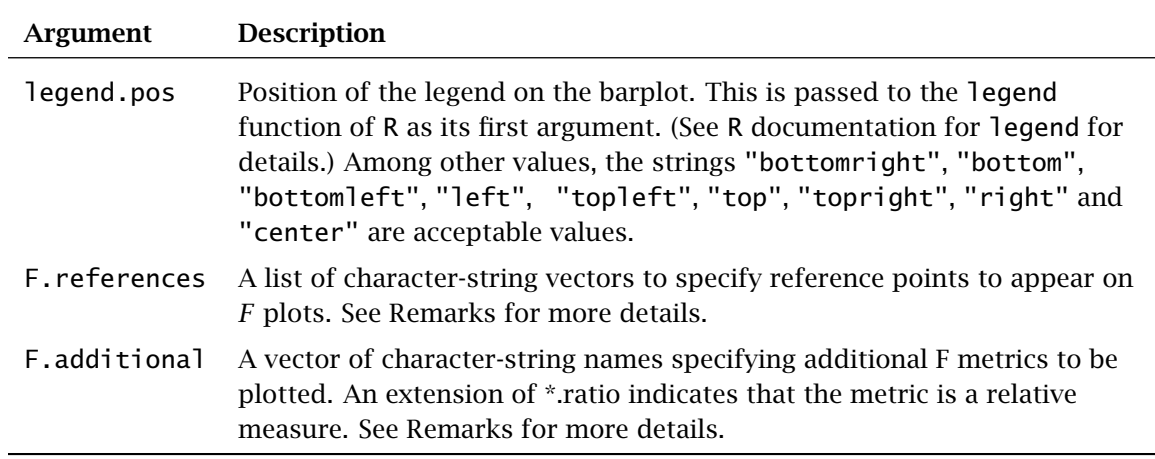

#### 9.2 Data elements used

The following data elements are used. If x\$t.series\$year is not found or there are no columns in x&t.series beginning with F, the function will terminate, returning -1.

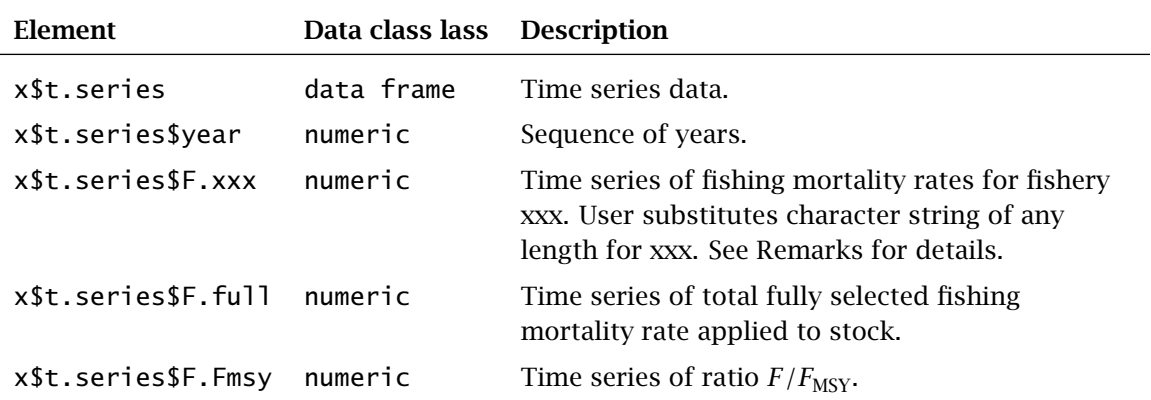

#### 9.3 Plots made

The function F.time.plots makes the plots shown in the following table. When plots are saved, file names are constructed from the name shown, with argument DataName used as a prefix and the appropriate graphics file extension used as a suffix.

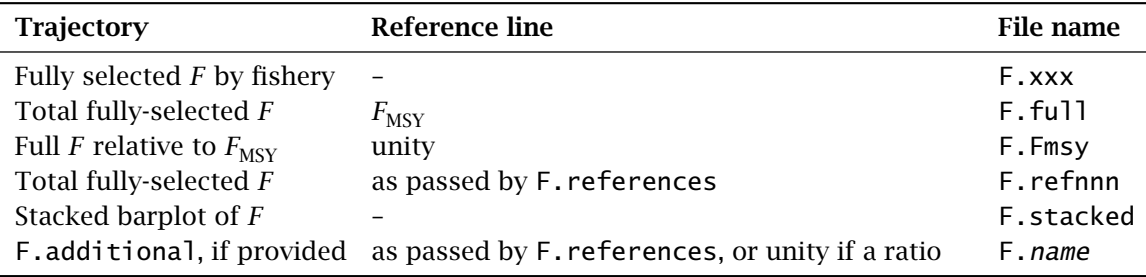

#### 9.4 Remarks

This function can make any number of plots of full *F*, each with one or more user-specified reference points plotted as horizontal lines. The numerical value of each reference point is stored in list  $x\$ parms under a descriptive name; e.g., the computed value of  $F_{0,1}$  could be stored as x\$parms\$F01. Similarly *F*40% could be stored as x\$parms\$F40.

Such values most often will be stored into  $x$  by the assessment model. However, they can be added to x by the user at a later time, if that is more suitable to the work flow. This is done by code such as the following:

gag\$parms\$F40 <- 0.54 gag\$parms\$F50 <- 0.38

Argument F.references is given as a list, where the number of list components defines the number of plots that will be generated. (See example in [§9.5.](#page-36-0)) Names of the list components (a and b in the example) are not used for anything. Each list component is a vector of character strings identifying component(s) of parms to be plotted. The same strings are used for labeling the reference lines on the plot.

When one reference line appears on a plot, it is labeled directly. When more than one appear, a legend is drawn, whose position is determined by the argument legend.pos.

Additional time series of F metrics are plotted if F.additional is supplied as a vector of character strings that match names of elements in x\$t.series. These strings must start with F., and an extension of .ratio signifies that the values are relative measures. For example, the argument F.additional = c("F.apical", "F.apicalFmsy.ratio") would result in two additional plots, one showing apical F, with reference lines drawn at F.references if supplied, and the other showing apical F relative to  $F_{\text{MSY}}$ , with a reference line at unity.
# 9.5 Sample call and plots

```
F.time.plots(gag, graphics.type = "pdf",
  F.references = list(a = "F40", b = c("Fmsy", "F50")),
   F.additional = c("F.two.plus", "F.apicalFmsy.ratio")
```
*Note:* The F.additional elements listed above are not in the gag data set, but were included in this sample for demonstration.

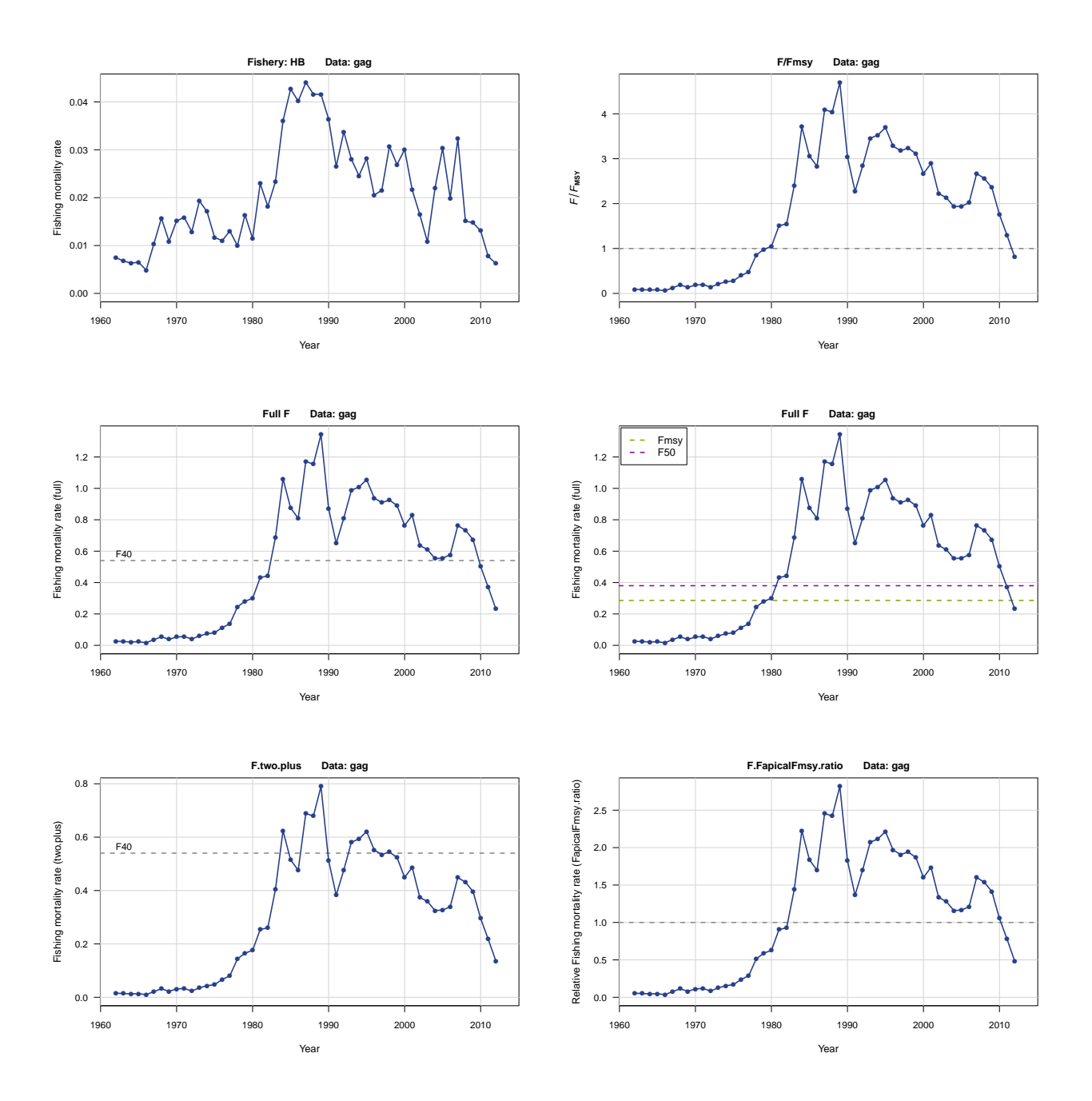

# 10 Landings and discards trajectories

The function Landings.plots provides time trajectories of landings and discards by fishery. Optional arguments specify whether data represent observed and predicted landings or simply independent series of landings. The same holds for discards.

# 10.1 Call specification and arguments

```
\overline{\phantom{a}}Landings.plots(x, DataName = deparse(substitute(x)), draft = TRUE,
  graphics.type = NULL, use.color = TRUE, from.zero = TRUE,
  L.units = x$info$units.landings, D.units = x$info$units.discards,
  start.drop = 0, L.obs.pre = TRUE, D.obs.pre = TRUE)
```
Many arguments to Landings.plots are FishGraph common arguments, described in [§3.1](#page-12-0) on page [7.](#page-12-0) Other arguments are as follows:

 $\overline{\phantom{a}}$   $\overline{\phantom{a}}$   $\overline{\$ 

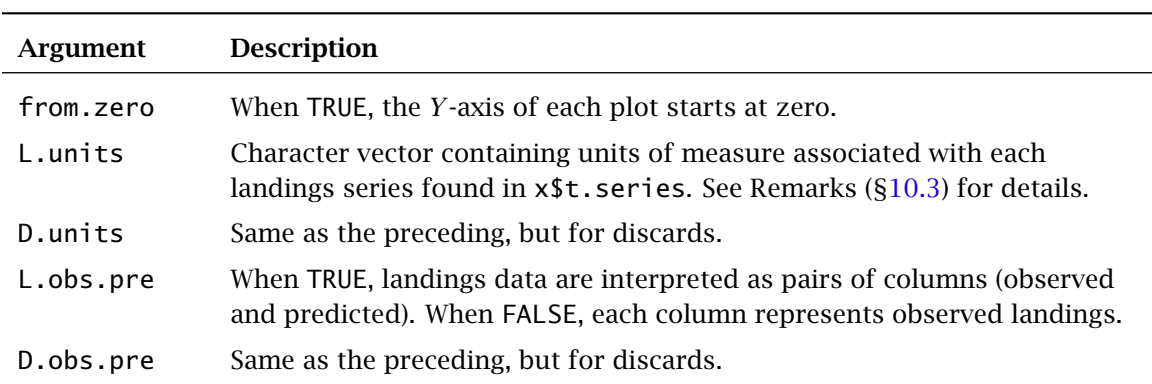

### <span id="page-37-0"></span>10.2 Data elements used

See Remarks section ([§10.3\)](#page-38-0) for additional important information.

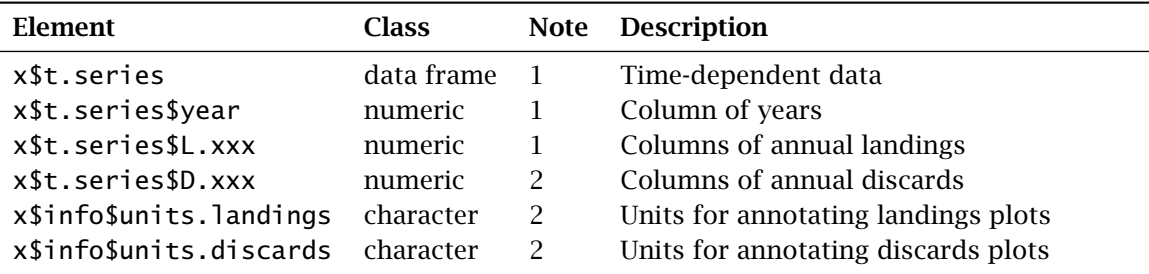

1 Required data element. If not found, function will terminate, returning -1.

2 Optional data elements. If not found, corresponding annotations or plots are not drawn.

### <span id="page-38-0"></span>10.3 Remarks

#### 10.3.1 Landings and discards data

This function can plot landings data in two ways. When  $L.obs.pre = TRUE$  (the default), landings columns of  $x$ \$t.series (columns that begin with the characters "L.") are assumed to occur in pairs. The first, third, . . . , landings columns are assumed to represent observed landings; the second, fourth, ..., columns, to represent corresponding model predictions. As observed and predicted are plotted on the same axes, the number of plots generated is half the number of landings columns found. This option is useful when the assessment model includes landings deviations as part of its objective function.

When L.obs.pre = FALSE, each column of  $x$ \$t.series that begins with the characters "L." is assumed to represent observed landings data from a different fishery (or other division). The number of plots generated is equal to the number of landings columns found. This form of plotting is useful when the assessment model does *not* include landings deviations in its objective function.

The same considerations apply to discards data. The indicator argument is  $D.obs.pre$ , and the data columns are taken as those beginning with characters "D.".

#### 10.3.2 Data column names

The names of data columns of landings are expected to begin with characters "L.". The names (shown as L.xxx in [§10.2\)](#page-37-0) may include any number of additional segments delimited by periods. When  $\textsf{L}.\textsf{obs}.\textsf{pre} = \textsf{TRUE}$ , the last segment of the name is omitted when labeling plots, as it is assumed to be a marker like obs or pred. When L.obs.pre = FALSE, the last segment is retained. The same practice is followed with discards columns.

#### 10.3.3 UNITS OF MEASURE

Units of measure may be added to Y-axis titles based on the values in the character vectors L.units and D.units.<sup>[6](#page-38-1)</sup> By default, units descriptions are taken from x\$info\$units.landings and x\$info\$units.discards if they are present. Whether units information is stored there or passed in the call, the length of (number of values in) the L.units and D.units character vectors must match the number of plots to be made. That will depend both on the number of landings columns found in the data set and the values of L.obs.pre and D.obs.pre. Within landings or discards, ordering of units values should be the same as the order of the columns stored in x\$t.series

### 10.4 Plots made

Plots of landings are named in the pattern  $ddd$ . L.xxx.oo. fff, where ddd is argument DataName, xxx is the fishery identifier, and fff is the graphics-file extension. Plots of discards are named ddd.D.xxx.fff.

<span id="page-38-1"></span> $^6$ Users are reminded that in R (unlike some other languages), character variables are vectors by default, and that these are vectors of character strings, not vectors of characters.

# 10.5 Sample calls and plots

```
Landings.plots(gag, graphics.type = "pdf",
    L.units = c("1000 lb gutted","1000 lb gutted","1000 fish",
    "1000 fish"), D.units = "1000 dead fish")
```
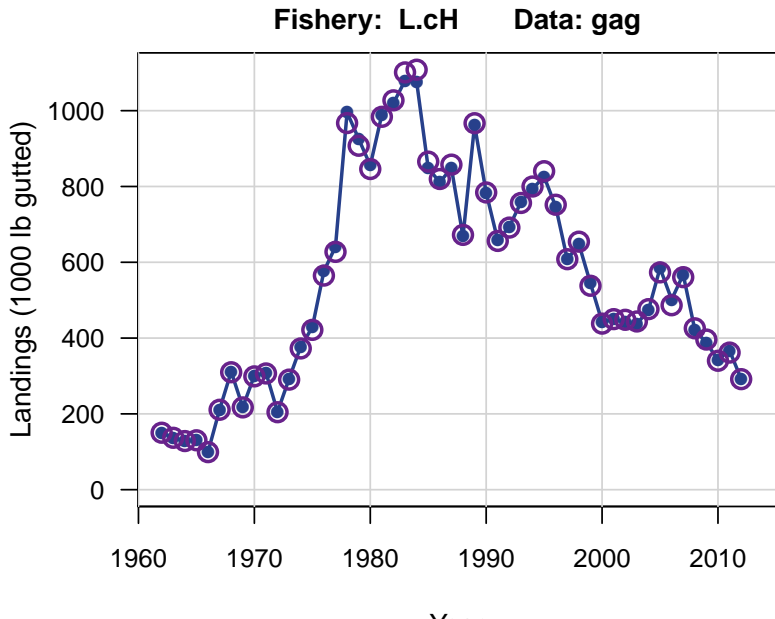

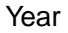

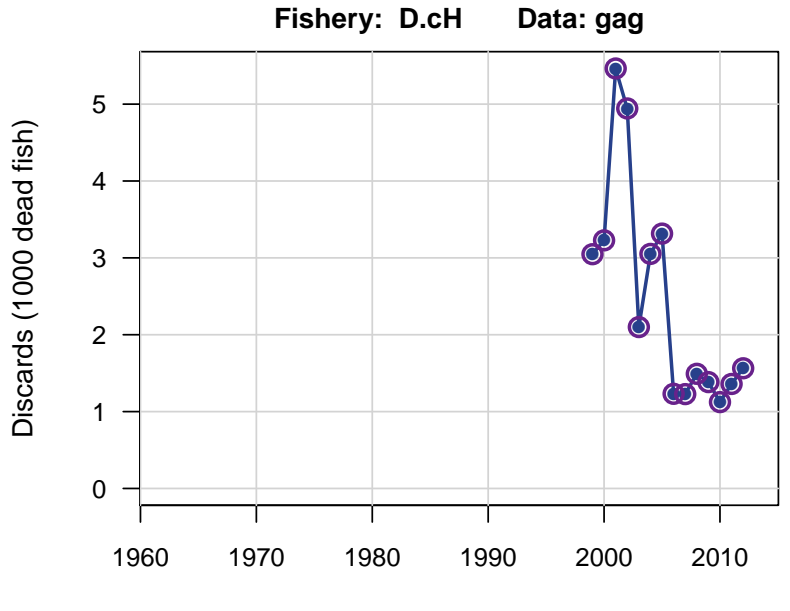

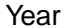

Landings.plots(gag, graphics.type = "pdf", L.units = c("1000 lb gutted","1000 lb gutted","1000 fish", "1000 fish"), D.units = "1000 dead fish", L.obs.pre = FALSE)

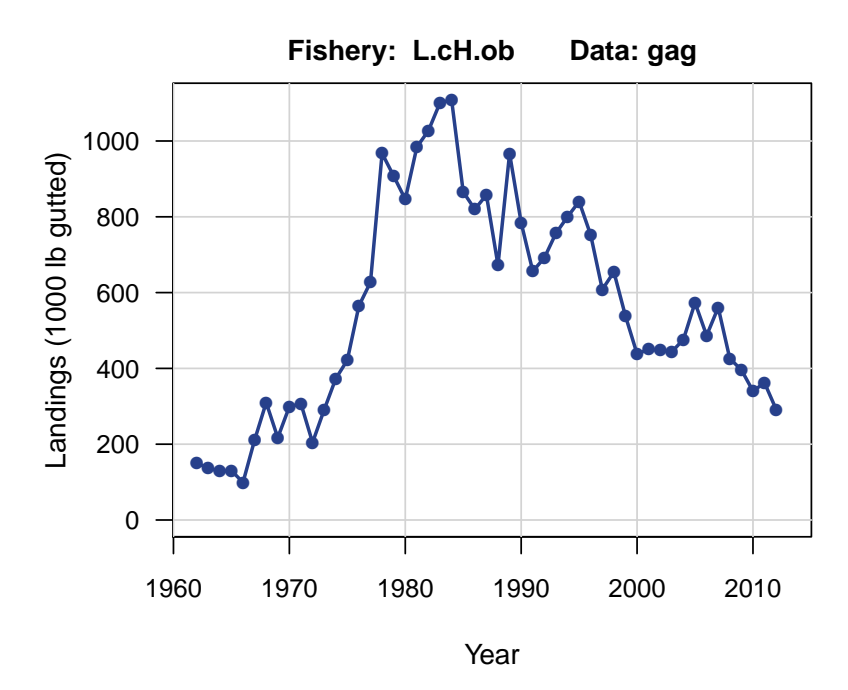

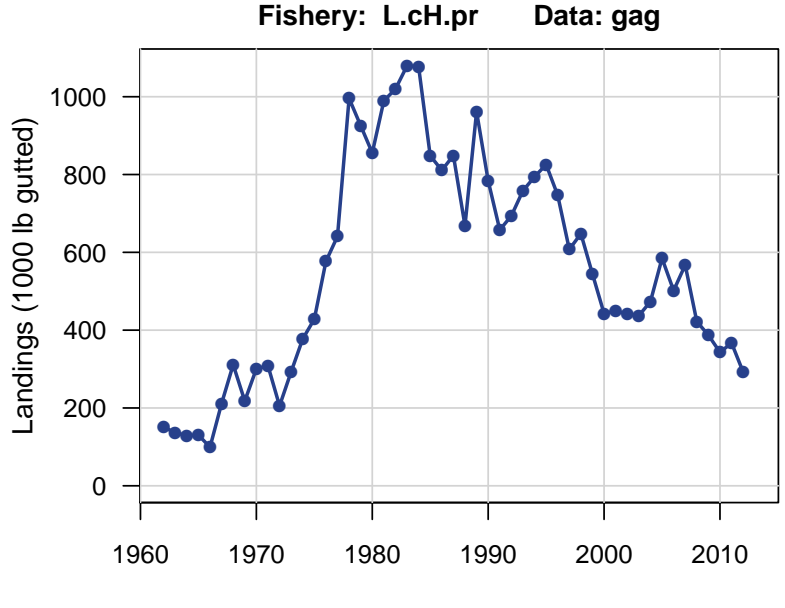

Year

# 11 Size and other quantities at age

The function Growth.plots provides plots of length, weight, and other quantities at age. Length is also plotted with confidence intervals if the CV of length at age is found. There is support for models with more than one growth curve, such as models that describe growth as varying by sex.

# 11.1 Call specification and arguments

```
\sqrt{2} \sqrt{2} \sqrt{2} \sqrt{2} \sqrt{2} \sqrt{2} \sqrt{2} \sqrt{2} \sqrt{2} \sqrt{2} \sqrt{2} \sqrt{2} \sqrt{2} \sqrt{2} \sqrt{2} \sqrt{2} \sqrt{2} \sqrt{2} \sqrt{2} \sqrt{2} \sqrt{2} \sqrt{2} \sqrt{2} \sqrt{2} \sqrt{2} \sqrt{2} \sqrt{2} \sqrt{2Growth.plots(x, DataName = deparse(substitute(x)), draft = TRUE,
   graphics.type = NULL, use.color = TRUE,units.length = x$info$units.length,
   units.weight = x$info$units.weight, plot.a11 = FALSE)\overline{\phantom{a}}
```
Most arguments to Growth.plots are FishGraph common arguments, described in [§3.1](#page-12-0) on page [7.](#page-12-0) Other arguments are as follows:

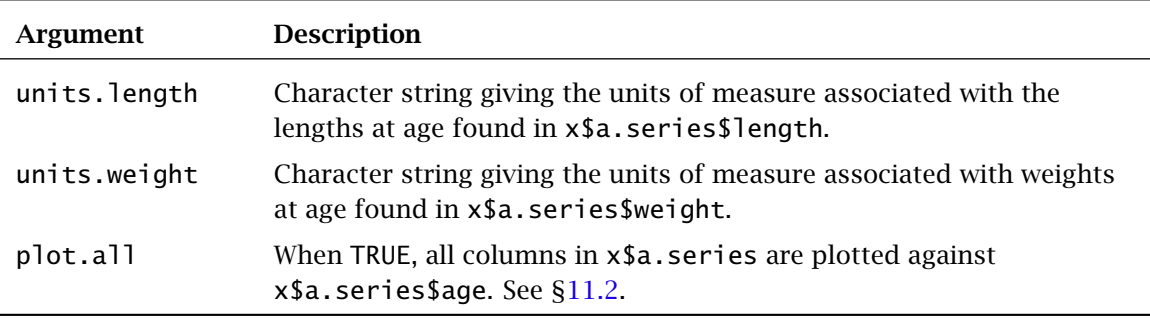

### <span id="page-41-0"></span>11.2 Remarks

Support for models of growth differing by sex (or other factors) is provided by the use of data columns length1 through length9 of data frame x\$a.series. (See also next section.) Each additional column of lengths at age is plotted if found. Corresponding values of *L*<sup>∞</sup> are drawn as reference lines if found in x\$parms as vb.li1 through vb.li9. This feature can also be used to plot the same growth curve expressed in different units; e. g., in cm and then in inches.

The *Y*-axis label of each additional length plot will include the corresponding text stored in x\$info\$units.length0 through x\$info\$units.length9. This text can denote units of measure (e.g., "cm"), sex, or a combination of the two (e.g., "male, cm").

The preceding paragraphs also apply to weight. Additional columns of weight at age are plotted if stored as  $x$ \$a.series\$weightn. they are matched to asymptotic weights stored as x\$parms\$vb.lin. Units are read from x\$info\$units.weightn.

Additional columns of  $x$ \$a. series can be plotted against age by specifying plot.all = TRUE in the call. The function then plots all columns except the following: age, length, weight, length0 through length9, and weight0 through weight9. This option could be used, e. g., to plot estimates of age-dependent natural mortality.

# 11.3 Data elements used

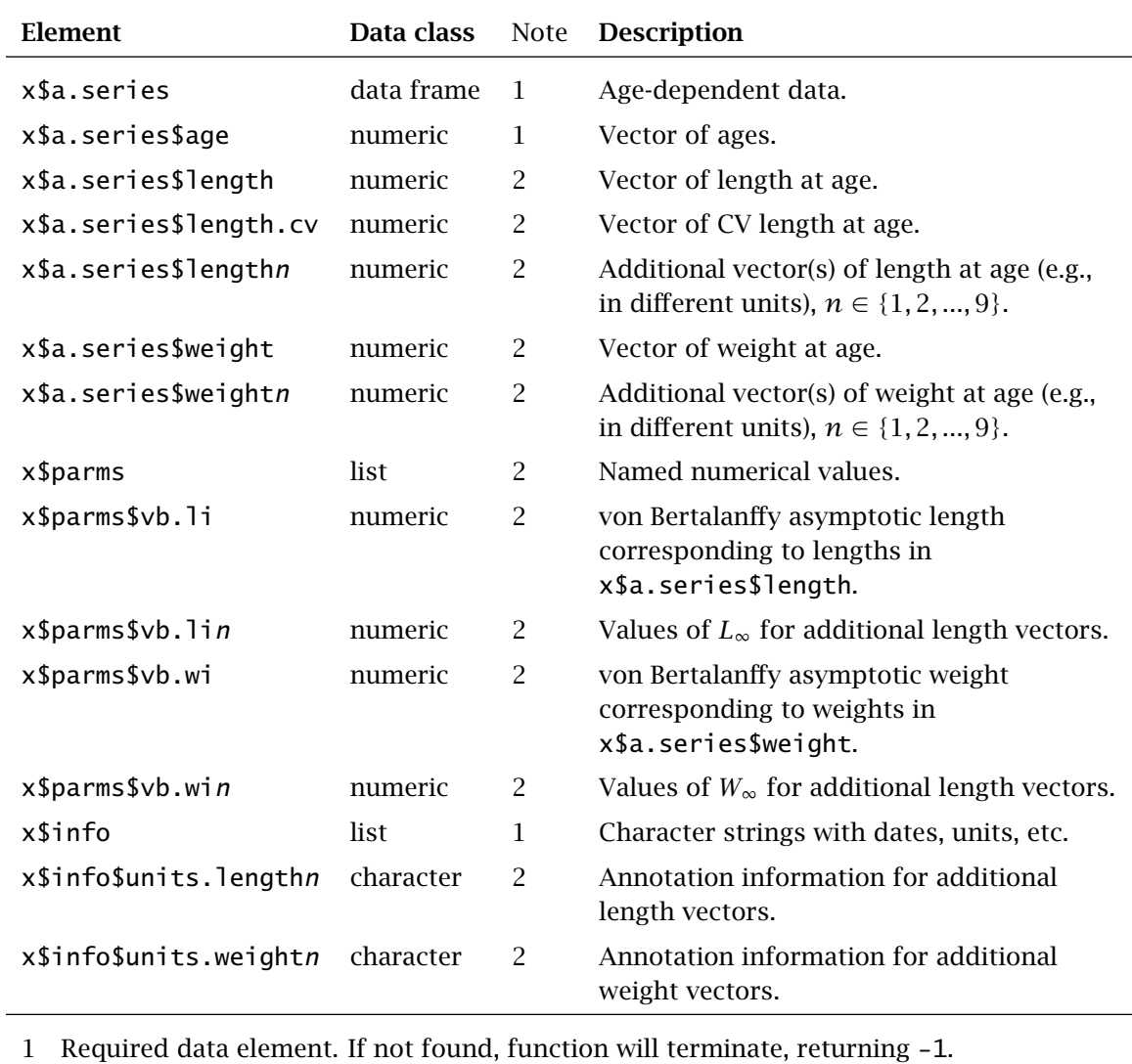

2 Optional data element. If not found, corresponding objects are not drawn.

# 11.4 Plots made

Plots in the following table are made. File names for saved plots are constructed from the name shown, with argument DataName as a prefix and an graphics file extension as a suffix.

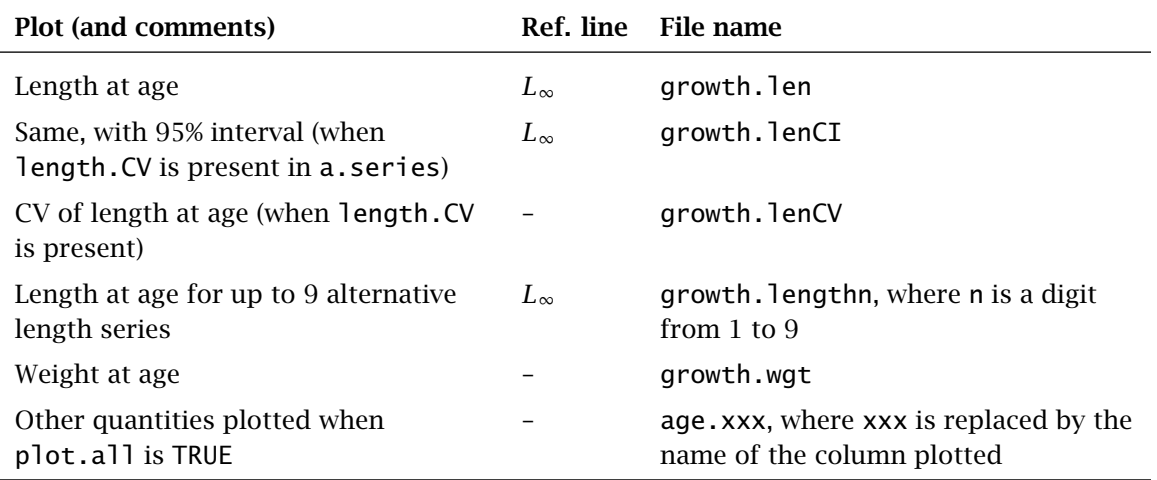

# 11.5 Sample call and plots

```
### Add alternative lengths to example:
gag$info$units.length2 <- "inches"
gag$a.series$length2 <- gag$a.series$length / 25.4
gag$parms$vb.li2 <- gag$parms$vb.li / 25.4
### Now make plots:
Growth.plots(gag, graphics.type = "eps", plot.all = TRUE)
```
#### **Length at age Data: gag Length 2 at age Data: gag** 900 ● ● ● ● ● ● ● ● ● ● ● ● ● ● ● ● 35 ● ● ● ● ● ● 800 ● ● 30 Length (inches) ● ● Length (inches) Length (mm) Length (mm) 700 ● ● 25 600 ● ● 20 500 ● ● 5 10 15 5 10 15 Age Age

*The following two plots are of columns* length *and* length2*:*

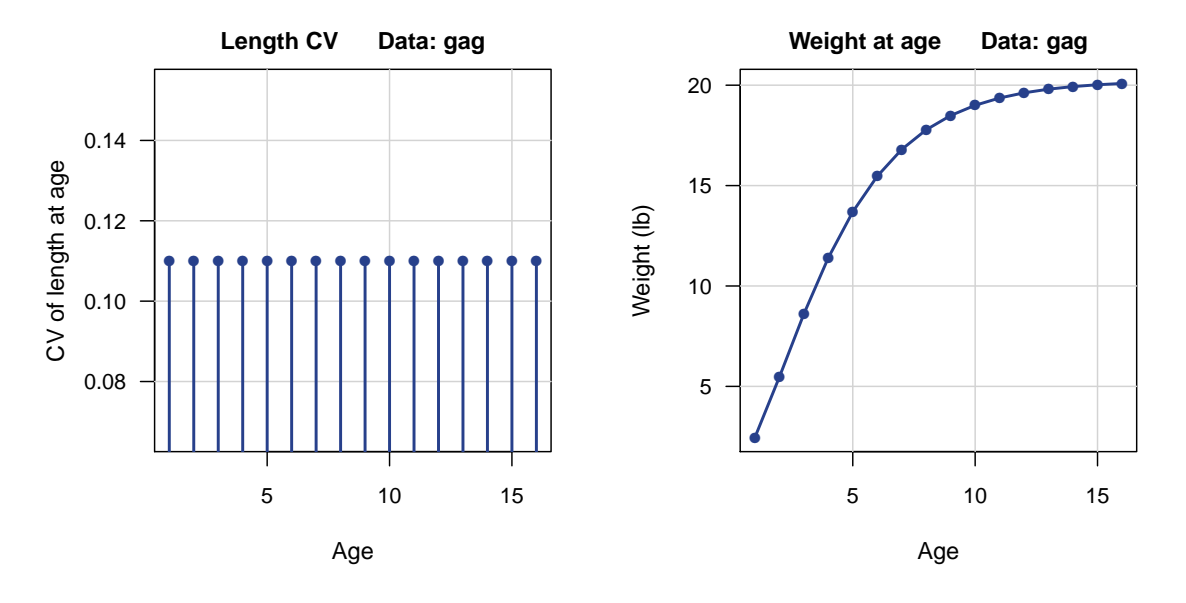

# *The following two plots are of columns* length.cv *and* weight*:*

*The following two plots result from using* plot.all = TRUE*:*

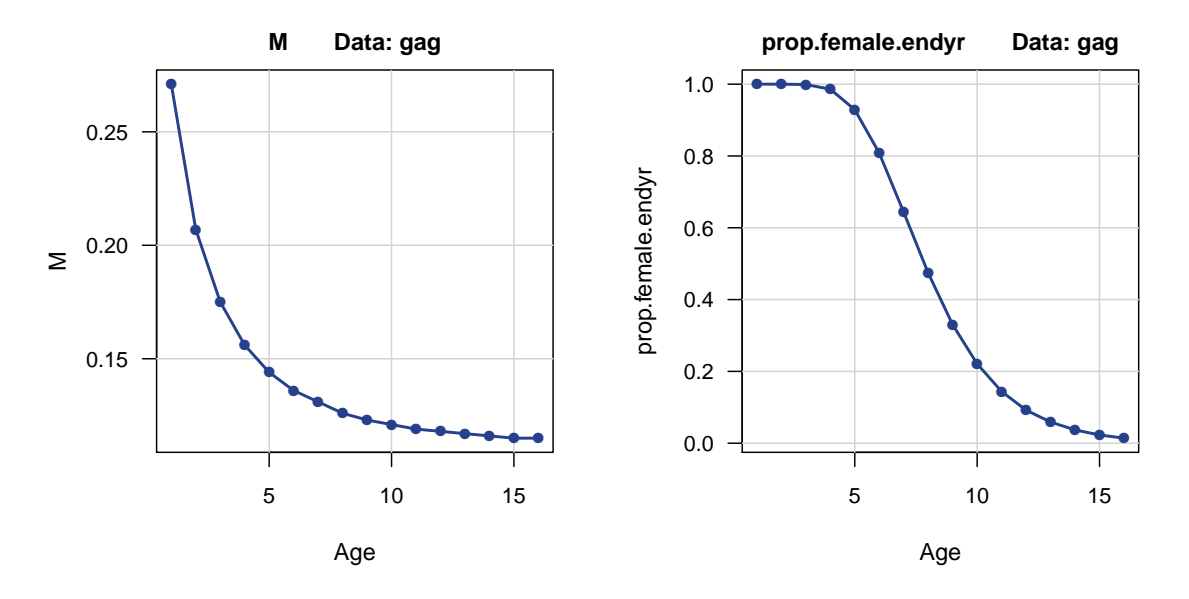

# <span id="page-45-0"></span>12 Per-recruit plots

The function PerRec.plots generates plots of quantities (calculated by the user's model) on a per-recruit basis as a function of fishing mortality rate *F*.

# 12.1 Call specification and arguments

```
\overline{a} \overline{b} \overline{a} \overline{b} \overline{c} \overline{d} \overline{d} \overline{d} \overline{d} \overline{d} \overline{d} \overline{d} \overline{d} \overline{d} \overline{d} \overline{d} \overline{d} \overline{d} \overline{d} \overline{d} \overline{d} \overline{d} \overline{d} \overline{d} \overline{PerRec.plots(x, DataName = deparse(substitute(x)), draft = TRUE,
       graphics.type = NULL, use.color = TRUE,
       units.ypr = x$info$units.ypr, user.PR = NULL,
       legend.pos = "topright", F.references = NULL)
\overline{\phantom{a}} \overline{\phantom{a}} \overline{\
```
Several arguments in the above call specification are FishGraph common arguments, described in [§3.1](#page-12-0) on page [7.](#page-12-0) Other arguments are as follows:

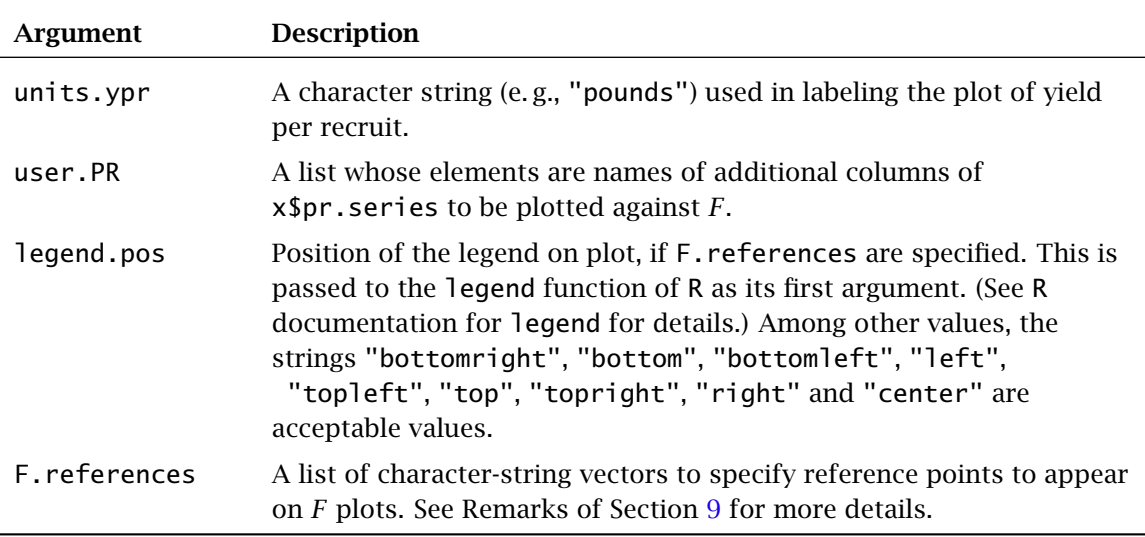

# 12.2 Plots made

All plots are made from data frame x\$pr.series. By default, yield per recruit and spawning potential ratio (%SPR) are plotted if the corresponding columns are found. Those graphs are saved to files ddd.SR.ypr and ddd.SR.spr, where ddd is the value of argument DataName (and graphics file names also have a file type extension).

Per-recruit quantities specified in argument user.PR are plotted next. Those plots are saved to files named ddd.SR.nnn, where nnn is the corresponding character string in user.PR.

# 12.3 Data elements used

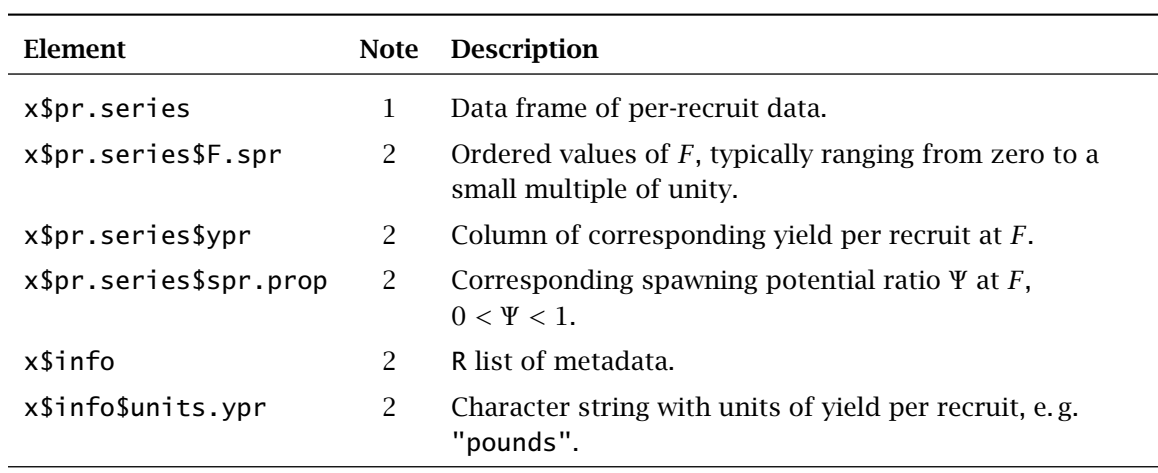

1 Required data element. If not found, function will terminate, returning −1.

2 Optional data element. If not found, corresponding objects are not drawn.

# 12.4 Sample call and plots

```
### Add alternate reference point for this example
gag$parms$F40 = 0.54
PerRec.plots(gag, graphics.type = "pdf",
   user.PR = list("SPR", "ypr.lb.gutted"),
   F.references = c("Fmsy", "F40"))
```
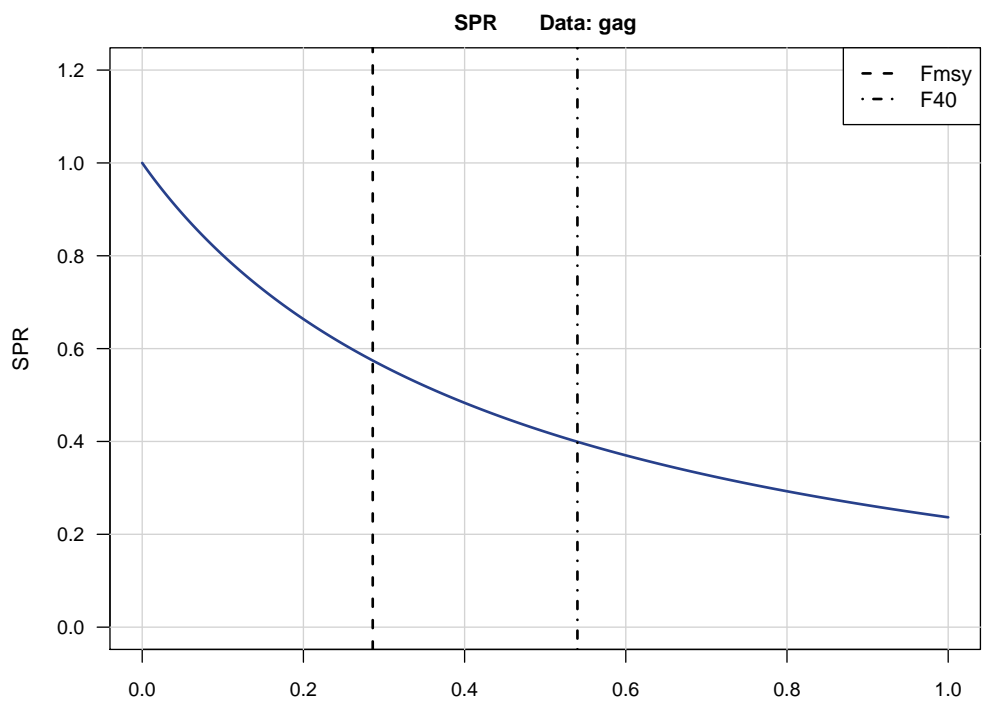

Fishing mortality rate

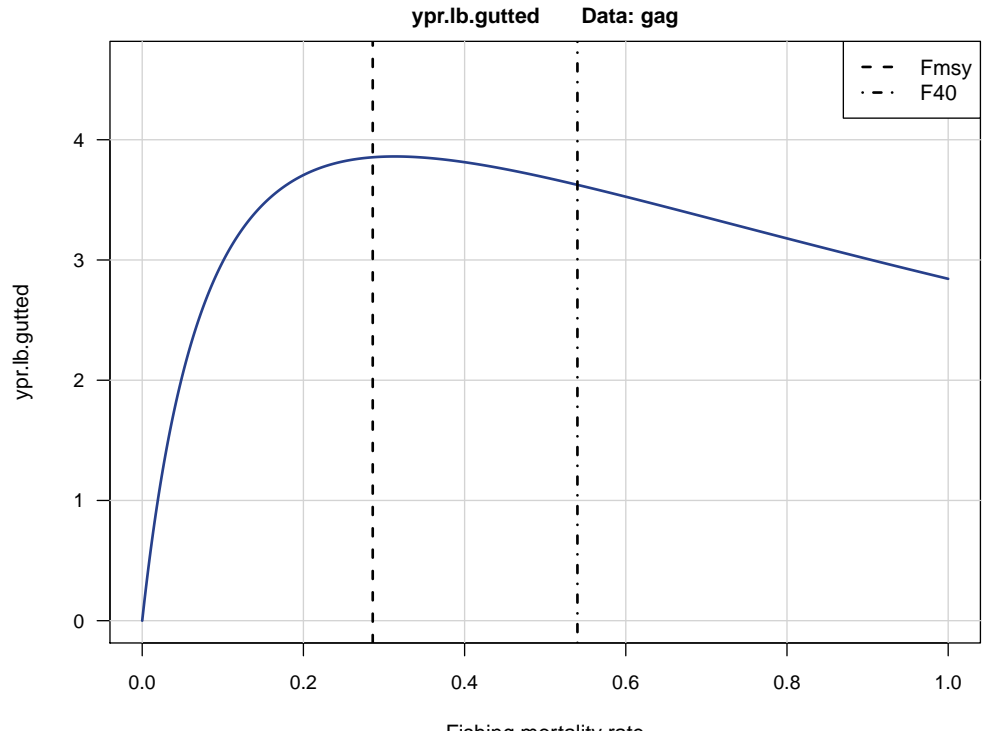

Fishing mortality rate

# 13 Equilibrium plots

The function Eq.plots generates plots of quantities (calculated by the user's model) at equilibrium as a function of fishing mortality rate *F*. This function's operation is almost identical to that of function PerRec.plots described in [§12.](#page-45-0) It exists to allow the analyst's model to examine, in two potentially different resolutions, quantities that vary with *F*. The function also creates plots of equilibrium landings and discards as a function of equilibrium biomass.

# 13.1 Call specification and arguments

```
\overline{\phantom{a}}Eq.plots(x, DataName = deparse(substitute(x)), draft = TRUE,
  graphics.type = NULL, use.color = TRUE,
  units.L = x$info$units.landings[1],units.SSB = x$info$units.ssb[1],
  units.B = x$info$units.biomass[1],
  units.D = x$info$units.discards[1],
  units.Y = x$info$units.yield[1],
  units.R = x$info$units.rec[1], user.Eq = NULL,
  legend.pos = "topright", F.references = NULL)
\overline{\phantom{a}}
```
Many arguments in the above call specification are FishGraph common arguments, described in [§3.1](#page-12-0) on page [7.](#page-12-0) Other arguments are as follows:

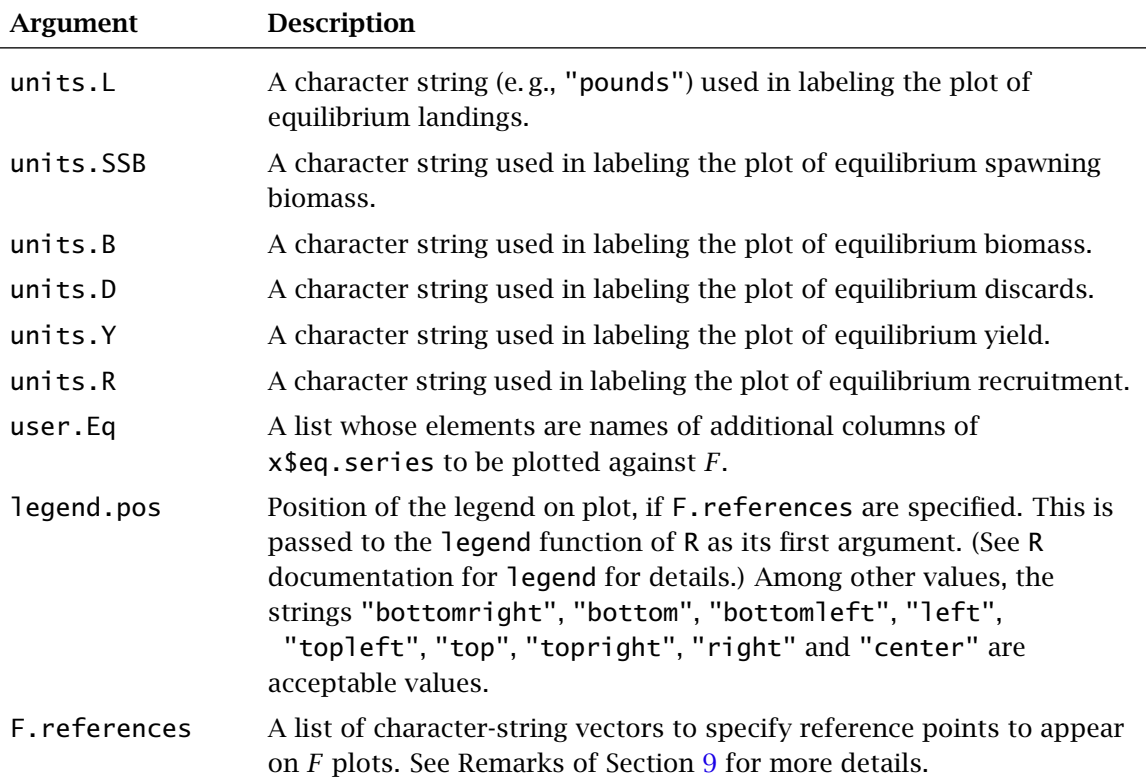

Each of the tabulated arguments has a default value. If no actual argument is specified for one of the units arguments, the default looks within the data object for suitable units. This allows the analyst to store appropriate units with the data object at model runtime. See [§13.3.](#page-49-0)

### 13.2 Plots made

All plots made from this function are based on columns of data frame x\$eq.series. By default, the following equilibrium quantities are are plotted if corresponding data columns are found: spawning biomass, stock biomass, recruitment, landings, yield, and discards. Those graphs are saved in subdirectory EQ of the graphics directory. In addition, plots of equilibrium landings and equilibrium discards are each plotted as a function of equilibrium biomass, if those columns are found in x\$eq.series.

Equilibrium quantities specified in argument user.Eq are plotted next. Those plots are saved in the same directory.

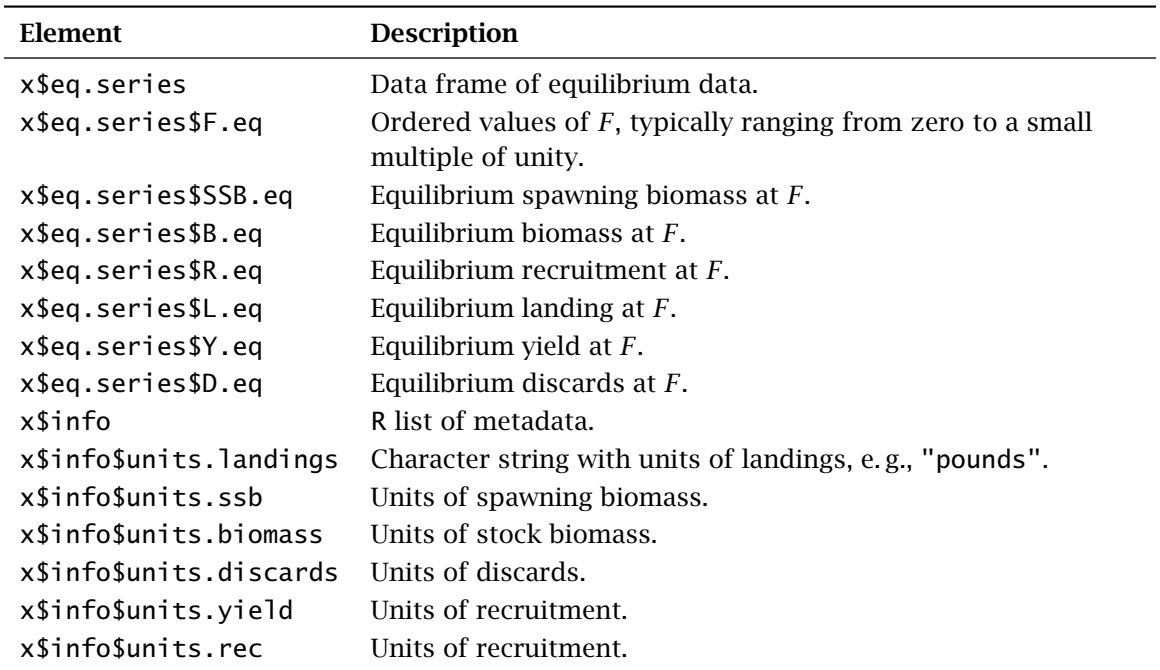

#### <span id="page-49-0"></span>13.3 Data elements used

The only data elements required are the eq. series data frame itself and the column F.eq. If other listed columns are not found, the corresponding plots will not be drawn.

# 13.4 Sample call and plots

```
### Add the F40 reference point for this example
gag$parms$F40 = 0.54
Eq.plots(gag, graphics.type = "pdf",
    F.references = list("Fmsy", "F40"))
```
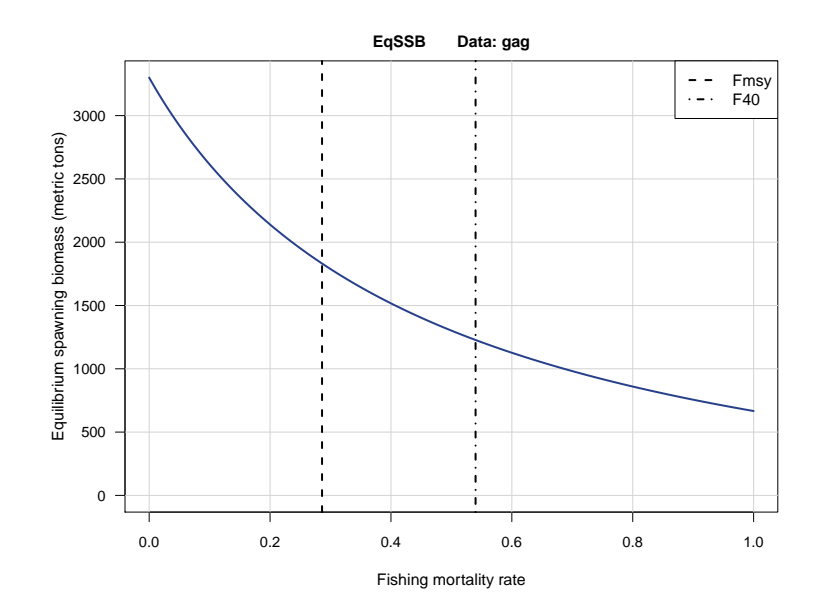

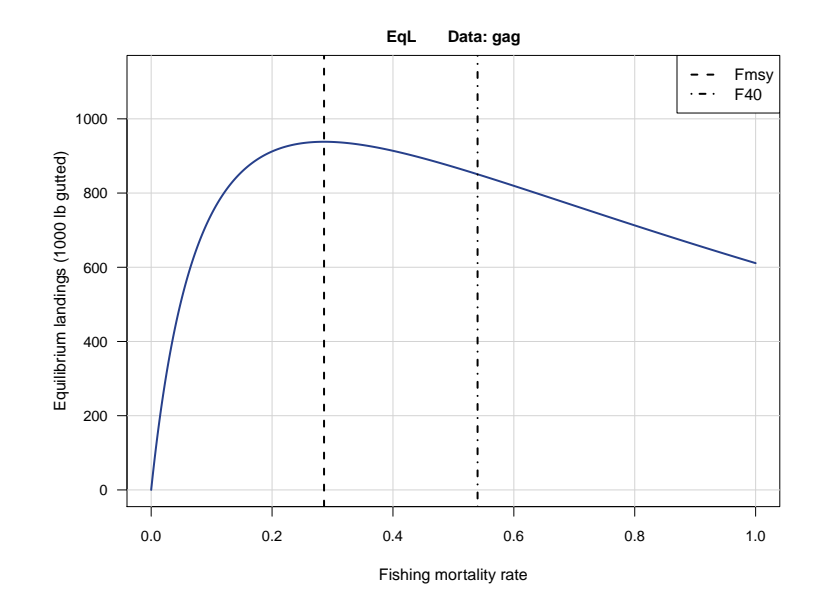

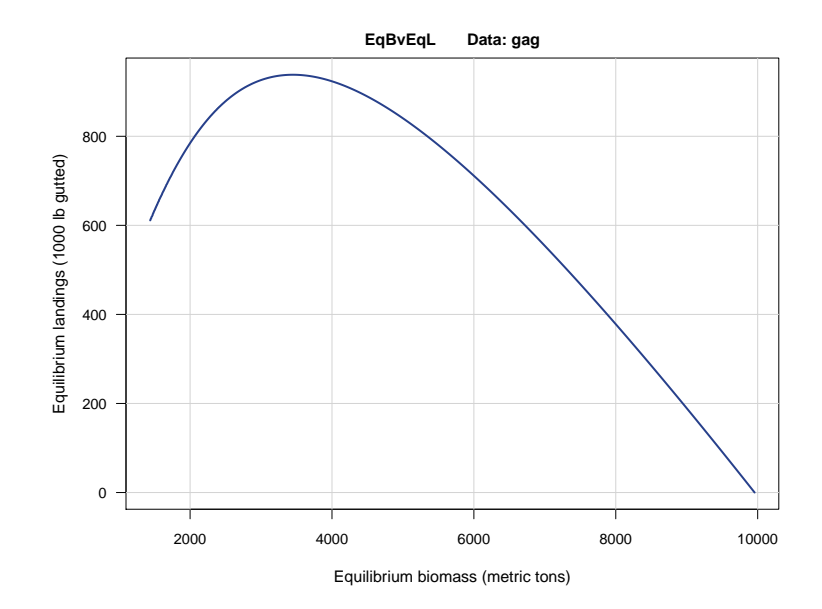

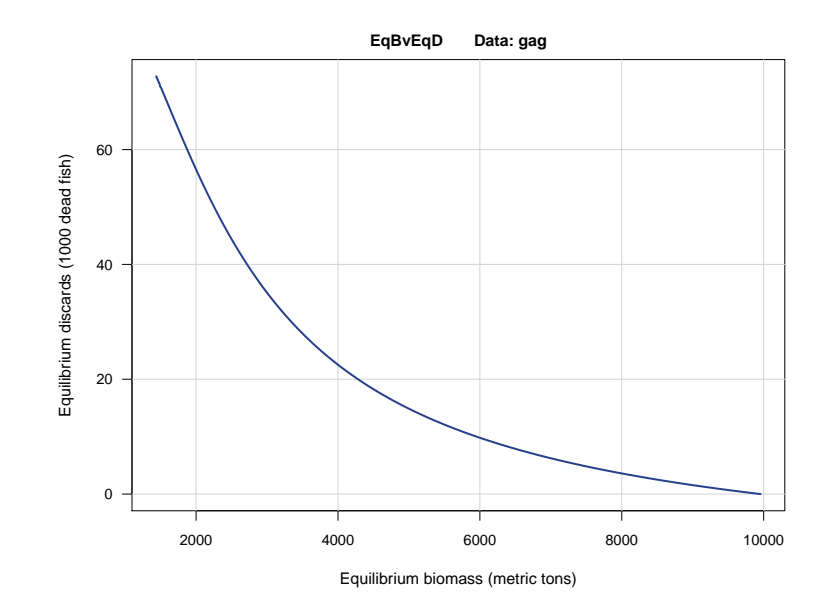

# 14 Stock–recruitment plots

The function StockRec.plots generates plots of stock vs. recruitment and stock vs. recruits per spawner on the logarithmic scale.

#### 14.1 Call specification and arguments

```
\sqrt{2} \sqrt{2} \sqrt{2} \sqrt{2} \sqrt{2} \sqrt{2} \sqrt{2} \sqrt{2} \sqrt{2} \sqrt{2} \sqrt{2} \sqrt{2} \sqrt{2} \sqrt{2} \sqrt{2} \sqrt{2} \sqrt{2} \sqrt{2} \sqrt{2} \sqrt{2} \sqrt{2} \sqrt{2} \sqrt{2} \sqrt{2} \sqrt{2} \sqrt{2} \sqrt{2} \sqrt{2StockRec.plots(x, DataName = deparse(substitute(x)), draft = TRUE,
      graphics.type = NULL, use.color = TRUE, start.drop = 0,
      units.ssb = x$info$units.ssb, units.rec = x$info$units.rec,
      rec.model = x$info$rec.model, draw.model = TRUE,draw. \n  lowss = FALSE, \n  draw.time = TRUE, \n  year. \n  pos = 1)\overline{\phantom{a}} \overline{\phantom{a}} \overline{\
```
Many arguments in the preceding call specification are FishGraph common arguments, de-scribed in [§3.1](#page-12-0) on page [7.](#page-12-0) Other arguments are as follows:

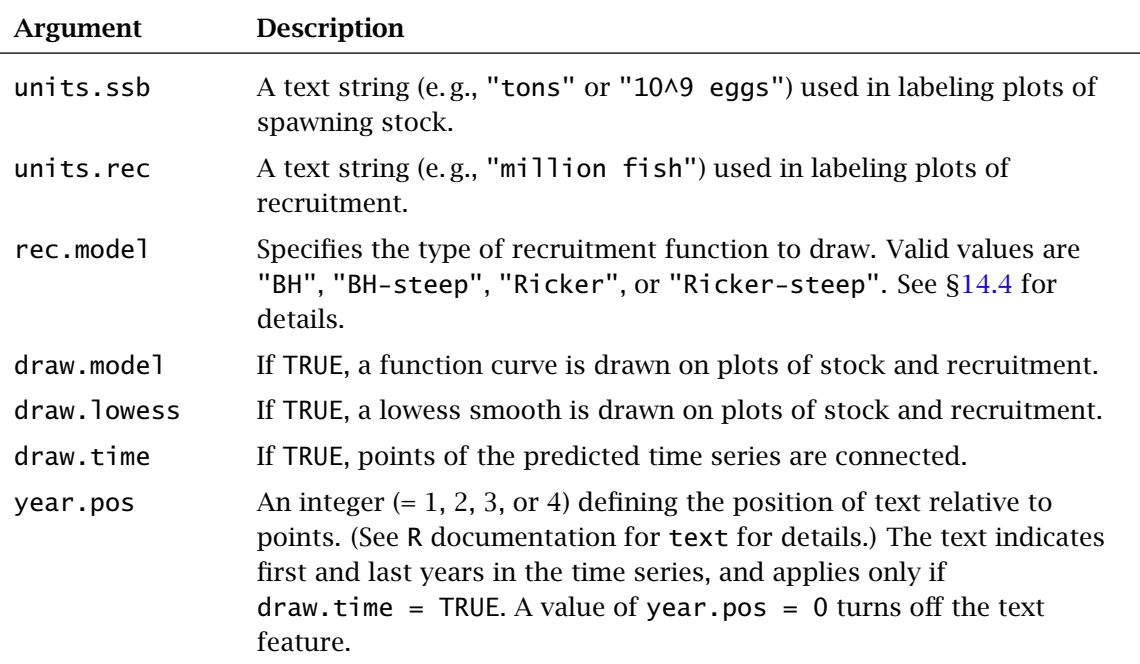

#### 14.2 Plots made

This function generates scatterplots of the model's stock and recruitment estimates and optionally adds a recruitment function and lowess smooth. The points are always plotted. A model curve is added to plots only if argument draw.model is TRUE and a recognized curve type is specified in the data object or as argument rec.model. (See [§14.4](#page-53-0) for details.) *This function does not fit recruitment functions to the data. Rather, it generates a curve for known recruitment parameters.*

A plot in linear space and one in log space is made on each call. They are saved in files named as ddd.SR.mmm.sss.fff, where ddd is argument DataName, mmm is argument rec.model (or the string none if no recruitment model is plotted), sss is lin for linear space or log for log space, and fff is the graphics-file extension.

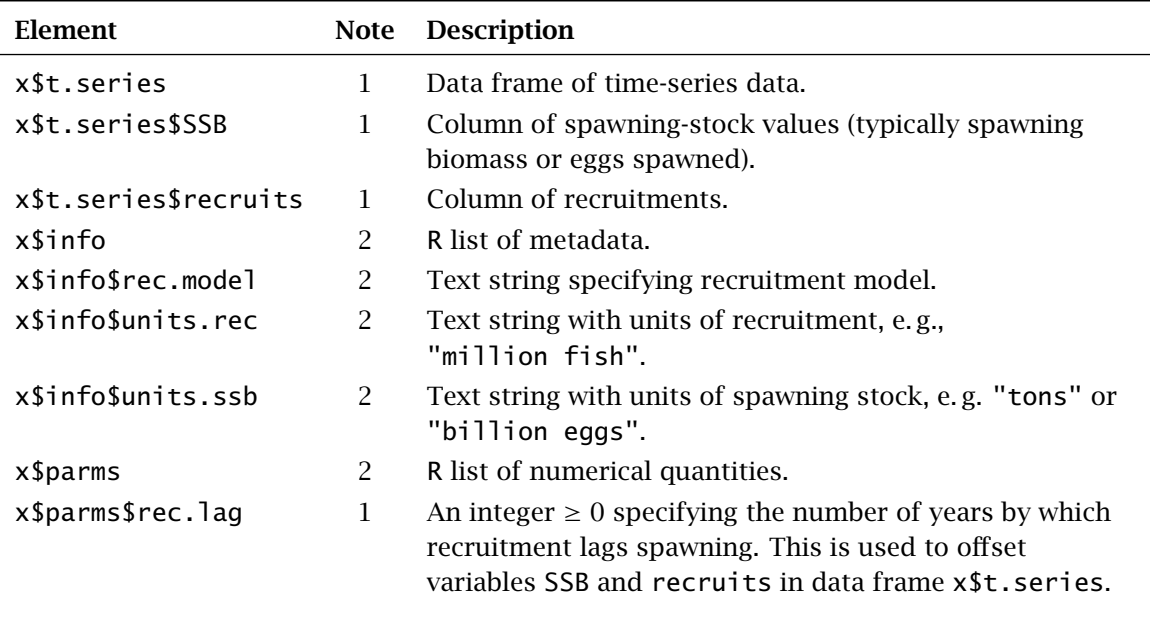

### 14.3 Data elements used

☛ Additional elements of x\$parms are *required* used when a stock–recruitment curve is drawn. Their names depend on the form of recruitment model chosen (see [§14.4\)](#page-53-0).

1 Required data element. If not found, function will terminate, returning −1.

2 Optional data element. If not found, corresponding objects are not drawn.

#### <span id="page-53-0"></span>14.4 Drawing recruitment curves

A recruitment curve is drawn if argument draw.model is TRUE. A bias-corrected curve is drawn, as well, if user supplies a bias-correction factor (henceforth, BC) that is nonzero. The use of a bias-correction is intended for situations in which parameter estimates are made in log transformation. In such situations, lognormal variation about the back-transformed recruitment curve results in higher mean values of *R* than those of the uncorrected curve.

The form of recruitment curve drawn is specified by argument rec.model and the corresponding parameter estimates found in your data object. The default value of rec.model is the value stored in data element x\$info\$rec.model. We recommend that, if your assessment model fits its estimates to a recruitment curve, that you store the recruitment model type and parameter estimates in the output data object. This will avoid any uncertainty later about what recruitment model was used.

When one fits a recruitment model or models outside the assessment model, parameter estimates may be stored into an existing data object in the elements of x\$parms described below. At times, parameter estimates for more than one recruitment model may be available. It is possible to plot the *S*–*R* data with different model curves (e. g., Ricker and Beverton–Holt) by making repeated calls to SR.plots. However, the data structure expected by FishGraph does not allow storing several sets of parameters for a single model (e.g., two distinct sets of estimates for the Ricker model). If it is necessary to plot two sets of estimates for a single model, that can be accomplished by duplicating the data object and storing the extra estimates in the duplicate.

The recruitment model stored in x\$info\$rec.model can be overridden by specifying a different model in the call. To make plots with no recruitment curve, even when a model form has been stored, call SR.plots with argument rec.model set to NULL.

As noted above, recruitment parameters are stored as elements of x\$parms. The names under which they are stored for each model form are described in the following subsections, which also give the mathematical form of each recruitment function supported.

#### 14.4.1 Beverton–Holt model (standard form)

This model, used when argument rec.model has the value "BH", is

$$
R = \frac{\alpha S}{1 + \beta S} \tag{1}
$$

Model parameters for plotting are obtained from the following elements of main argument x:

- *α* : x\$parms\$BH.alpha
- *β* : x\$parms\$BH.beta
- BC : x\$parms\$BH.biascorr

#### 14.4.2 Beverton–Holt model (steepness form)

This model, used when the argument rec.model has the value "BH.steep", is

<span id="page-54-0"></span>
$$
R = \frac{0.8R_0hS}{0.2\Phi_0R_0(1-h) + (h-0.2)S}
$$
 (2)

The model's parameters are the equilibrium recruitment  $R_0$  of the unfished stock and the steepness  $h$ , i.e., the proportion of  $R_0$  produced by 20% of  $S_0$  (the equilibrium spawning biomass of the unfished stock). This implies  $0.2 < h < 1.0$ .

The quantity  $\Phi_0$  in equation [\(2\)](#page-54-0) is not strictly a parameter but nonetheless must be supplied for plotting. It is the unfished spawning biomass per recruit corresponding to  $R_0$ ; i.e.,  $\Phi_0 = S_0/R_0$ .

are obtained from the following elements of data object x:

Model parameters for plotting are obtained from the following elements of main argument x:

- *h* : x\$parms\$BH.steep
- *R*<sup>0</sup> : x\$parms\$BH.R0
- $\Phi_0$  : x\$parms\$BH.PhiO
- BC : x\$parms\$BH.biascorr

### 14.4.3 Ricker model (standard form)

This model, used when the argument rec.model has the value "Ricker", is

$$
R = \alpha S e^{-\beta S} \tag{3}
$$

Model parameters for plotting are obtained from the following elements of main argument x:

- *α* : x\$parms\$Ricker.alpha
- *β* : x\$parms\$Ricker.beta
- BC : x\$parms\$Ricker.biascorr

### 14.4.4 Ricker model (steepness form)

The Ricker model also can be written in terms of unfished equilibrium recruitment  $R_0$  and steepness *h* as

$$
R = \frac{S}{\Phi_0} e^{h\left(1 - \frac{S}{\Phi_0 R_0}\right)}\tag{4}
$$

but here,  $0 < h < \infty$ .

Model parameters for plotting are obtained from the following elements of main argument x:

- *h* : x\$parms\$Ricker.steep
- *R*<sup>0</sup> : x\$parms\$Ricker.R0
- $\Phi_0$  : x\$parms\$Ricker.Phi0
- BC : x\$parms\$Ricker.biascorr

# 14.5 Sample calls and plots

StockRec.plots(gag, graphics.type = "pdf", draw.lowess = TRUE,  $rec.model = NULL, start.drop = 10,$  $units.rec = "number age-1 fish")$ 

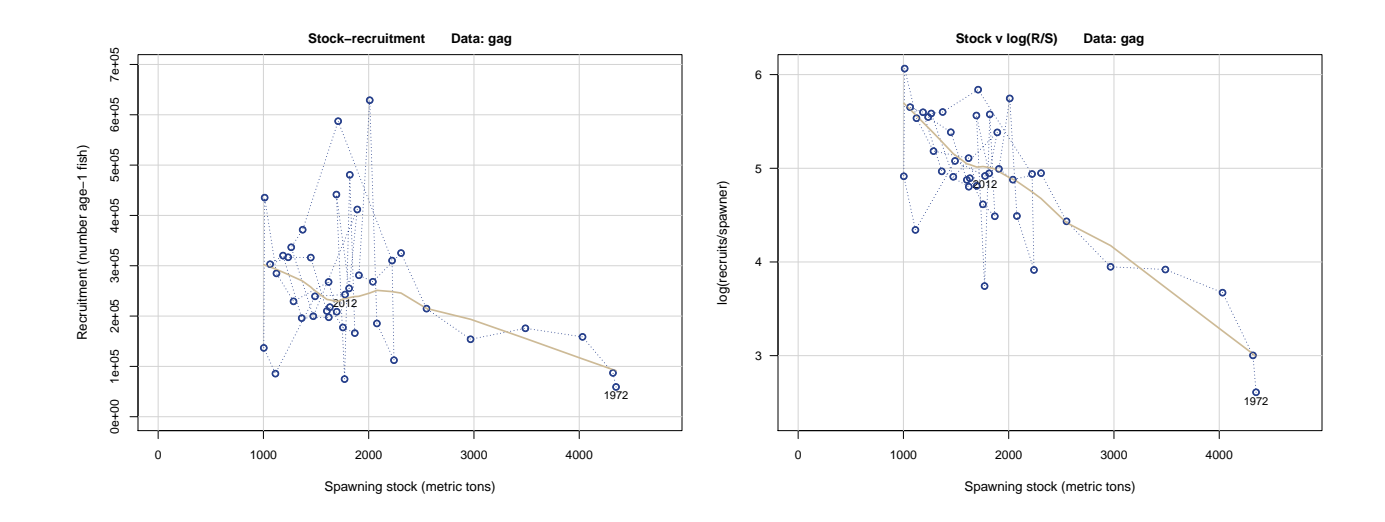

StockRec.plots(gag, graphics.type = "pdf", draw.lowess = FALSE, start.drop =  $10$ , units.rec = "number age-1 fish")

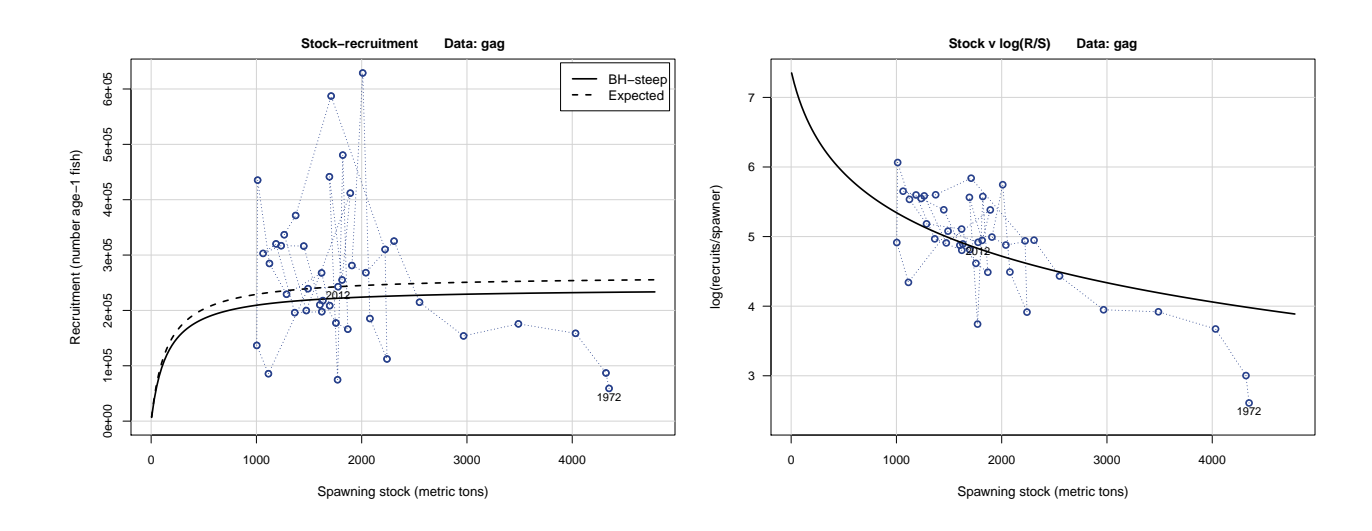

# 15 Selectivity curves

The function Selectivity.plots generates plots of selectivity curves at age and length.

# 15.1 Call specification and arguments

```
\overline{\phantom{a}}Selectivity.plots(x, DataName = deparse(substitute(x)),
      draff = TRUE, graphics.type = NULL, use.color = TRUE,
      plot.points = TRUE, units.length = x$info$units.length,
      units.age = x$info$units.age, compact = FALSE,
      legend.pos = "right")
\overline{\phantom{a}} \overline{\phantom{a}} \overline{\
```
Many arguments in the preceding call specification are FishGraph common arguments, described in [§3.1](#page-12-0) on page [7.](#page-12-0) Other arguments are as follows:

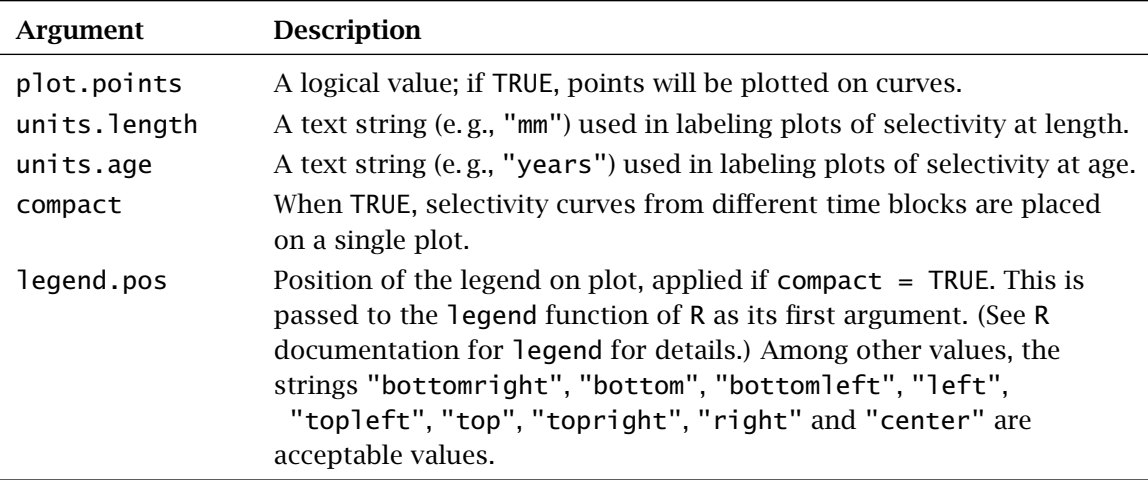

### 15.2 Data elements used

The following data elements are all optional. If no suitable data are found, the function will return without generating any plots.

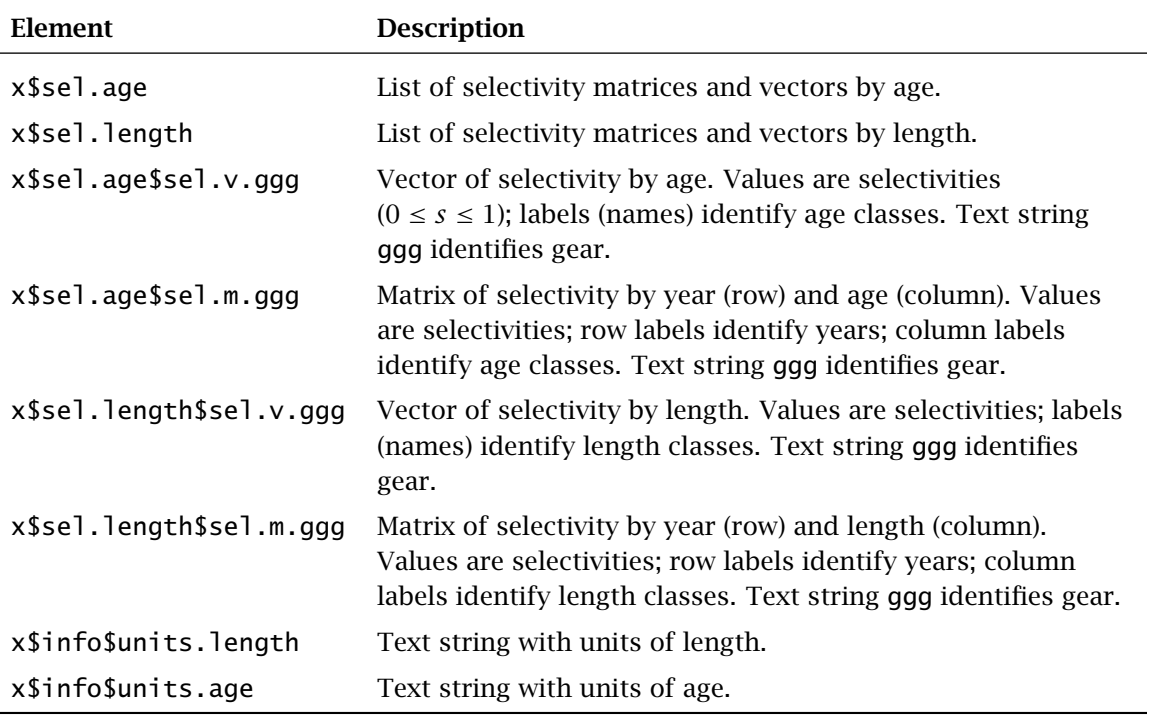

# 15.3 Plots made

For each vector found in x\$sel.length or x\$sel.age, one plot is generated. For each matrix found, a plot is made of the first row. Then, a plot is made of each succeeding row that differs from the row before.

Plots of vectors are saved in files named as ddd.sel.mmm.ggg.fff, where ddd is argument DataName, mmm is the measure (either age or length, ggg is the gear or survey name (taken from the name of the list element), and fff is the graphics-file extension.

If compact  $=$  FALSE, plots of matrix rows are saved in files named as ddd.sel.mmm.ggg.yyy.fff. where yyy is the year (taken from the row name), and other symbols are described for vectors. If compact = TRUE, selectivity curves from different time blocks are placed on the same plot, and yyy is not included in the file name.

# 15.4 Sample call and plots

```
Selectivity.plots(gag, graphics.type = "pdf")
```
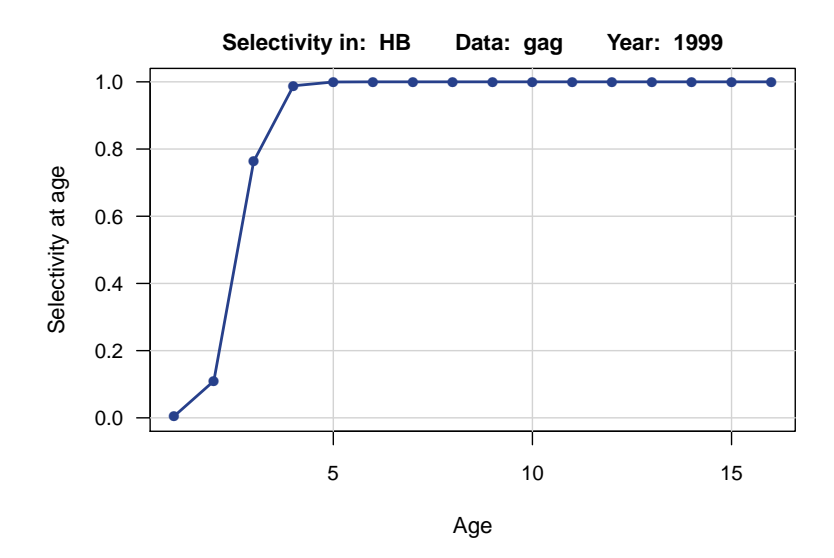

Selectivity.plots(gag, graphics.type = "pdf", compact = TRUE)

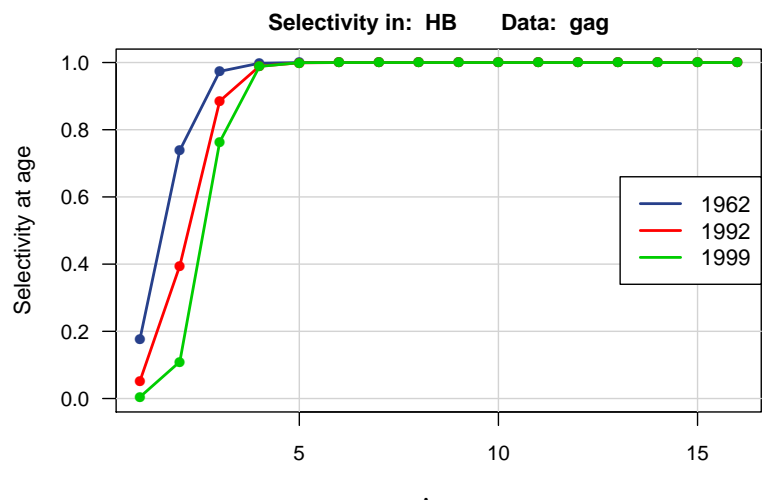

Age

# 16 At-age matrix plots

The function NFZ.age.plots generates barplots of estimated abundance and mortality at age over time. It additionally creates bubble plots of estimated abundance at age, biomass at age, catch at age, and discards at age.

# 16.1 Call specification and arguments

```
\overline{\phantom{a}}NFZ.age.plots(x, DataName = deparse(substitute(x)), draft = TRUE,
 start.drop = 0, graphics.type = NULL, use.color = TRUE,
 units.naa = x$info$units.naa,
 units.biomass = x$info$units.biomass, max.bub = 4.0,
 user.plots = NULL, plot.CLD = FALSE)
\overline{\phantom{a}}
```
Many arguments in the preceding call specification are FishGraph common arguments, de-scribed in [§3.1](#page-12-0) on page [7.](#page-12-0) Other arguments are as follows:

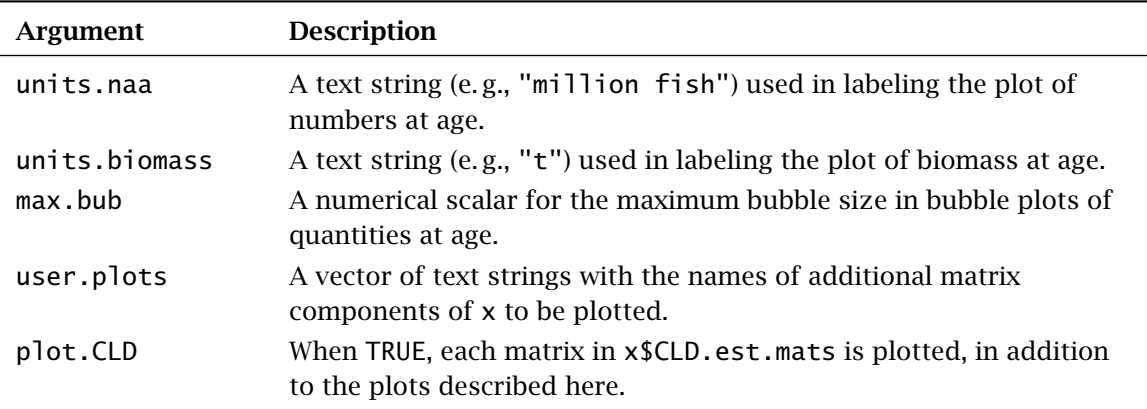

### 16.2 Data elements used

The following data elements are all optional.

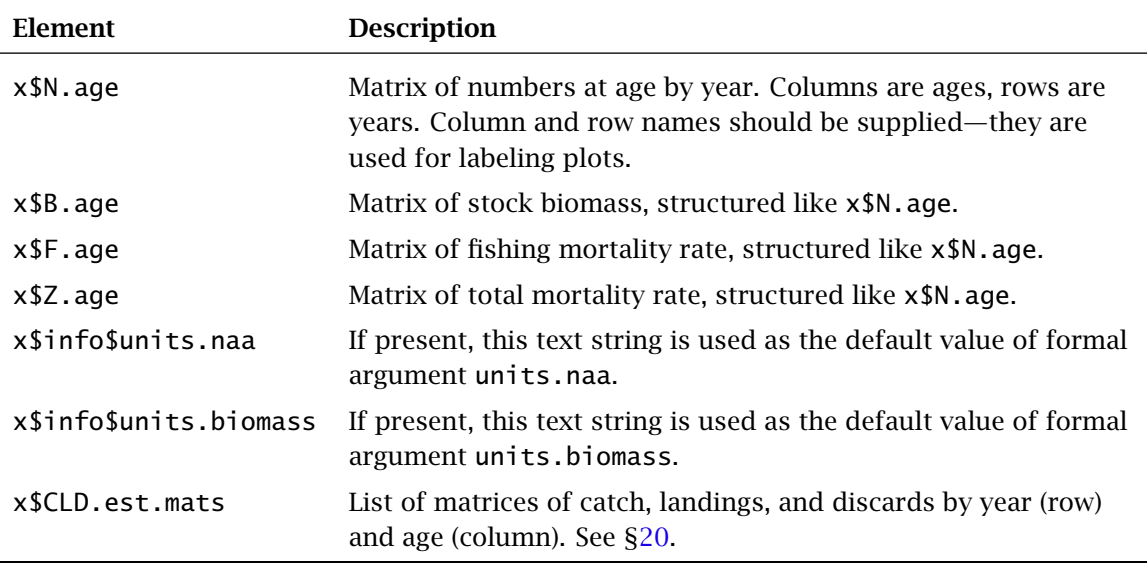

### 16.2.1 Dimension names

If a matrix is found but does not have row or column names, they are generated as the sequence {1 *. . . N*} before the matrix is plotted. As this may not be what is wanted (especially for row names, which represent years), we recommend storing correct row names in the data object. If necessary, they can be added before plotting with the R functions rownames and colnames, as in this example:

rownames(haddock\$F.age) <- 1960:2015 colnames(haddock\$F.age) <- 1:20

#### 16.2.2 USER PLOTS

It is assumed that the quantities named in argument user.plots are matrices found at the top level of x. For example, specifying user.plots =  $c("M.age", Q.matrix")$  will generate plots of data in x\$M.age and x\$Q.matrix.

#### 16.3 Plots made

For each matrix found, two plots are made. The first is a stacked barplot of values in the matrix. In the second plot, each stack of bars is scaled to unity, so that the individual bars represent proportions of the annual totals. In addition, bubble plots are made of numbers at age and biomass at age, with an overlay line of average numbers or biomass over time. Similar bubble plots of landings at age and discards at age are created if plot.CLD = TRUE. Bubble areas are scaled to the largest value within each plot.

Plots are saved as ddd.xxx.yyy.fff, where ddd is argument DataName, xxx is N, B, F, or Z, yyy is prop for the plots of proportions and blank otherwise, and fff is the graphics-file extension. Bubble plots are saved as ddd.xxx.yyy.bub.fff. Plots of quantities listed in user.plots are named as described, except that xxx is the string usr., followed by the name of the data component.

# 16.4 Sample call and plots

```
windows(height = 6, width = 8, record = TRUE)
NFZ.age.plots(gag, graphics.type = "pdf",
  start.drop = 10, user.plots = "N.age.mdyr")
```
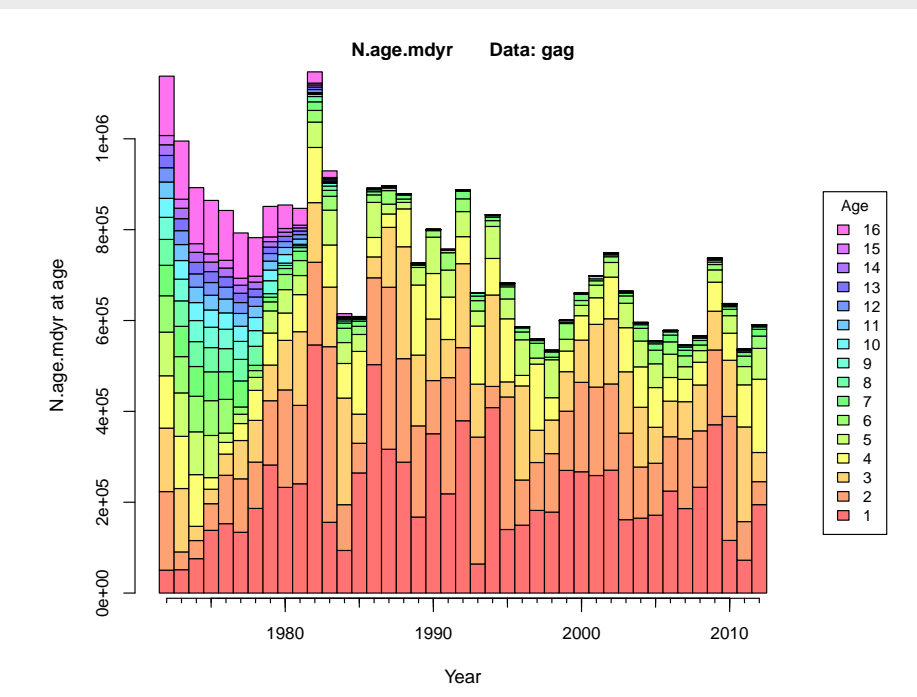

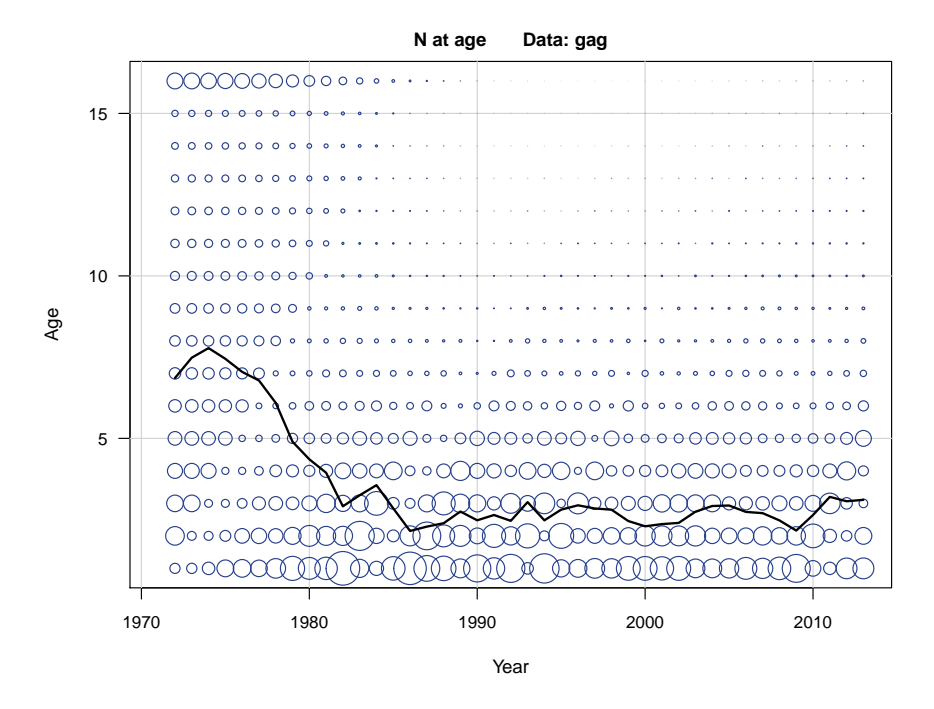

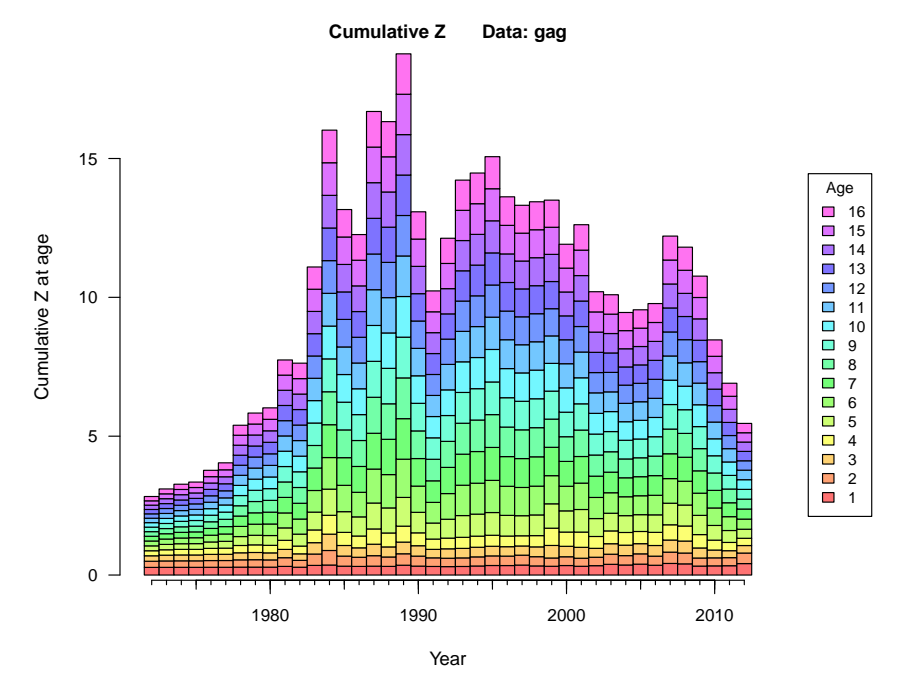

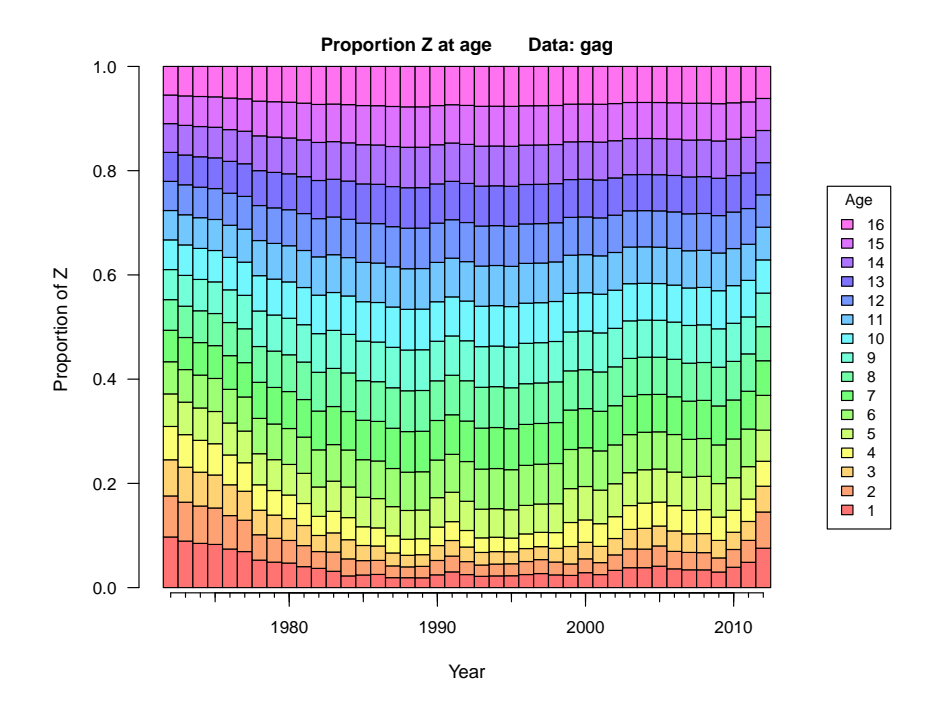

# 17 Model catch, landings, and discards over time by fishery

The function CLD.total.plots generates barplots of estimated catch, landings, and discards (in numbers and weight) over time. Each bar is subdivided by fishery.

### 17.1 Call specification and arguments

```
\overline{\phantom{a}}CLD.total.plots(x, DataName = deparse(substitute(x)), draft = TRUE,
  graphics.type = NULL, use.color = TRUE, first.year = 0,
 units.CLD.n = x$info$units.numbers,
  units.CLD.w = x$info$units.biomass,
 CLD.n.references = NULL, CLD.w.references = NULL,
  plot.proportion = TRUE)
\overline{\phantom{a}}
```
Many arguments in the preceding call specification are FishGraph common arguments, de-scribed in [§3.1](#page-12-0) on page [7.](#page-12-0) Other arguments are as follows:

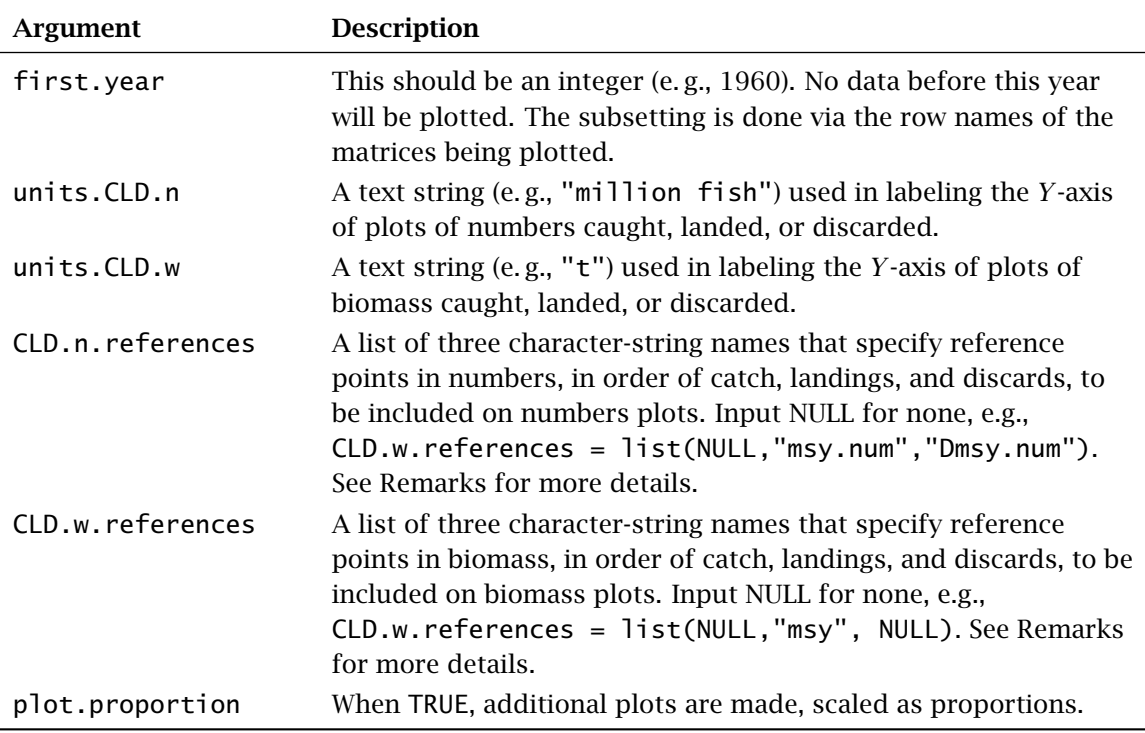

### 17.2 Data elements used

The following data elements are optional. If suitable data are not found, the function returns without generating plots.

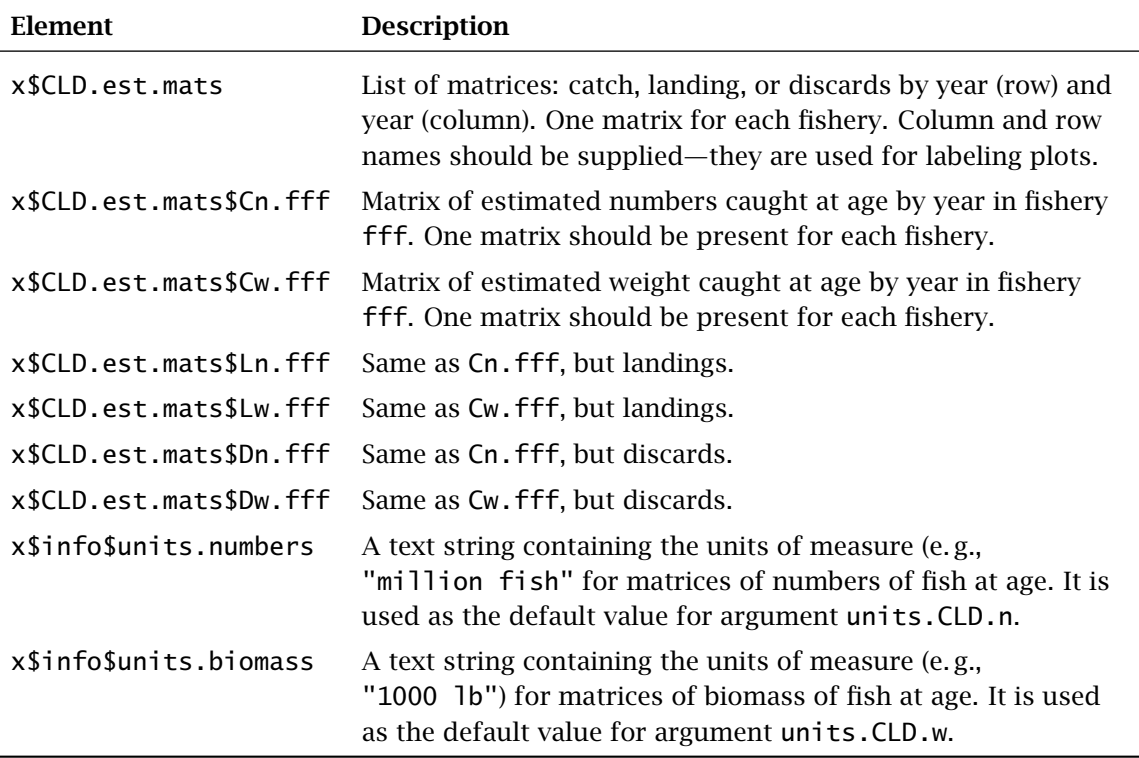

# 17.3 Remarks

The matrices used by this function are structured in the same way as those used by function NFZ.age.plots. However, these matrices are on a per-fishery basis. The distinction between the two functions is that NFZ.age.plots draws one matrix at a time, to illustrate age composition by year. The present function processes several matrices for each plot, to illustrate total annual (estimated) catch, landings, and discards with bars divided by fishery.

The plots made here do not show age structure. However, the matrices used by this function can also be plotted by NFZ.age.plots. Doing so will plot each matrix individually, for a more detailed analysis.

Arguments CLD.n. references and CLD.w. references are each given as a list of three components, where the components identify references to be included on the relevant plot. References are listed in order of 1) catch, 2) landings, and 3) discards (C, L, D). Each list component is a vector of character strings identifying an element of parms to be plotted. The same strings are used for labeling the reference lines on the plot. A list entry of NULL for C, L, or D excludes the reference for that component. For example, the setting,

CLD.w.references = list(NULL, "msy", NULL) would specify that the plot of catch in weight includes no references, landings in weight uses MSY as a reference, and discards in weight includes no reference.

### 17.4 Plots made

For each set of matrices found—a "set" here meaning all matrices with the same prefix (Cn., Cw., Ln., ...)—a barplot of sums is made. This illustrates catch, landings, or discards by fishery and year. If argument plot.proportion is TRUE, a second barplot is made for each set of matrices. This is a plot of proportions, in which each stack of bars is scaled to unity, so that the individual bars represent proportions of the annual totals.

Sum plots are saved as ddd. Xy. fff, where ddd is argument DataName; X is C, L, or D; y is n or w, and fff is the graphics-file extension. Proportion plots are named as described, except that y is followed by the string .prop.

### 17.5 Sample call and plots

```
CLD.total.plots(gag, graphics.type = "pdf", first.year = "1965",
                units.CLD.w = "1000 lb qutted",
                CLD.w.references = list(NULL, "msy.klb", NULL),
                plot.proportion = TRUE)
```
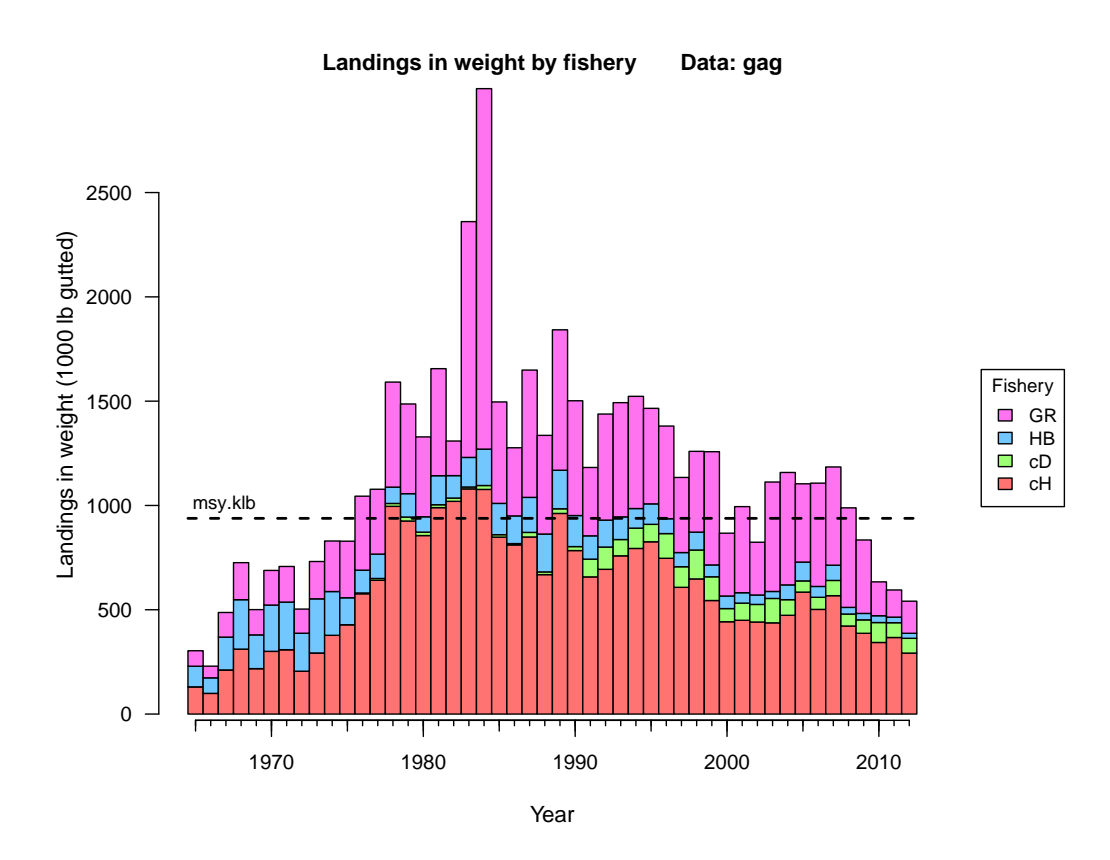

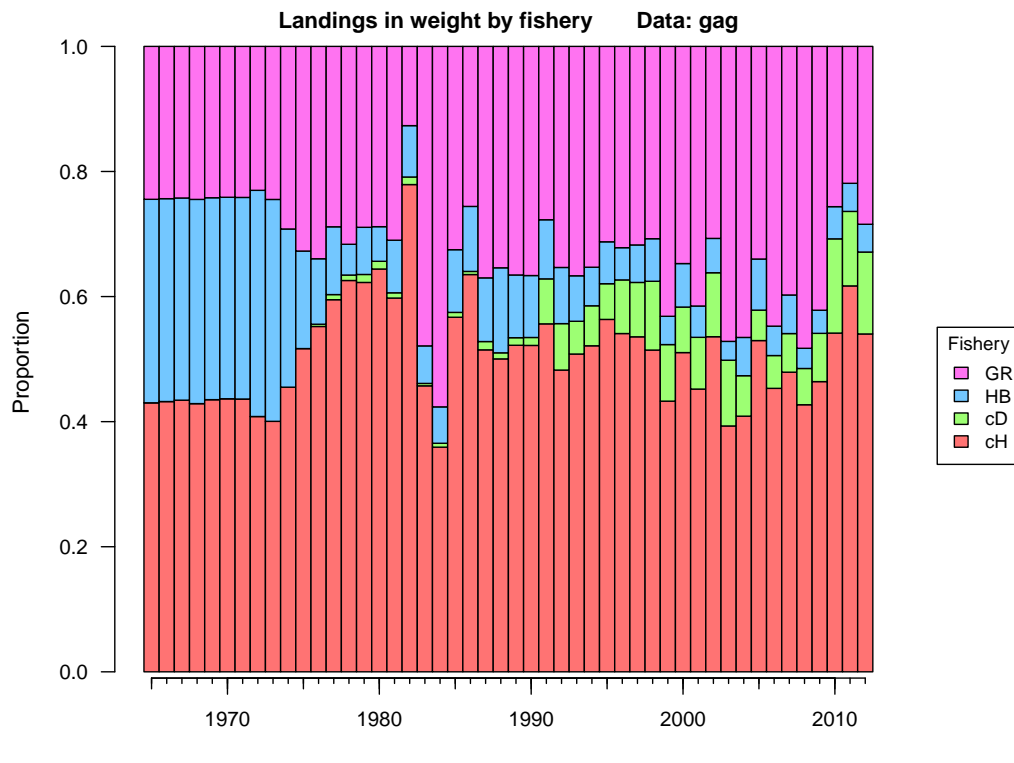

Year

# 18 Phases of fishery and stock status

The function Phase.plots generates a plot of estimated fishing rate versus estimated biomass (or spawning biomass). If reference points are provided, an additional plot of relative fishing rate versus relative biomass will be generated.

# 18.1 Call specification and arguments

```
\overline{\phantom{a}}Phase.plots(x, DataName = deparse(substitute(x)), draft = TRUE,
   graphics.type = NULL, use.color = TRUE, start.drop = 0,
   end.drop = 0, year.pos = 1, from.zero = TRUE, legend.pos = NULL,
   Xaxis.F = TRUE, F.series = "F.full", B.series = "SSB",
   F.B.references = list("Fmsy","msst"))
\overline{\phantom{a}}
```
Many arguments in the preceding call specification are FishGraph common arguments, de-scribed in [§3.1](#page-12-0) on page [7.](#page-12-0) Other arguments are as follows:

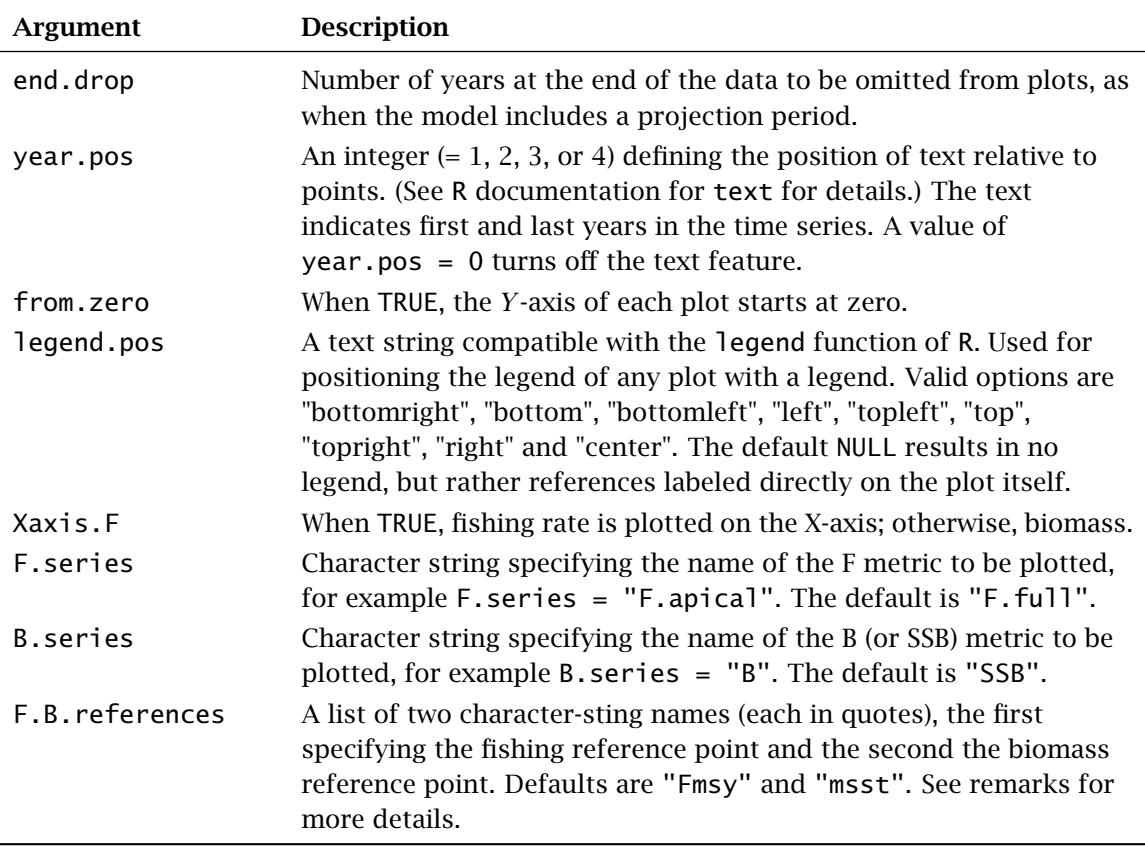

### 18.2 Data elements used

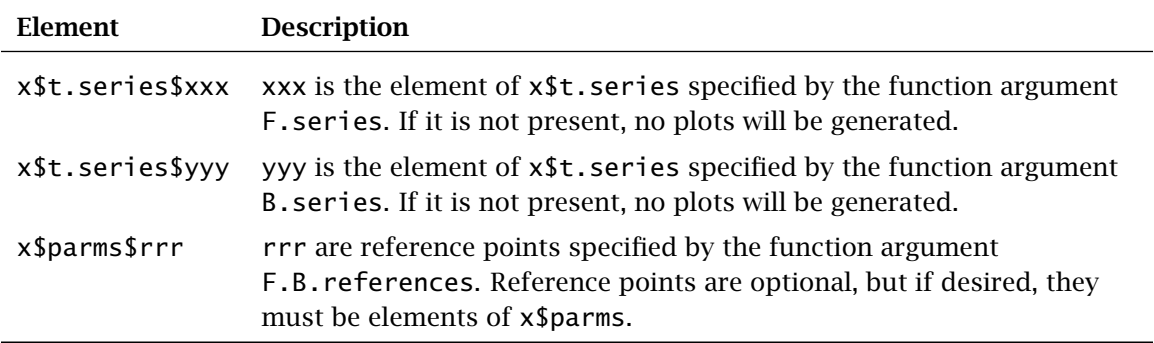

The following data elements are utilized by the function Phase.plots.

#### 18.3 Remarks

The argument F.B.references is a list of two character strings, the first string specifying the fishing reference point and the second the (spawning) biomass reference point. The reference points must be components of x\$parms. The default is

F.B.references = list("Fmsy", "msst"). However, any reference points that are components of x\$parms can be specified, for example,

F.B.references = list("F40", "SSBmsy"). Including one but not the other reference point is accomplished using an entry of NULL for omission, for example,

F.B.references = list("F40", NULL). If neither reference point is desired, define the argument as, F.B.references = NULL.

### 18.4 Plots made

The function Phase.plots generates a plot of estimated fishing rate versus estimated biomass (or spawning biomass). If reference points are provided through the argument F.B.references, those reference lines are included on the plot. If both reference points are provided, an additional plot of relative fishing rate versus relative biomass will be generated, with reference lines at unity.

Plots are saved as ddd.phase.ppp.fff, where ddd is argument DataName, ppp is either FvB or BvF dependent on whether the X-axis is fishing rate or biomass, and fff is the graphics-file extension. Relative plots are named as described, except that ppp is followed by the string .rel.

# 18.5 Sample call and plots

```
Phase.plots(gag, start.drop = 10, graphics.type = "pdf",
   year.pos = 2)
```
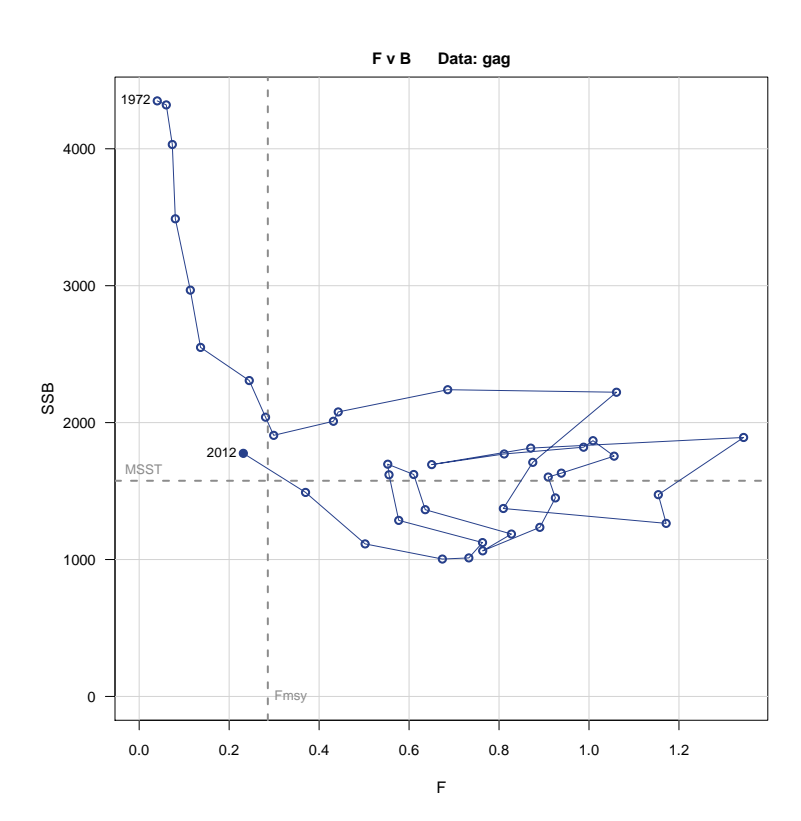
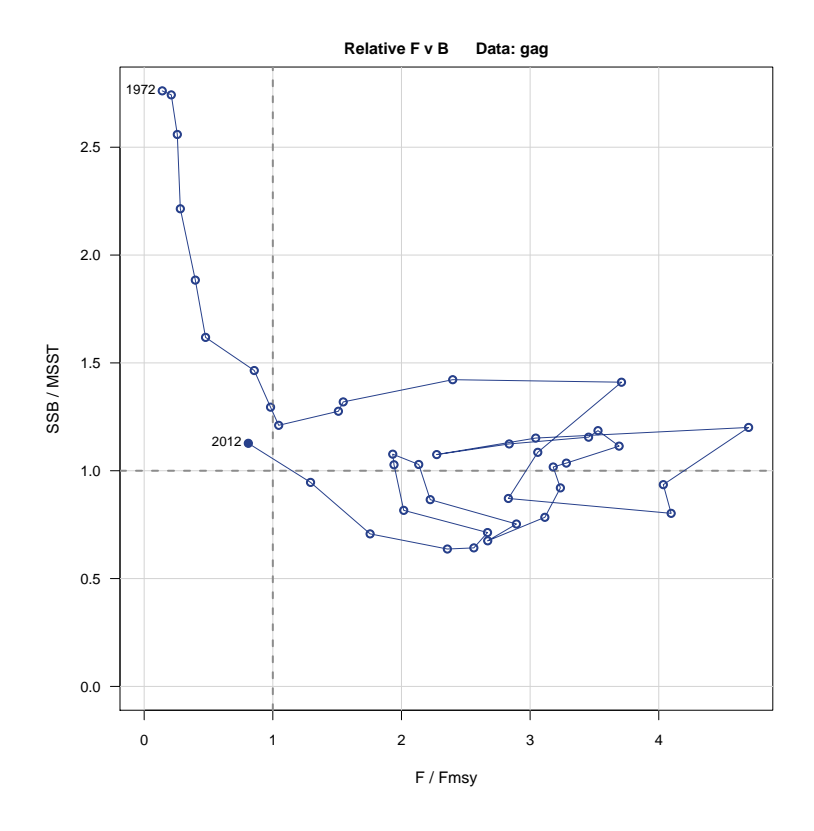

# 19 Model parameters as scalar quantities

The function Parm.plots generates two sets of plots. The first displays parameter values along with their estimation bounds and initial guesses, as well as an indication of whether the parameter was fixed or estimated. The second displays the same information as the first, along with the likelihood contribution of each parameter as defined by its prior distribution. These are depicted in four-panel plots, a panel for each parameter.

### 19.1 Call specification and arguments

```
\overline{a} \overline{a} \overline{Param.plots(x, DataName = deparse(substitute(x)),graphics.type = NULL, bound.tol = 0.01)
\overline{\phantom{a}} \overline{\phantom{a}} \overline{\
```
Most arguments in the preceding call specification are FishGraph common arguments, described in  $\S 3.1$  on page [7.](#page-12-0) The remaining argument, bound.tol, specifies the level of tolerance for parameters approaching bounds, in a relative sense. Any estimated parameter within  $100\times$ bound.tol percent of a bound will be flagged. The default is bound.tol = 0.01.

#### 19.2 Data elements used

The function Parm.plots requires the matrix x\$parm.cons, which has the dimension 8 rows  $\times$  N columns, where N represents the number of parameters. Rows of  $\times$ \$parm.cons indicate the following attributes of each parameter:

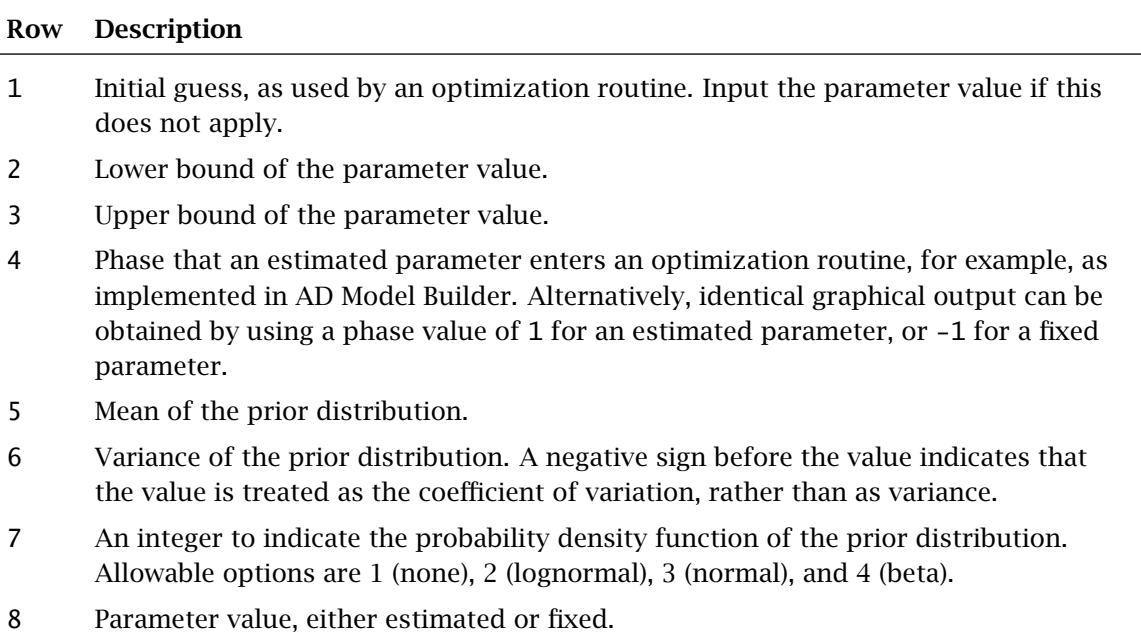

#### 19.3 Remarks

Parameter names used in the plots will be taken from the column names of xparm.cons. Parameters included in x\$parm.cons need not be the same elements included in x\$parms.

### 19.4 Plots made

The function Parm.plots generates two sets of plots that show parameters in relation to their bounds and initial guesses. Fixed parameters are denoted as such. The first set of plots flags parameters that are either outside or near their bounds, where "near" is defined by the function argument bound.tol. This set of plots may be multiple pages, with up to 25 parameters per page. The second set of plots does not flag parameters near bounds, but instead displays any prior distributions that were applied in estimation. This set of plots may also span multiple pages, with up to four panels per page.

The first set of plots are stored in files named by concatenating the value of DataName, the string .parms.bounds.page, a sequential page number, and the graphics file extension. The second set of plots are stored similarly, but with the string .parms.lkhd.page.

#### 19.5 Sample call and plots

Parm.plots(gag, graphics.type = "pdf")

*Note:* The plots fill several pages. Those shown are the first page of the bounds plots, and the second page of the likelihood plots.

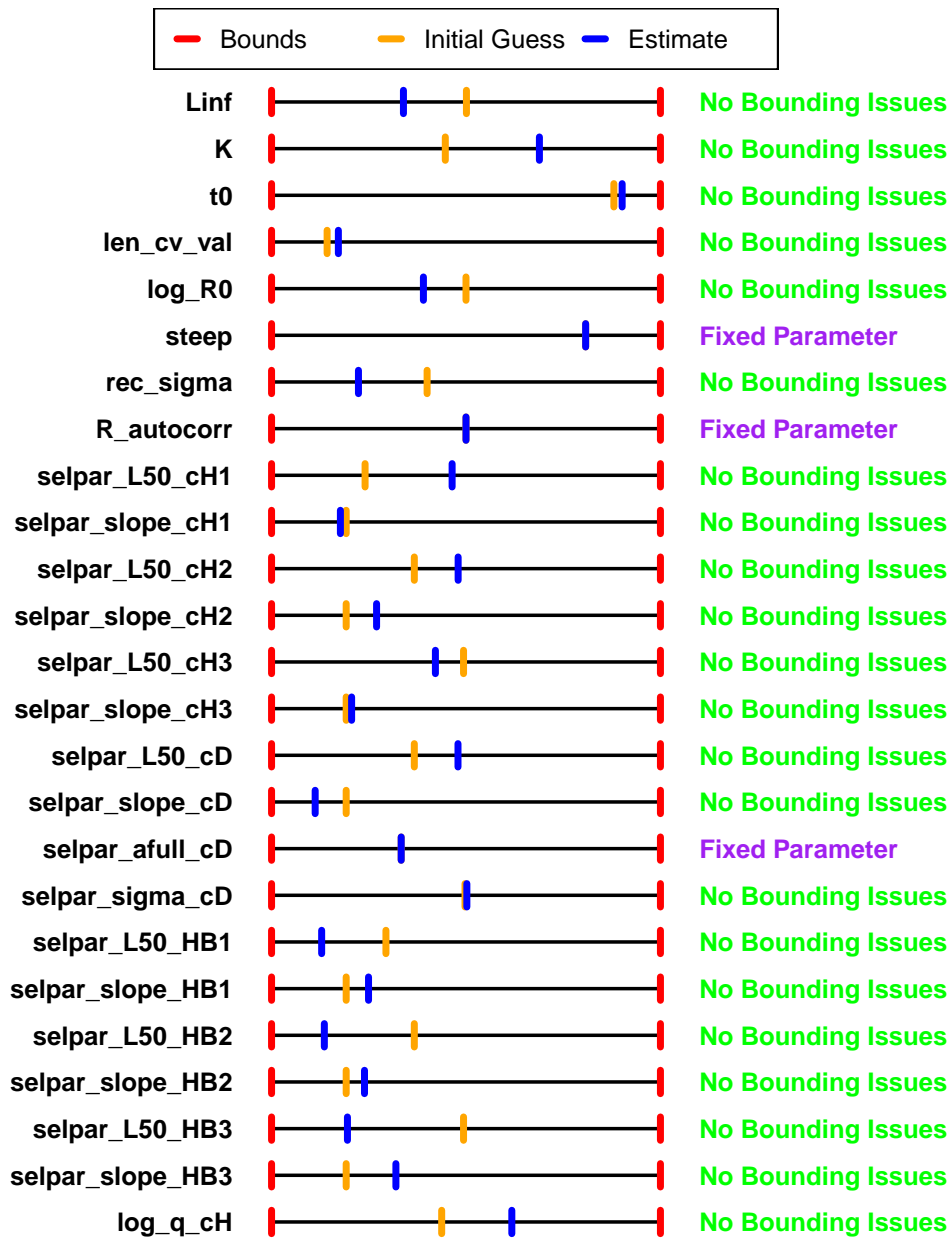

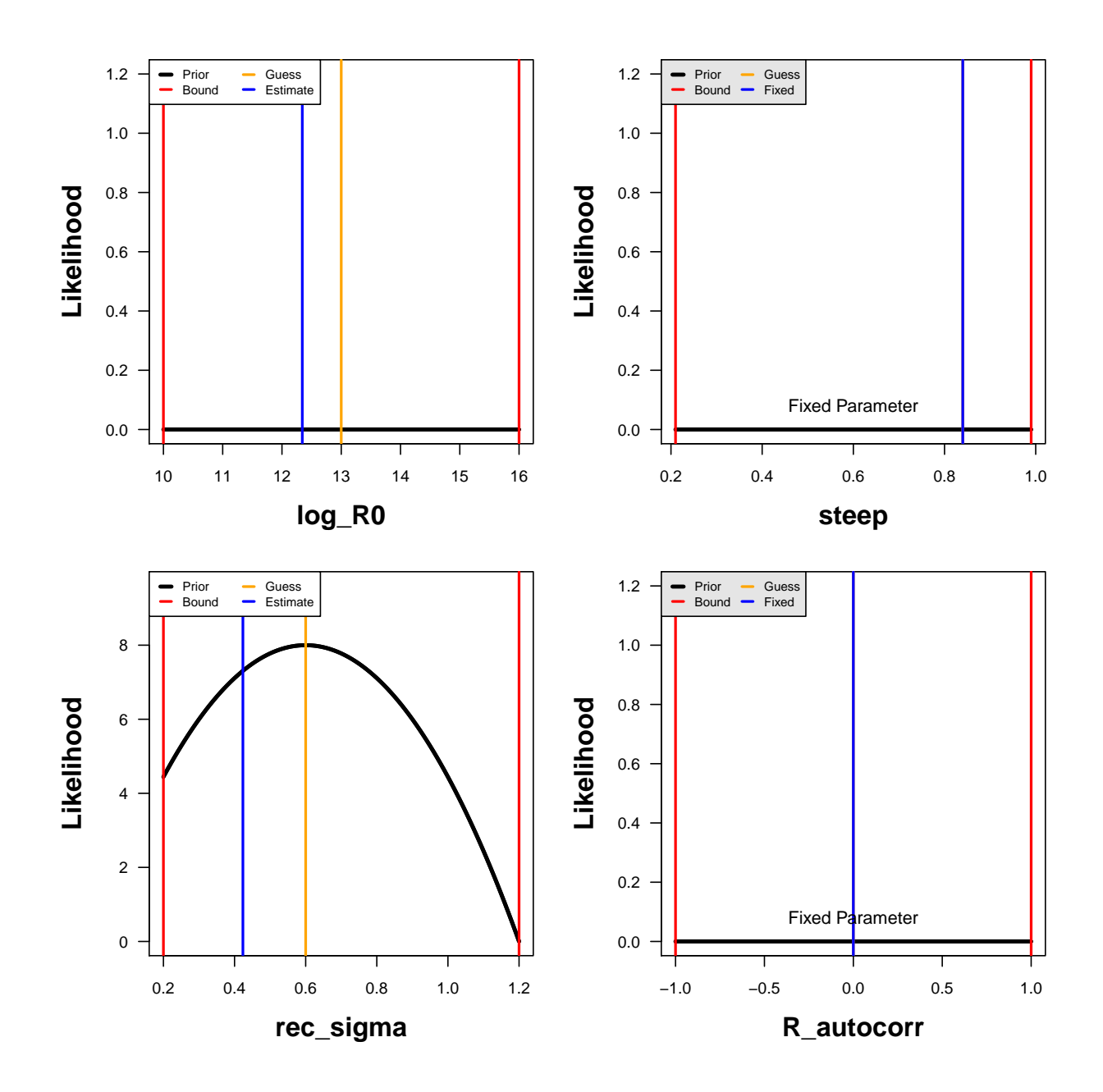

# 20 Model parameters as bounded vectors

The function Bound.vec.plots generates plots of vector quantities that are bounded in their estimation. These vectors are expected to be time series or age series.

 $\overline{\phantom{a}}$ 

 $\overline{\phantom{a}}$   $\overline{\phantom{a}}$   $\overline{\$ 

#### 20.1 Call specification and arguments

```
Bound.vec.plots(x, DataName = deparse(substitute(x)),
   draff = TRUE, graphics-type = NULL)
```
All arguments in the preceding call specification are FishGraph common arguments, described in [§3.1](#page-12-0) on page [7.](#page-12-0)

#### 20.2 Data elements used

To make time-series plots, the function Bound.vec.plots requires the paired matrices, x\$parm.tvec and x\$parm.tvec.cons. To make age-series plots, Bound.vec.plots requires the paired matrices, x\$parm.avec and x\$parm.avec.cons. The matrices are described below:

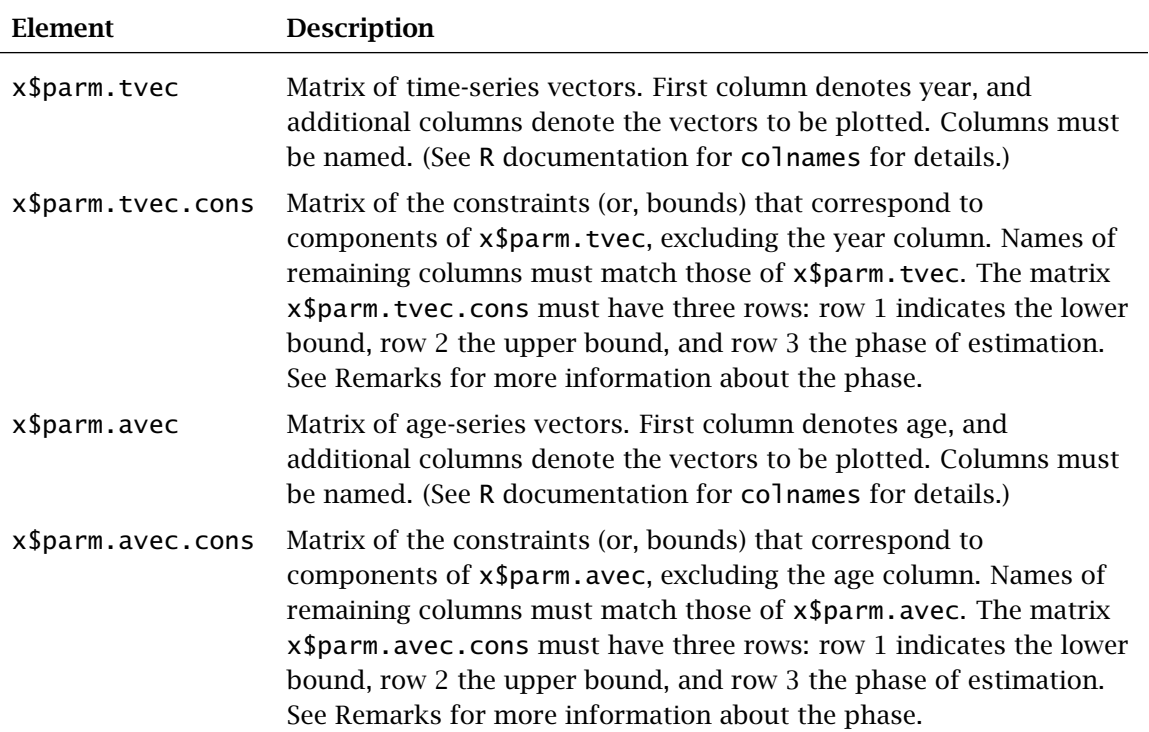

#### 20.3 Remarks

The third row of matrix  $x\$ parms.tvec.cons and of  $x\$ parms.avec.cons indicates the phase that estimation enters an optimization routine, as implemented in AD Model Builder. Alternatively, identical graphical output can be obtained by using a phase value of 1 for an estimated bounded vector, or -1 for a fixed vector. Fixed vectors are indicated as such on the plot.

# 20.4 Plots made

The function searches for the paired time-series elements (x\$parm.tvec, x\$parm.tvec.cons), and for the paired age-series elements(x\$parm.avec, x\$parm.avec.cons), and it generates plots if either or both pairs are found. Saved plots are stored in files named by concatenating the value of DataName, the string .tvec. or .avec. for time or age vectors, the vector name, and the graphics file extension.

# 20.5 Sample call and plots

Bound.vec.plots(gag, graphics.type = "pdf")

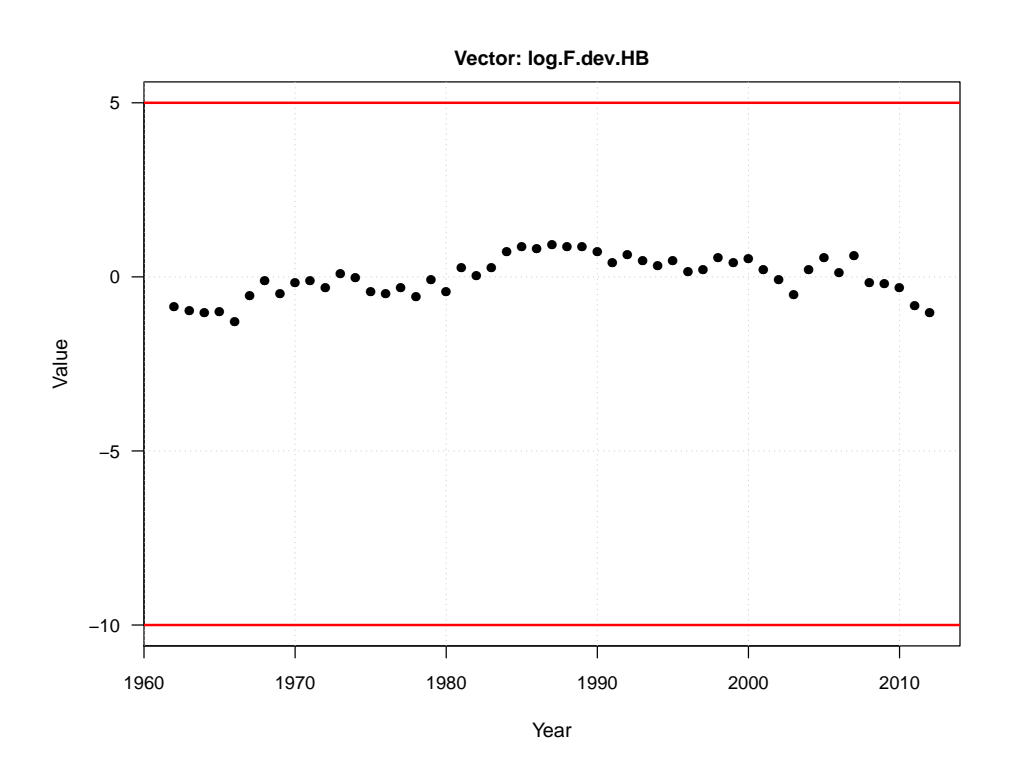

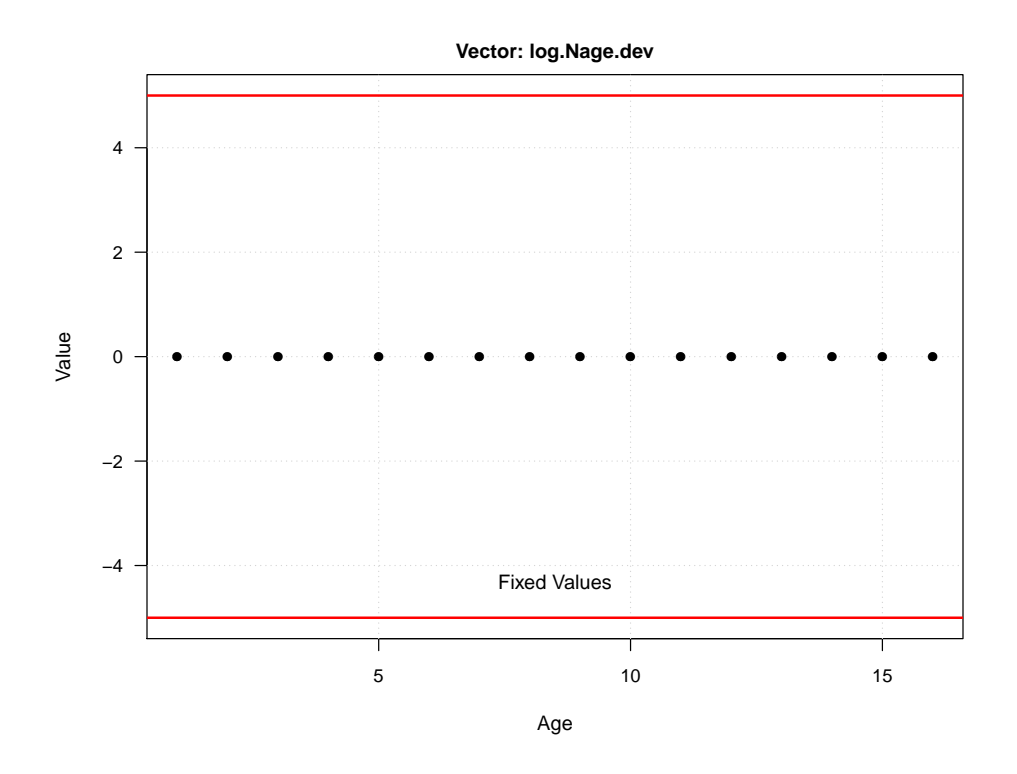

# Part III

# Acknowledgments

This Memorandum and FishGraph itself have benefitted from review and suggestions by numerous analysts, including Nate Bacheler, Lew Coggins, Paul Conn, Kevin Craig, Eric Fitzpatrick, Nikolai Klibansky, Patti Marraro, Genny Nesslage, Amy Schueller, Katie Siegfried, and Andi Stephens. Jeremy Stephens and Frank Harrell contributed initial work to convert FishGraph into an R package. Funding was provided by the NMFS Southeast Fisheries Science Center and by the NMFS Stock Assessment Methods Working Group.